ТЕХНОЛОГИЯ О. А. Аевченко, именно и программатика и программатика и программатика и программатика и программат<br>Село в 1992 году в 1993 году в 1993 году в 1993 году в 1994 году в 1994 году в 1994 году в 1994 году в 1994 г Э. П. Левченко,

УЧЕБНОЕ ПОСЛЕДНОСТВОРНОСТВОРНОСТВОРНОСТВОРНОСТВОРНОСТВОРНОСТВОРНОСТВОРНОСТВОРНОСТВОРНОСТВОРНОСТВОРНОСТВОРНОСТВО<br>И постановление постановленностью постановленностью и постановление постановленностью и постановленностью и п ПРОЕКТИРОВАНИЕ И ОСНОВЫ ДВУХСТУПЕНЧАТОГО РЕДУКТОРА

ПРОЕКТИРОВАНИЕ И ОСНОВЫ КОНСТРУИРОВАНИЯ ДВУХСТУПЕНЧАТОГО РЕДУКТОРА

> Э. П. Левченко, О. А. Левченко, Д. А. Вишневский

# ГОСУДАРСТВЕННОЕ ОБРАЗОВАТЕЛЬНОЕ УЧРЕЖДЕНИЕ ВЫСШЕГО ПРОФЕССИОНАЛЬНОГО ОБРАЗОВАНИЯ ЛУГАНСКОЙ НАРОДНОЙ РЕСПУБЛИКИ «ДОНБАССКИЙ ГОСУДАРСТВЕННЫЙ ТЕХНИЧЕСКИЙ УНИВЕРСИТЕТ»

Э. П. Левченко, О. А. Левченко, Д. А. Вишневский

# **ПРОЕКТИРОВАНИЕ И ОСНОВЫ КОНСТРУИРОВАНИЯ ДВУХСТУПЕНЧАТОГО РЕДУКТОРА**

Учебное пособие к выполнению курсового проекта по деталям машин и основам конструирования

*Рекомендовано Ученым советом ГОУВПО ЛНР «ДонГТУ»* 

Алчевск 2017

### **УДК 621.83.061.1.001.36.001.66 (075.8) ББК К446.1я7 ББЛ 38**

**Левченко Эдуард Петрович** — кандидат технических наук, доцент кафедры прикладной гидромеханики ГОУВПО ЛНР «ДонГТУ» (г. Алчевск); **Левченко Оксана Александровна** — кандидат технических наук, доцент кафедры прикладной гидромеханики ГОУВПО ЛНР «ДонГТУ» (г. Алчевск); **Вишневский Дмитрий Александрович** — кандидат технических наук, доцент кафедры машин металлургического комплекса ГОУВПО ЛНР «ДонГТУ» (г. Алчевск).

#### *Рецензенты:*

*В. А. Витренко —* доктор технических наук, профессор, зав. кафедрой технологии машиностроения и инженерного консалтинга ГОУ ЛНР Луганского национального университета им. В. Даля (г. Луганск);

*Ю. А. Харламов* — доктор технических наук, профессор кафедры машин металлургического комплекса ГОУВПО ЛНР «ДонГТУ» (г. Алчевск);

*А. М. Зинченко* — кандидат экономических наук, доцент, заведующий кафедрой технологии и организации машиностроительного производства ГОУВПО ЛНР «ДонГТУ» (г. Алчевск).

> *Рекомендовано Ученым советом ГОУВПО ЛНР «ДонГТУ» (Протокол № 9 от 28.04.2017)*

### **Левченко Э. П.**

**Л 38** Проектирование и основы конструирования двухступенчатого редуктора. Учебное пособие к выполнению курсового проекта по деталям машин и основам конструирования / Э. П. Левченко, О. А. Левченко, Д. А. Вишневский. — Алчевск : ГОУВПО ЛНР «ДонГТУ», 2017. — 107 с.

В учебном пособии приведены рекомендации, касающиеся выполнения курсового проекта по деталям машин, варианты заданий на курсовой проект и пример его выполнения. Приведены основные требования для оформления пояснительной записки и графической части.

Предназначено для повышения эффективности работы студентов в области курсового проектирования, в том числе самостоятельно изучающих дисциплину по заочной или дистанционной форме обучения.

> УДК 621.83.061.1.001.36.001.66 (075.8) ББК К446.1я7

© ГОУВПО ЛНР «ДонГТУ», 2017

© Э. П. Левченко, О. А. Левченко,

- Д. А. Вишневский, 2017
- © Н. В. Чернышова, художественное оформление обложки, 2017

# СОДЕРЖАНИЕ

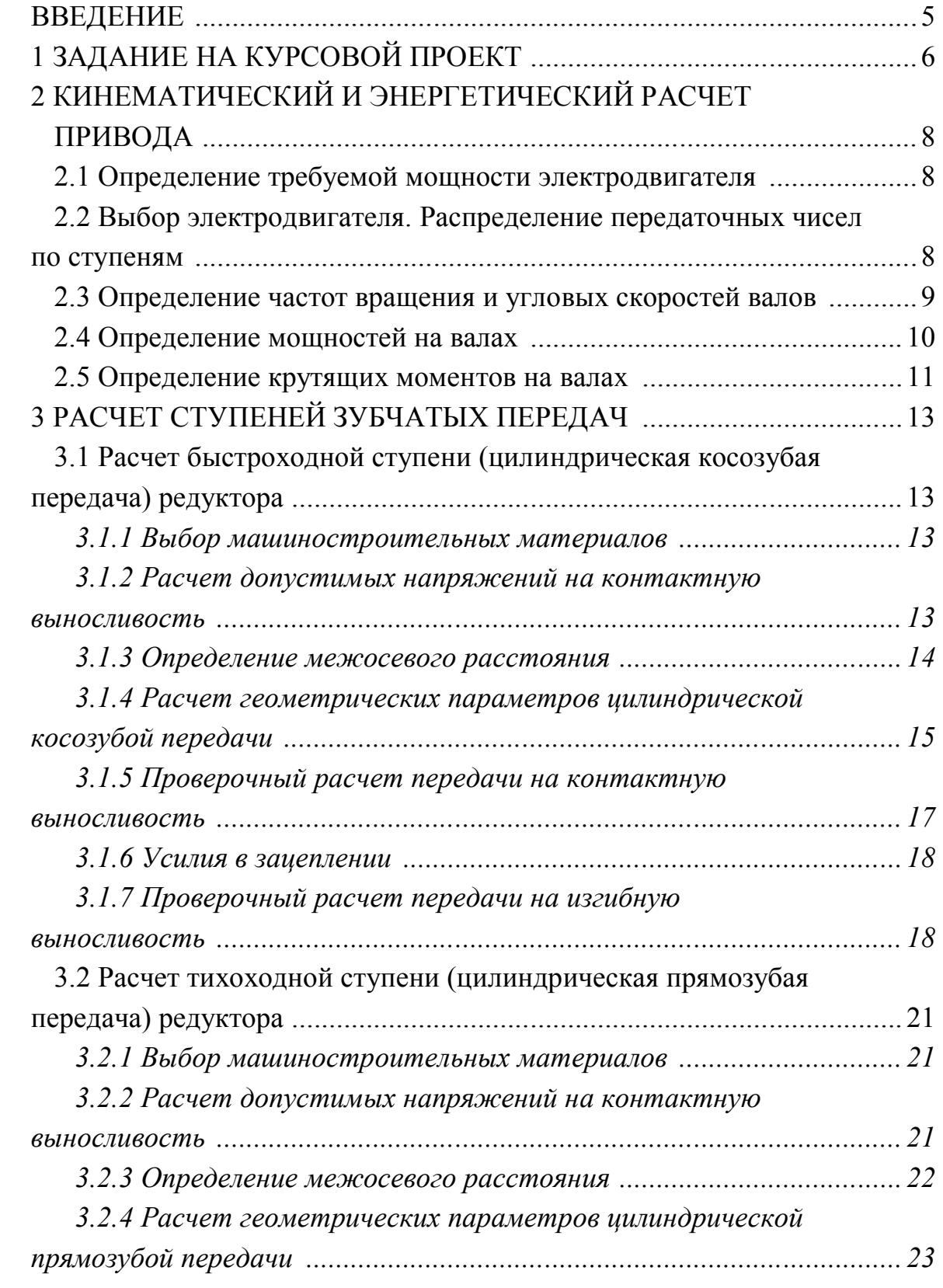

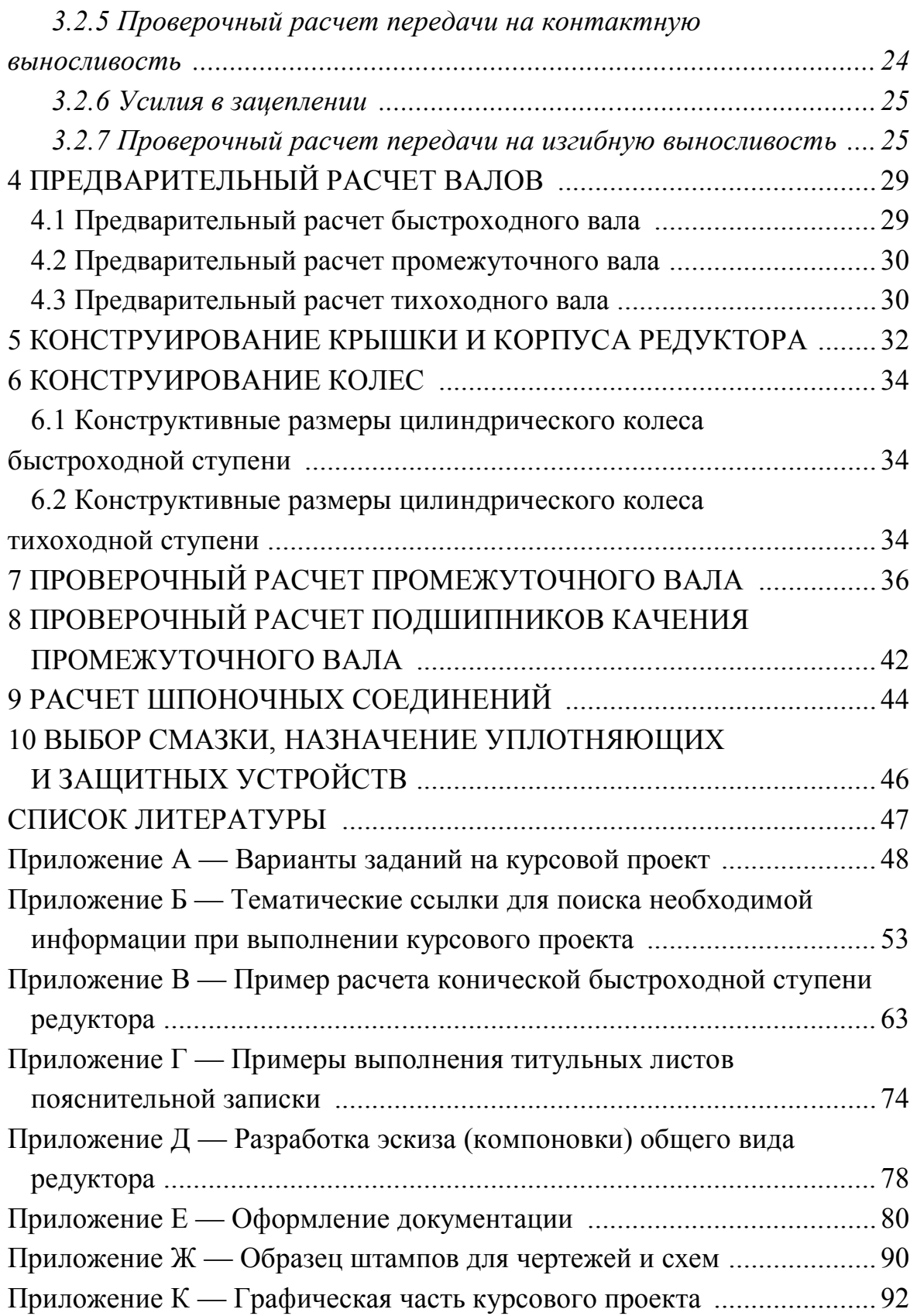

#### **ВВЕДЕНИЕ**

Целью учебного пособия является оптимизация работы студентов при выполнении курсового проекта (задания) по деталям машин и основам конструирования в механике, а следовательно, получение необходимых знаний и навыков для постановки и решения инженерных задач в практической деятельности для успешной наработки первичных конструкторских умений.

Приведены разъяснения, порядок и пример содержание этапов проектирования двухступенчатых редукторов технологических установок и оборудования. Представлены технические задания на курсовой проект для студентов различных форм обучения. Материал излагается в соответствии со стадиями проектирования, предусмотренными ЕСКД, и служит «проводником» по процессу конструирования.

Курсовой проект (работа) является учебным научно-техническим документом, который должен содержать исчерпывающие систематизированные сведения по его выполнению и быть оформлен в соответствии с требованиями на конструкторскую документацию и текстовые документы.

Профилирующая кафедра вправе разрешить выполнение курсового проекта (работы) в виде комплекта конструкторских документов по ЕСКД (включая пояснительную записку, оформленную по соответствующему стандарту) или в виде комплекта программных по ЕСПД и технологических по ЕСТД документов (в том числе пояснительной записке).

Допускается учебный конструкторский проект составлять из документов технического задания, эскизного проекта, технического проекта и рабочей документации.

5

# **1 ЗАДАНИЕ НА КУРСОВОЙ ПРОЕКТ**

Спроектировать привод к ленточному конвейеру по схеме (рис. 1.1). Заданы окружное усилие на барабане  $F_t$ , окружная скорость барабана V и диаметр барабана:  $F_t = 3$  кН, V = 0,6 м/с, D = 250 мм.

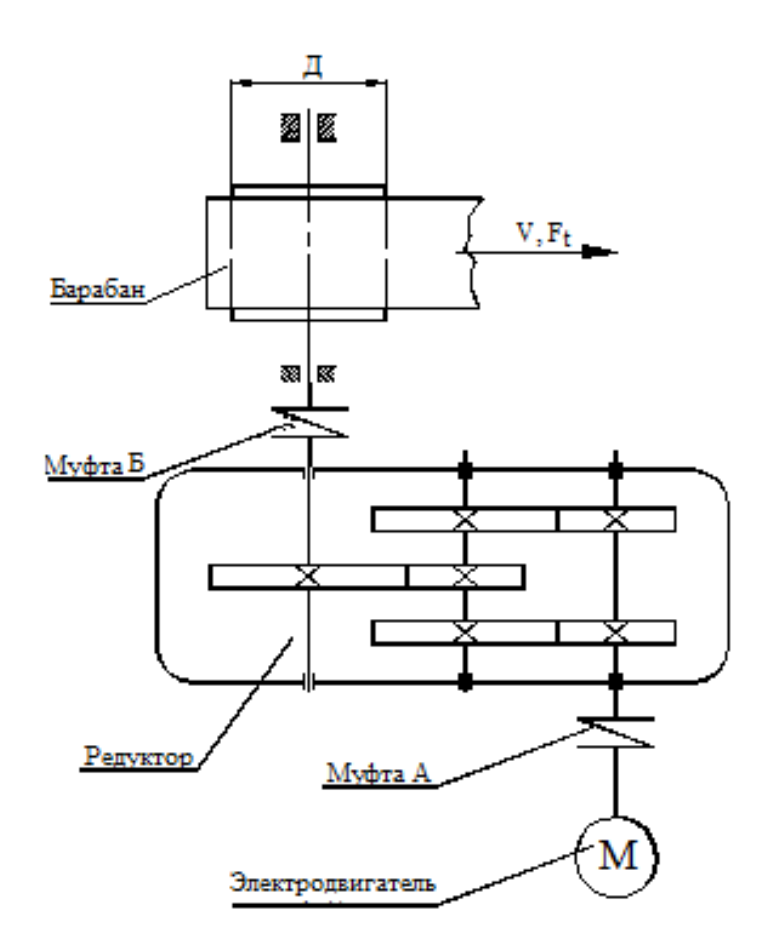

Рисунок 1.1 — Кинематическая схема привода

Выполнить и привести расчетно-пояснительную записку с полным расчетом привода, спецификациями и следующими чертежами.

Лист 1 (формат А1) — Двухступенчатый зубчатый редуктор со спецификацией.

Лист 2 (формат А1) — Привод в сборе (рама, редуктор, электродвигатель, муфта, защитный кожух) со спецификацией или чертежи корпуса или крышки редуктора.

Лист 3 (формат А2 или 2 формата А3) — Рабочие чертежи зубчатого колеса и вала (деталировка) — на выбор студента или по заданию преподавателя.

### *Вопросы для самоконтроля*

1. Дайте определение редуктора и поясните его предназначение.

2. Поясните понятие привода.

3. Из каких основных частей состоит типовой редуктор?

4. Какое назначение рамы редуктора?

5. Для чего служит электродвигатель и какие бывают электродвигатели по частоте вращения вала ротора?

5. Какое предназначение муфты в редукторе и какие типы муфт наиболее распространены?

6. Какие корпусные детали содержит редуктор?

7. Для чего служит основание редуктора?

8. Какое предназначение крышки редуктора?

9. Какова маркировка редуктора в зависимости от кинематической схемы и межосевого расстояния?

10. Какое предназначение защитного кожуха в редукторе?

11. Какие основные обозначения включает в себя кинематическая схема редуктора и как они выглядят?

12. Что включает в себя спецификация редуктора?

13. Что такое сборочный чертеж редуктора и что он в себе содержит?

14. Что такое узел?

15. Что такое деталировочный чертеж и что он в себя включает? Как он может называться иначе?

16. С помощью чего редуктор устанавливается и закрепляется на раме?

# **2 КИНЕМАТИЧЕСКИЙ И ЭНЕРГЕТИЧЕСКИЙ РАСЧЕТ ПРИВОДА**

### **2.1 Определение требуемой мощности электродвигателя**

$$
P_{\text{amp}} = \frac{P_{\text{max}}}{\eta_1^2 \cdot \eta_2^2 \cdot \eta_3 \cdot \eta_4^4} = \frac{1,8}{0,98^2 \cdot 0,98^2 \cdot 0,97 \cdot 0,99^4} = 2,09 \text{ }\kappa Bm, \quad (2.1)
$$

где  $\eta_1 = 0.98$  — КПД соединительной муфты (2 муфты) [1, с. 6, табл. 1.1];  $\eta_2 = 0.98$  — КПД быстроходной ступени редуктора (закрытая косозубая цилиндрическая передача — 2 колеса) [1, с. 6, табл. 1.1];  $\eta_3 = 0.97$  — КПД тихоходной ступени редуктора (закрытая прямозубая цилиндрическая передача) [1, с. 6, табл. 1.1];  $\eta_4 = 0.99$  — КПД пары подшипников качения [1, с. 6, табл. 1.1].

Мощность на выходном валу определим по формуле:

$$
P_{\text{est}} = \frac{F_{\text{t}} \cdot V}{1000} = \frac{3.0 \cdot 10^3 \cdot 0.6}{1000} = 1.8 \text{ }\kappa Bm. \tag{2.2}
$$

# **2.2 Выбор электродвигателя. Распределение передаточных чисел по ступеням**

Передаточное число привода

$$
U_{np} = U_1 \cdot U_2 = 5, 0 \cdot 4, 0 = 20,
$$
\n(2.3)

где *U*1 = 5 — передаточное число быстроходной ступени редуктора [1, с. 7, табл. 1.2];

 $U_2 = 4$  — передаточное число тихоходной ступени редуктора [1, с. 7, табл. 1.2].

Определим ориентировочную частоту вращения вала электродвигателя:

$$
n_{ex} = n_{ebx} \cdot U_{np} = 45,84 \cdot 20 = 917,2 \text{ of/MH},
$$
 (2.4)

где  $=\frac{6\cdot10^4\cdot V}{\pi\cdot D}=\frac{6\cdot10^4\cdot 0,6}{3,14\cdot 250}=45,86$  $\frac{B_{\text{BUX}}}{\pi \cdot D}$  - 3,14. *V*  $n_{\text{max}} = \frac{3.18 \text{ V}}{\pi \cdot D} = \frac{3.14 \cdot 250}{3.14 \cdot 250} = 45,86 \text{ of/mm}$ — частота враще-

ния выходного (тихоходного вала).

Выбираем трехфазный асинхронный электродвигатель с короткозамкнутым ротором закрытого обдуваемого исполнения серии 4А по ГОСТ 19523-81: 4A100L6 [1, с. 384, табл. 19.27] с такими параметрами:

$$
P_e = 2,2 \text{ }\kappa Bm; \text{ } n_e^c = 1000 \text{ }\sigma\delta/\text{min}; \text{ } n_e^u = 950 \text{ }\sigma\delta/\text{min}; \text{ } d_e = 28 \text{ }\text{mm}. \tag{2.5}
$$

Уточним передаточное число привода:

$$
U_{np}^1 = \frac{n_{\rm s}^n}{n_{\rm \scriptscriptstyle 6bxx}} = \frac{950}{45,86} = 20,72. \tag{2.6}
$$

По ГОСТ 2185-66 [2, с. 34] выбираются передаточные числа (табл. 2.1).

| Ряд | Стандартные передаточные числа (ГОСТ 2185-66) |                                                           |  |  |  |                                                   |  |  |  |  |  |
|-----|-----------------------------------------------|-----------------------------------------------------------|--|--|--|---------------------------------------------------|--|--|--|--|--|
|     |                                               | 1,25   1,6   2,0   2,5   3,15   4,0   5,0   6,3   8,0   1 |  |  |  |                                                   |  |  |  |  |  |
|     |                                               |                                                           |  |  |  | $1,8$   2,24   2,8   3,55   4,5   5,6   7,0   9,0 |  |  |  |  |  |

Таблица 2.1 — Стандартные передаточные числа

Принимаем  $U_1 = 5.0$  — передаточное число быстроходной ступени редуктора.

Уточним передаточное число тихоходной ступени редуктора:

$$
U_2^1 = \frac{U_{np}^1}{U_1} = \frac{20,72}{5,0} = 4,14.
$$
 (2.7)

По ГОСТ 2185-66 принимаем  $U_2 = 4.0$  — передаточное число тихоходной ступени.

### **2.3 Определение частот вращения и угловых скоростей валов**

Частоты вращения валов редуктора:

– быстроходный:

$$
n_1 = n_e^n = 950 \text{ of/}m\text{H};\tag{2.8}
$$

– промежуточный:

$$
n_2 = \frac{n_1}{U_1} = \frac{950}{5,0} = 190 \text{ o6/MH};
$$
\n(2.9)

– тихоходный:

$$
n_3 = \frac{n_2}{U_2} = \frac{190}{4.0} = 47,5 \text{ of/MHH.}
$$
\n(2.10)

Расхождение полученной частоты вращения  $n_3 = 47.5$  об/мин с заданной *nвых* = 45,84 составляет

$$
\Delta n = \frac{n_{\text{max}} - n_3}{n_3} \cdot 100\% = \frac{47, 5 - 45, 86}{47, 5} \cdot 100\% = 3,45\%,\tag{2.11}
$$

что меньше допустимой величины ±4 % и является удовлетворительным.

Угловые скорости валов редуктора:

– быстроходный:

$$
\omega_1 = \frac{\pi \cdot n_1}{30} = \frac{3,14 \cdot 950}{30} = 99,43 \text{ c}^{-1};\tag{2.12}
$$

– промежуточный:

$$
\omega_2 = \frac{\pi \cdot n_2}{30} = \frac{3,14 \cdot 190}{30} = 19,89 \text{ c}^{-1};\tag{2.13}
$$

– тихоходный:

$$
\omega_3 = \frac{\pi \cdot n_3}{30} = \frac{3,14 \cdot 47,5}{30} = 4,98 \text{ c}^{-1}.
$$
 (2.14)

# **2.4 Определение мощностей на валах**

Быстроходный:

$$
P_1 = P_{\text{amp}} \cdot \eta_1 \cdot \eta_4 = 2{,}09 \cdot 0{,}98 \cdot 0{,}99 = 2{,}03 \text{ }\kappa Bm. \tag{2.15}
$$

Промежуточный:

$$
P_2 = P_1 \cdot \eta_2 \cdot \eta_4 = 2{,}03 \cdot 0{,}98^2 \cdot 0{,}99 = 1{,}93 \text{ }\kappa Bm. \tag{2.16}
$$

Тихоходный:

$$
P_3 = P_2 \cdot \eta_3 \cdot \eta_4 = 1{,}93 \cdot 0{,}97 \cdot 0{,}99 = 1{,}85 \text{ }\kappa Bm. \tag{2.17}
$$

Вал барабана:

$$
P_4 = P_3 \cdot \eta_1 \cdot \eta_4 = 1,85 \cdot 0,98 \cdot 0,99 = 1,8 \text{ }\kappa Bm. \tag{2.18}
$$

#### **2.5 Определение крутящих моментов на валах**

Быстроходный:

$$
T_1 = \frac{P_1}{\omega_1} = \frac{2,03 \cdot 10^3}{99,47} = 20,4 \text{ Hm}.
$$
 (2.19)

Промежуточный:

$$
T_2 = \frac{P_2}{\omega_2} = \frac{1,93 \cdot 10^3}{19,89} = 97 \text{ H.M.}
$$
 (2.20)

Тихоходный:

$$
T_3 = \frac{P_3}{\omega_3} = \frac{1,8 \cdot 10^3}{4,98} = 361,5 \text{ Hm.}
$$
 (2.21)

Анализ полученных результатов расчетов показывает, что частота вращения валов от быстроходного к тихоходному уменьшается, а крутящий момент, наоборот, возрастает, что полностью соответствует общепринятому определению редуктора и его предназначению.

#### *Вопросы для самоконтроля*

1. Как называются валы в редукторе и почему?

2. По каким признакам можно определить быстроходный вал в редукторе?

3. По каким признакам можно определить тихоходный вал в редукторе?

4. К какому валу присоединяется электродвигатель?

5. К какому валу присоединяется исполнительный механизм?

6. Как можно определить передаточное число редуктора не разбирая его?

7. Что будет, если при подключении электродвигателя перепутать быстроходный и тихоходный валы редуктора?

8. Что показывают КПД различных деталей и соединений и как они влияют на передаваемую мощность?

9. Формула для определения передаточного числа редуктора?

10. Как подобрать частоту вращения электродвигателя зная частоту вращения редуктора на выходе и передаточное число?

11. Что такое синхронная и асинхронная частота вращения электродвигателя?

12. Как разбить передаточные числа редуктора по ступеням и что для этого нужно иметь?

13. Где конструктивно находятся ступени редуктора?

14. По какой формуле находится частота вращения редуктора?

15. По какой формуле определяется связь угловой скорости вращения и частоты вращения?

16. По какой формуле находится расхождение заданной и расчетной частот вращения выходного вала редуктора?

17. Какой принцип заложен в формулу определения мощности на валах редуктора?

18. Почему передаваемая мощность падает в направлении ее передачи от быстроходного к тихоходному валу редуктора? Куда она теряется?

19. По какой формуле определяется крутящий момент на валу?

# **3 РАСЧЕТ СТУПЕНЕЙ ЗУБЧАТЫХ ПЕРЕДАЧ**

# **3.1 Расчет быстроходной ступени (цилиндрическая косозубая передача) редуктора**

### *3.1.1 Выбор машиностроительных материалов*

Для изготовления колес цилиндрической косозубой передачи принимаем:

– шестерня: сталь 40X, термообработка улучшение,  $HB_1 = 275$ , диаметр заготовки до 120 мм; предел прочности —  $\sigma_b = 930$  *MПа*, предел текучести —  $\sigma_r$  = 690 *МПа*;

– колесо: сталь 40X, термообработка улучшение,  $HB_2 = 245$ , предел прочности —  $\sigma_b = 830$  *МПа*, предел текучести  $\sigma_r$  = 540 *МПа*; диаметр заготовки более 160 мм.

# *3.1.2 Расчет допустимых напряжений на контактную выносливость*

Допустимые напряжения на контактную выносливость определяем по формуле [2, с. 33, ф. 3.9]:

$$
\left[\sigma_{H}\right] = \frac{\sigma_{H\lim_{b}}}{\left[s_{H}\right]} \cdot K_{H_{L}},\tag{3.1}
$$

где  $\sigma_{H\text{lim}_{b}} = 2 \cdot HB + 70$  — предел контактной выносливости при базовом числе циклов перемен напряжений [2, с. 34, табл. 3.2]; [S<sub>H</sub>]=1,15 — коэффициент безопасности [2, с. 33] (по средним значениям);

 $K_{H_L}$  = 1,0 — коэффициент долговечности [2, с. 33] (для курсовых проектов).

Допустимые напряжения на контактную выносливость:

– шестерни:

$$
[\sigma_{H}]_{1} = \frac{\sigma_{H \text{lim}_{b1}}}{[S_{H}]} \cdot K_{H_{L}} = \frac{(2 \cdot HB_{1} + 70) \cdot K_{H_{L}}}{[S_{H}]} =
$$
  
= 
$$
\frac{(2 \cdot 275 + 70) \cdot 1,0}{1,15} = 539 \text{ M} \text{Hz};
$$
 (3.2)

– колеса:

$$
\begin{aligned} \left[\sigma_{H}\right]_{2} &= \frac{\sigma_{H\lim_{b2}}}{\left[S_{H}\right]} \cdot K_{H_{L}} = \frac{\left(2 \cdot HB_{2} + 70\right) \cdot K_{H_{L}}}{\left[S_{H}\right]} = \\ &= \frac{\left(2 \cdot 245 + 70\right) \cdot 1,0}{1,15} = 487 \text{ M} \text{T} a. \end{aligned} \tag{3.3}
$$

Для дальнейших расчетов используем допустимые напряжения на контактную выносливость (так как передача косозубая):

$$
[\sigma_{H}]_{p} = 0,45 \cdot ([\sigma_{H}]_{1} + [\sigma_{H}]_{2}) = 0,45 \cdot (539 + 487) = 449 \text{ M} \text{ } \text{ } (3.4)
$$

### *3.1.3 Определение межосевого расстояния*

Определяем межосевое расстояние цилиндрической косозубой передачи по формуле [2, с. 32, ф. 3.7]:

$$
a_{\omega} = K_a \cdot (U+1) \cdot \sqrt[3]{\frac{T_2 \cdot K_{H\beta}}{2 \cdot U_1^2 \cdot \psi_{ba} \cdot [\sigma_H]_p^2}} =
$$
  
= 43 \cdot (5,0+1) \cdot \sqrt[3]{\frac{97 \cdot 10^3 \cdot 1,2}{2 \cdot 5,0^2 \cdot 0,4 \cdot 449^2}} = 79,2 \text{ mm}; (3.5)

где *Kа* = 43 — коэффициент межосевого расстояния для косозубых колес [2, с. 32];

*Т*2 = 97 Нм — крутящий момент цилиндрического колеса (раздвоения мощности на быстроходной ступени учтено в формуле делением на 2);

*U* = 5,0 — передаточное число быстроходной передачи;

 $K_{_{H_\beta}} = 1,2 \ \ \ \ \ \ \ \ \$ коэффициент учитывающий неравномерность распределения нагрузки по ширине зубчатого венца, при несимметричном размещении колес [2, с. 32, табл. 3.1];

 $\psi_{b_a} = 0,4 \implies$ коэффициент ширины зубчатого венца для косозубых колес [2, с. 37];

 $\left[\sigma_{H}\right]_{p}$  = 458 *МПа* — расчетные допустимые напряжения на контактную выносливость цилиндрических косозубых колес.

По ГОСТ 2185-66 принимаем стандартное межосевое расстояние  $a_{\omega}^T = 80$  *MM* [2, c. 36].

# *3.1.4 Расчет геометрических параметров цилиндрической косозубой передачи*

Определим нормальный модуль зацепления:

$$
m_1 = (0, 01...0, 02) \cdot a_{\omega} = (0, 01...0, 02) \cdot 80 = (0, 8...1, 6) \text{ mm.}
$$
 (3.6)

Принимаем по ГОСТ 9563-60 [2, с. 36]  $m_1^F = 1,25$  мм.

Так как передача косозубая, принимаем угол наклона линии зуба  $\beta = 10^\circ$ .

Определим суммарное число зубьев:

$$
Z_{\Sigma} = \frac{2 \cdot a_{\omega}^{r} \cdot \cos \beta}{m^{r}} = \frac{2 \cdot 80 \cdot \cos 10^{\circ}}{1,25} = 126. \tag{3.7}
$$

Число зубьев цилиндрической шестерни:

$$
Z_1 = \frac{Z_{\Sigma}}{U_1 + 1} = \frac{126}{5, 0 + 1} = 21.
$$
 (3.8)

Принимаем число зубьев шестерни  $Z_1 = 21$ . Число зубьев колеса:

$$
Z_2 = Z_{\Sigma} - Z_1 = 126 - 21 = 105. \tag{3.9}
$$

Принимаем число зубьев колеса  $Z_2 = 105$ . Фактическое передаточное число:

$$
U = \frac{Z_2}{Z_1} = \frac{105}{21} = 5, 0.
$$
 (3.10)

Расхождения при этом составляет  $\Delta U = 0 \%$ , что является удовлетворительным.

Уточним угол наклона линии зуба:

$$
\beta = \arccos \frac{Z_{\Sigma} \cdot m}{2 \cdot a_{\omega}} = \arccos \frac{126 \cdot 1,25}{2 \cdot 80} = 10,1418. \tag{3.11}
$$

Принимаем  $\beta = 10^{\circ}08'$ .

Угловой модуль зацепления:

$$
m_{t} = \frac{m_{1}}{\cos \beta} = \frac{2}{\cos 10^{\circ}08} = 1,2698.
$$
 (3.12)

Делительные окружности:

– шестерни:

$$
d_1 = Z_1 \cdot m_t = 21 \cdot 1,2698 = 26,67 \text{ nm};\tag{3.14}
$$

– колеса:

$$
d_2 = Z_2 \cdot m_t = 105 \cdot 1,2698 = 133,33 \text{ } M. \tag{3.15}
$$

Фактическое межосевое расстояние:

$$
a_{\omega} = \frac{d_1 + d_2}{2} = \frac{26,67 + 133,33}{2} = 80 \text{ nm.}
$$
 (3.16)

Расхождение составляет 0 %, что является удовлетворительным. Диаметр выступов:

– шестерни:

$$
d_{a_1} = d_1 + 2 \cdot m = 26,67 + 2 \cdot 1,25 = 29,17 \text{ mm};\tag{3.17}
$$

– колеса:

$$
d_{a_2} = d_2 + 2 \cdot m = 133,33 + 2 \cdot 1,25 = 135,83 \text{ nm}.
$$
 (3.18)

Диаметр впадин:

– шестерни:

$$
d_{f_1} = d_1 - 2, 5 \cdot m = 26, 67 - 2, 5 \cdot 1, 25 = 23,545 \text{ mm}; \tag{3.19}
$$

– колеса:

$$
d_{f_2} = d_2 - 2, 5 \cdot m = 133, 33 - 2, 5 \cdot 1, 25 = 130, 205 \text{ mm.}
$$
 (3.20)

Рабочая ширина венца:

– колеса:

$$
b_2 = \psi_{b_a} \cdot a_{\omega} = 0, 4 \cdot 80 = 32 \text{ nm}; \qquad (3.21)
$$

– шестерни:

$$
b_1 = b_2 + (5...10) = 32 + (5...10) = 37...42 \text{ mm.}
$$
 (3.22)

Принимаем  $b_1 = 40$  мм;  $b_2 = 32$  мм.

Окружная скорость колес:

$$
V = \frac{\omega_1 \cdot d_1}{2} = \frac{99,47 \cdot 26,67 \cdot 10^{-3}}{2} = 1,33 \text{ m/c}.
$$
 (3.23)

Принимаем степень точности передачи *n* = 8.

# *3.1.5 Проверочный расчет передачи на контактную выносливость*

Проверочный расчет передачи на контактную выносливость выполняем по формуле [2, с. 31, ф. 3.6]:

$$
\sigma_{H_p} = \frac{270}{a_{\omega}} \sqrt{\frac{T_2 \cdot K_H \cdot (U+1)^3}{2 \cdot b_2 \cdot U^2}} =
$$
\n
$$
= \frac{270}{80} \sqrt{\frac{97 \cdot 10^3 \cdot 1, 25 \cdot (5, 0+1)^3}{2 \cdot 32 \cdot 5, 0^2}} = 431,8 \text{ M} \text{T} a,
$$
\n(3.24)

где *аω* = 80 мм — межосевое расстояние;

 $T_2 = 97$  Нм — крутящий момент колеса быстроходной ступени;  $U = 5.0$  — фактическое передаточное число;

 $b_2$  = 32 мм — рабочая ширина венца колеса;

 $K_{_H} = K_{_{H_a}} \cdot K_{_{H_g}} \cdot K_{_{H_g}} = 1,09 \cdot 1,15 \cdot 1,0 = 1,25 \text{ -- коэффициент на-}$ грузки [2, с. 32];

 $K_{H_{\alpha}} = 1,09$  — коэффициент, учитывающий неравномерность распределения нагрузки между зубьями при n = 8 и окружной скорости *V* 1,33 м/с [2, с. 39, табл. 3.4];

 $K_{_{H_{\beta}}}$  = 1,15 — коэффициент, учитывающий неравномерность распределения нагрузки по ширине зубчатого венца при 2  $W_{b_d} = \frac{b_2}{d_1} = \frac{32}{26,67} = 1,2$  $\frac{\sigma_2}{d_1} = \frac{32}{26,67} = 1,2$  [2, c. 39, табл. 3.5];

 $K_{H_g} = 1,0 \longrightarrow$ динамический коэффициент [2, с. 40, табл. 3.6].

Условие  $\sigma_{_{H_p}}$  = 431,8 *МПа*< $\left[\sigma_{_H}\right]_p$  = 458 *МПа* выполняется, передача пригодна.

### *3.1.6 Усилие в зацеплении*

Окружное усилие:

$$
F_t = \frac{2 \cdot T_2}{d_2} = \frac{2 \cdot 97 \cdot 10^3}{2 \cdot 133,33} = 728 \text{ H.}
$$
 (3.25)

Радиальное усилие шестерни и колеса:

$$
F_r = F_t \cdot \frac{\text{tg}\alpha}{\cos\beta} = 728 \cdot \frac{\text{tg}20^\circ}{\cos 10^\circ 08^\circ} = 331, 2 \ H. \tag{3.26}
$$

Осевое усилие шестерни и колеса:

$$
F_a = F_t \cdot \text{tg}\beta = 728 \cdot \text{tg}10^{\circ}08' = 117 \ H. \tag{3.27}
$$

#### *3.1.7 Проверочный расчет передачи на изгибную выносливость*

Проверку зубьев цилиндрических колес на выносливость по напряжениям изгиба определяем по [2, с. 46, ф. 3.25]:

$$
\sigma_F = \frac{F_t \cdot K_F \cdot Y_F \cdot Y_\beta \cdot K_{F_\alpha}}{b \cdot m},
$$
\n(3.28)

где  $F_t = 728$  *H* — окружное усилие;

 $K_F = K_{FB} \cdot K_{FV} = 1,3 \cdot 1,1 = 1,43$  — коэффициент нагрузки;

 $K_{FB} = 1,3$  — коэффициент концентрации напряжения [2, с. 43, табл. 3.7];

 $K_{FV} = 1,1$  — коэффициент динамичности [2, с. 43, табл. 3.8]. Определим эквивалентное число зубьев:

– шестерни:

$$
Z_{V_1} = \frac{Z_1}{\cos^3 \beta} = \frac{21}{\cos^3 10^\circ 08'} = 22.01 \tag{3.29}
$$

принимаем  $Z_{V_1} = 22$ ;

– колеса:

$$
Z_{V_2} = \frac{Z_2}{\cos^3 \beta} = \frac{105}{\cos^3 10^\circ 08'} = 110,07 \tag{3.30}
$$

принимаем  $Z_{V_2} = 110$ .

Коэффициент формы зуба [2, с. 42]:

 $Y_{F_1} = 3.98$  — коэффициент формы зуба шестерни;

 $Y_{F_2} = 3,6$  — коэффициент формы зуба колеса;

 $= 1 - {\beta^{\degree} \over 140} = 1 - {10^{\degree}08^{\degree} \over 140} = 0,93$  $Y_{\beta} = 1 - \frac{\beta^{\circ}}{140} = 1 - \frac{10^{\circ}08}{140} = 0.93$  — коэффициент компенсации по-

грешности [2, с. 46].

Коэффициент торцевого перекрытия [2, с. 39]:

$$
\varepsilon_{\alpha} = \left[ 1,88 - 3,2 \cdot \left( \frac{1}{Z_1} + \frac{1}{Z_2} \right) \right] \cdot \cos \beta =
$$
\n
$$
= \left[ 1,88 - 3,2 \cdot \left( \frac{1}{21} + \frac{1}{105} \right) \right] \times \cos 10^{\circ} 08^{\circ} = 1,67.
$$
\n(3.31)

Коэффициент, учитывающий неравномерность распределения нагрузки [2, с. 47]:

$$
K_{F_{\alpha}} = \frac{4 + (\varepsilon_{\alpha} - 1) \cdot (n - 5)}{4 \cdot \varepsilon_{\alpha}} = \frac{4 + (1.67 - 1) \cdot (8 - 5)}{4 \cdot 1.67} = 0.9. \tag{3.32}
$$

Допустимые напряжения изгиба [2, с. 43, ф. 3.24]:

$$
\left[\sigma_F\right] = \frac{\sigma_{F_{\text{lim}_b}}^{\circ}}{\left[S_F\right]},\tag{3.33}
$$

где  $\sigma_{\text{Flim}b}^{\circ} = 1,8 \cdot HB$  — предел выносливости при отнулевом цикле изгиба [2, с. 44, табл. 3.9]:

– шестерни:

$$
\sigma_{F\lim_{b_1}}^{\circ} = 1,8 \cdot HB_1 = 1,8 \cdot 270 = 486 \quad \text{M} \quad \text{(3.34)}
$$

– колеса:

$$
\sigma_{F\lim_{b_2}}^{\circ} = 1.8 \cdot HB_2 = 1.8 \cdot 245 = 441 \quad \text{MTa}; \tag{3.35}
$$

 $[S_F] = [S_F] \cdot [S_F] = 1,75 \cdot 1,0 = 1,75$  — коэффициент безопасности [2, с. 43];

 $[S_F] = 1,75$  — коэффициент, учитывающий нестабильность материала [2, с. 44, табл. 3.9];

 $[S_F]$ <sup>"</sup> = 1,0 — коэффициент, учитывающий способ получения заготовки [2, с. 44].

Допустимые напряжения изгиба:

– шестерни:

$$
\left[\sigma_F\right]_1 = \frac{\sigma_{F_{\text{limbl}}}}{\left[S_F\right]} = \frac{486}{1,75} = 278 \text{ M} \text{Hz};\tag{3.36}
$$

– колеса:

$$
\left[\sigma_F\right]_2 = \frac{\sigma_{F_{\text{limb2}}}}{\left[S_F\right]} = \frac{441}{1,75} = 252 \text{ M} \text{T} a. \tag{3.37}
$$

Определим отношения  $\frac{\sigma_F}{F}$ *YF* для шестерни и колеса и сравним их:

$$
\frac{[\sigma_F]_1}{Y_{F1}} = \frac{278}{3,98} = 69,85 \text{ M} \text{II} a < \frac{[\sigma_F]_2}{Y_{F2}} = \frac{252}{3,6} = 70 \text{ M} \text{II} a . \tag{3.38}
$$

Проверочный расчет проводим для зубьев шестерни, так как для них отношения  $\frac{\sigma_F}{\sigma_F}$ *YF* наименьшие.

$$
\sigma_{F_1} = \frac{F_t \cdot K_F \cdot Y_{F_1} \cdot Y_{\beta} \cdot K_{F_{\alpha}}}{b_1 \cdot m} =
$$
\n
$$
= \frac{728 \cdot 1,43 \cdot 3,98 \cdot 0,93 \cdot 0,9}{40 \cdot 1,25} = 69,36 \text{ M} \text{ a}.
$$
\n(3.39)

Условие  $\sigma_{F_1} = 69,36$  *MПа* < $[\sigma_{F}]_1 = 278$  *MПа* выполняется. Передача пригодна.

# **3.2 Расчет тихоходной ступени (цилиндрическая прямозубая передача) редуктора**

### *3.2.1 Выбор машиностроительных материалов*

Для изготовления колес цилиндрической прямозубой передачи принимаем:

– шестерня — сталь 40X, термообработка улучшение,  $HB_1 = 275$ , диаметр заготовки до 120 мм; предел прочности  $\sigma_b = 930$  *MПа*; предел текучести  $\sigma_r = 690$  *МПа*.

– колесо — сталь 40X, термообработка улучшение,  $HB_2 = 245$ , предел прочности  $\sigma_b = 830$  *МПа*; предел текучести  $\sigma_T = 540$  *МПа*; диаметр заготовки более 160 мм.

## *3.2.2 Расчет допустимых напряжений на контактную выносливость*

Допустимые напряжения на контактную выносливость определим по формуле (2, с. 33, ф. 3.9):

$$
\left[\sigma_H\right] = \frac{\sigma_{H \lim_b}}{\left[s_H\right]} \cdot k_{H_L},\tag{3.40}
$$

где  $\sigma_{H\text{lim}_{b}} = 2 \cdot HB + 70$  — предел контактной выносливости при базовом числе циклов смены напряжений [2, с. 34, табл. 3.2];  $[S_H] = 1,15$  — коэффициент безопасности [2, с. 33];  $K_{H_L}$  = 1,0 — коэффициент долговечности [2, с. 33].

Допустимые напряжения на контактную выносливость: – шестерни:

$$
\begin{aligned} \left[\sigma_{H}\right]_{1} &= \frac{\sigma_{H\lim_{b}1}}{\left[S_{H}\right]} \cdot k_{H_{L}} = \frac{\left(2 \cdot HB_{1} + 70\right) \cdot k_{H_{L}}}{\left[S_{H}\right]} = \\ &= \frac{\left(2 \cdot 270 + 70\right) \cdot 1,0}{1,15} = 530 \text{ M} \text{Hz}; \end{aligned} \tag{3.41}
$$

– колеса:

$$
\begin{aligned} \left[\sigma_{H}\right]_{2} &= \frac{\sigma_{H\lim_{b2}}}{\left[S_{H}\right]} \cdot k_{H_{L}} = \frac{\left(2 \cdot HB_{2} + 70\right) \cdot k_{H_{L}}}{\left[S_{H}\right]} = \\ &= \frac{\left(2 \cdot 245 + 70\right) \cdot 1,0}{1,15} = 487 \text{ M} \text{H} a. \end{aligned} \tag{3.42}
$$

Для дальнейших расчетов принимаем допустимые напряжения на контактную выносливость  $\left[\sigma_{{}_H}\right]_{{}_p}=\left[\sigma_{{}_H}\right]_{{}_2}=487\;$  *МПа*.

### *3.2.3 Определение межосевого расстояния*

Определим межосевое расстояние цилиндрической прямозубой передачи по формуле [2, с. 32, ф. 3.6]:

$$
a_{\omega} = K_a \cdot (U_2 + 1) \cdot \sqrt[3]{\frac{T_3 \cdot K_{H\beta}}{U_2^2 \cdot \psi_{ba} \cdot [\sigma_H]_p^2}} =
$$
  
= 49,5 \cdot (4.0 + 1) \cdot \sqrt[3]{\frac{361,5 \cdot 10^3 \cdot 1,15}{4,0^2 \cdot 0,315 \cdot 487^2}} = 174,1 \text{ mm}, (3.43)

где *Kа* = 49,5 — коэффициент межосевого расстояния для прямозубых колес [2, с. 32];

 $T_3$  = 361,5 Нм — крутящий момент цилиндрического колеса;

 $U = 4,0$  — передаточное число цилиндрической передачи;

 $K_{_{H_\beta}} = 1{,}15$  — коэффициент, учитывающий неравномерность распределения нагрузки по ширине зубчатого венца, при несимметричном размещении колес [2, с. 32, табл. 3.1];

 $\psi_{b_a} = 0.315$  — коэффициент ширины зубчатого венца по ГОСТ 2185-66 [2, с. 33];

 $\left[\sigma_{H}\right]_{p}$  = 487 *МПа* — расчетные допустимые напряжения на контактную выносливость цилиндрических прямозубых колес.

По ГОСТ 2185-66 принимаем  $a_{\omega}^T = 180 \text{ nm}$  [2, с. 3].

# *3.2.4 Расчет геометрических параметров цилиндрической прямозубой передачи*

Определим нормальный модуль зацепления:

$$
m_2 = (0, 01...0, 02) \cdot a_\omega = (0, 01...0, 02) \cdot 180 = (1, 8...3, 6) \quad \text{mm}.
$$
 (3.44)

Принимаем по ГОСТ 9563-60 [2, с. 36]  $m_2^r = 3.0$  мм.

Так как передача прямозубая, то угол наклона линии зуба *β* = 0º. Определим суммарное число зубьев:

$$
Z_{\Sigma} = \frac{2 \cdot a_{\omega}^{r} \cdot \cos \beta}{m^{r}} = \frac{2 \cdot 180 \cdot \cos 0^{\circ}}{3.0} = 120. \tag{3.45}
$$

Число зубьев цилиндрической шестерни:

$$
Z_1 = \frac{Z_{\Sigma}}{U_2 + 1} = \frac{120}{4.0 + 1} = 24.
$$
 (3.46)

Принимаем число зубьев шестерни  $Z_1 = 24$ . Число зубьев колеса:

$$
Z_2 = Z_{\Sigma} - Z_1 = 120 - 24 = 96. \tag{3.48}
$$

Принимаем число зубьев колеса  $Z_2 = 96$ . Фактическое передаточное число:

$$
U_2 = \frac{Z_2}{Z_1} = \frac{96}{24} = 4, 0.
$$
 (3.49)

Расхождение составляет  $\Delta U = 0$ %, что является удовлетворительным.

Делительный диаметр:

– шестерни:

$$
d_1 = Z_1 \cdot m = 24 \cdot 3, 0 = 72 \text{ mm}; \qquad (3.50)
$$

– колеса:

$$
d_2 = Z_2 \cdot m = 96 \cdot 3, 0 = 288 \text{ mm.}
$$
 (3.51)

Фактическое межосевое расстояние:

$$
a_{\omega} = \frac{d_1 + d_2}{2} = \frac{72 + 288}{2} = 180 \text{ nm.}
$$
 (3.52)

Расхождение составляет 0 %, что является удовлетворительным. Диаметр выступов:

– шестерни:

$$
d_{a_1} = d_1 + 2 \cdot m_2 = 72 + 2 \cdot 3, 0 = 78 \text{ nm}; \qquad (3.53)
$$

– колеса:

$$
d_{a_2} = d_2 + 2 \cdot m = 288 + 2 \cdot 3, 0 = 294 \text{ mm.}
$$
 (3.54)

Диаметр впадин:

– шестерни:

$$
d_{f_1} = d_1 - 2, 5 \cdot m_2 = 72 - 2, 5 \cdot 3, 0 = 64, 5 \text{ nm}; \qquad (3.55)
$$

– колеса:

$$
d_{f_2} = d_2 - 2, 5 \cdot m_2 = 288 - 2, 5 \cdot 3, 0 = 280, 5 \text{ nm.}
$$
 (3.56)

Рабочая ширина венца:

– колеса:

$$
b_2 = \psi_{b_a} \cdot a_{\omega} = 0.315 \cdot 180 = 56.7 \text{ nm}; \qquad (3.57)
$$

– шестерни:

$$
b_1 = b_2 + (5...10) = 56,7 + (5...10) = 61,7...66,7 \text{ nm.}
$$
 (3.58)

Принимаем  $b_1 = 67$  мм;  $b_2 = 60$  мм. Окружная скорость колес:

$$
V = \frac{\omega_2 \cdot d_1}{2} = \frac{20 \cdot 72 \cdot 10^{-3}}{2} = 0,72 \text{ m/c}.
$$
 (3.59)

Принимаем степень точности передачи *n* = 8.

# *3.2.5 Проверочный расчет передачи на контактную выносливость*

Проверочный расчет передачи на контактную выносливость осуществляем по формуле [2, с. 31, ф. 3.5]:

$$
\sigma_{H_p} = \frac{310}{a_{\omega}} \sqrt{\frac{T_3 \cdot K_H \cdot (U+1)^3}{b_2 \cdot U^2}} =
$$
\n
$$
= \frac{310}{180} \sqrt{\frac{361, 5 \cdot 10^3 \cdot 1, 03 \cdot (4, 0+1)^3}{60 \cdot 4, 0^2}} = 379, 2 \text{ M} \text{ a},
$$
\n(3.60)

где *аω* = 180 мм — межосевое расстояние;

 $T_3$  = 360 Нм — крутящий момент колеса тихоходной ступени;  $U = 4.0$  — фактическое передаточное число;  $b_2$  = 60 мм — рабочая ширина венца колеса;  $K_{_H} = K_{_{H_a}} \cdot K_{_{H_p}} \cdot K_{_{H_v}} = 1,0\cdot 1,03\cdot 1,0 = 1,03$  — коэффициент нагрузки [2, с. 32];  $K_{H_{\alpha}} = 1,0 \$  — коэффициент, учитывающий неравномерность распределения нагрузки между зубьями при  $n = 8$  и окружной скорости V = 0,72 м/с для прямозубых передач [2, с. 39, табл. 3.4];  $K_{_{H_\beta}}=1,03$  — коэффициент, учитывающий неравномерность распределения нагрузки по ширине зубчатого венца при 2  $W_{b_d} = \frac{b_2}{d_1} = \frac{60}{72} = 0,8$  $\frac{\sigma_2}{d_1} = \frac{66}{72} = 0,8$  [2, c. 39, табл. 3.5];  $K_{H_V}$  = 1,0 — динамический коэффициент [2, с. 40, табл. 3.6].

Условие  $\sigma_{_{H_p}}$  = 378,42 *МПа*< $\left[\sigma_{_H}\right]_p$  = 458 *МПа* выполняется, передача пригодна.

### *3.2.6 Усилия в зацеплении*

Окружное усилие:

$$
F_t = \frac{2 \cdot T_3}{d_2} = \frac{2 \cdot 361, 5 \cdot 10^3}{288} = 2510, 5 \ H.
$$
 (3.61)

Радиальное усилие шестерни и колеса:

$$
F_r = F_t \cdot tg\alpha = 2510, 5 \cdot tg20^\circ = 815, 6 \ H. \tag{3.62}
$$

### *3.2.7 Проверочный расчет передачи на изгибную выносливость*

Проверку зубьев цилиндрических колес на выносливость по напряжениям изгиба определяем по [2, с. 46, ф. 3.25]:

$$
\sigma_F = \frac{F_t \cdot K_F \cdot Y_F}{b \cdot m} \leq [\sigma_F], \tag{3.63}
$$

где  $F_t = 2510, 5$  *H* — окружное усилие;

 $K_{F} = K_{F_{\beta}} \cdot K_{F_{V}} = 1,08 \cdot 1,25 = 1,35$  — коэффициент нагрузки [2, с. 43];  $K_{F_{\beta}} = 1,08$  — коэффициент концентрации нагрузки [2, с. 43, табл. 3.7];  $K_{F_V} = 1,25$  — коэффициент динамичности [2, с. 43, табл. 3.8];  $Y_{F_1} = 3.92$  — коэффициент формы зуба шестерни [2, с. 42];  $Y_{F_2} = 3,6$  — коэффициент формы зуба колеса [2, с. 42]. Коэффициент торцевого перекрытия:

$$
\varepsilon_{\alpha} = \left[ 1,88 - 3,2 \cdot \left( \frac{1}{Z_1} + \frac{1}{Z_2} \right) \right] \cdot \cos \beta =
$$
\n
$$
= \left[ 1,88 - 3,2 \cdot \left( \frac{1}{24} + \frac{1}{96} \right) \right] \cdot \cos 0^{\circ} = 1,71.
$$
\n(3.64)

Допустимые напряжения изгиба [2, с. 43, ф. 3.24]:

$$
\left[\sigma_F\right] = \frac{\sigma_{F_{\text{lim}_b}}^{\circ}}{\left[S_F\right]},\tag{3.65}
$$

где  $\sigma_{F \mid \text{im } b}^{\circ} = 1,8 \cdot HB$  — предел выносливости при отнулевом цикле

изгиба [2, с. 44, табл. 3.9]:

– шестерни:

$$
\sigma_{F\mid \text{imbl}}^{\circ} = 1,8 \cdot HB_1 = 1,8 \cdot 275 = 495 \text{ M} \text{ (3.66)}
$$

– колеса:

$$
\sigma_{F\lim b2}^{\circ} = 1,8 \cdot HB_2 = 1,8 \cdot 245 = 441 \, M\Pi a; \tag{3.67}
$$

 $[S_F] = [S_F] \cdot [S_F] = 1,75 \cdot 1,0 = 1,75$ — коэффициент безопасности [2, с. 43];

 $[S_F] = 1,75$  — коэффициент, учитывающий нестабильность материала [2, с. 44, табл. 3.9];

 $[S_F]$ <sup>"</sup> = 1,0 — коэффициент, учитывающий способ получения заготовки [2, с. 44].

Допустимые напряжения изгиба:

– шестерни:

$$
\left[\sigma_F\right]_1 = \frac{\sigma_{F_{\text{lim}}b1}}{\left[S_F\right]} = \frac{495}{1,75} = 282.9 \text{ M} \text{ [Ja]}; \tag{3.68}
$$

– колеса:

$$
\left[\sigma_F\right]_2 = \frac{\sigma_{F_{\text{lim}b2}}^{\circ}}{\left[S_F\right]} = \frac{441}{1,75} = 252 \text{ M} \text{T} a. \tag{3.69}
$$

Определим отношения  $\frac{\sigma_F}{F}$ *YF* для шестерни и колеса и сравним их:

$$
\frac{[\sigma_F]_1}{Y_{F1}} = \frac{282.9}{3.92} = 72.2 \text{ M} \text{ and } \frac{[\sigma_F]_{2}}{Y_{F2}} = \frac{252}{3.6} = 70 \text{ M} \text{ and.}
$$
 (3.70)

Проверочный расчет ведем для зубьев колеса, так как для них отношения  $\frac{\sigma_F}{\sigma_F}$ *YF* наименьшие.

$$
\sigma_{F_2} = \frac{F_t \cdot K_F \cdot Y_{F_2} \cdot R}{b_2 \cdot m} = \frac{2510,5 \cdot 1,35 \cdot 3,6}{60 \cdot 3,0} = 67,8 \text{ M} \text{ and } \text{M} \tag{3.71}
$$

Условие  $\sigma_{F2} = 67.8$   $M\Pi a \leq [\sigma_F]_2 = 252$   $M\Pi a$  выполняется. Передача пригодна.

### *Вопросы для самоконтроля*

1. Из каких соображений выбирается материал зубчатых колес?

2. От каких основных параметров зависит межосевое расстояние зубчатой передачи?

- 3. Как назначается межосевое расстояние передачи?
- 4. Как определяется нормальный модуль зацепления?
- 5. Как определяется суммарное число зубьев передачи?
- 6. Как определяется угол наклона зубьев косозубой передачи?
- 7. Как определяется угловой модуль зацепления?

8. По какой формуле рассчитывается диаметр делительной окружности зубчатых колес?

9. По какой формуле рассчитывается диаметр окружности впадин зубчатых колес?

10. По какой формуле рассчитывается диаметр окружности вершин зубчатых колес?

11. По какой формуле рассчитывается рабочая ширина венца зубчатых колес и их окружная скорость?

13. По каким параметрам проводится проверочный расчет передачи на контактную выносливость?

14. По каким формулам рассчитывается окружное и осевое усилия зубчатого колеса?

15. По какой формуле рассчитывается радиальное усилие зубчатого колеса?

16. По каким параметрам проводится проверочный расчет передачи на изгибную выносливость и что является критерием пригодности?

### **4 ПРЕДВАРИТЕЛЬНЫЙ РАСЧЕТ ВАЛОВ**

### **4.1 Предварительный расчет быстроходного вала**

Определим минимальный диаметр быстроходного вала (входного конца под посадку полумуфты):

$$
d_{\text{1min}} \ge \sqrt[3]{\frac{T_1 \cdot 10^3}{0, 2 \cdot \left[\tau_{\kappa p}\right]}} = \sqrt[3]{\frac{20, 4 \cdot 10^3}{0, 2 \cdot 25}} = 15,98 \text{ mm.}
$$
 (4.1)

Согласно схеме привода вал электродвигателя  $(d_{\rm g} = 28 \text{ nm})$  передает вращательное движение на вал редуктора (входной конец быстроходного вала) с помощью муфты.

Выбираем муфту упругую втулочно-пальцевую МУВП 125-28-25.I.1 по ГОСТ 214254-75 [4, с. 189] с расточкой полумуфт до диаметров *d = 28 мм* (посадка на вал электродвигателя) и *d = 25 мм* (посадка на вал редуктора).

Для вала принимаем хвостовик цилиндрический, длинный по ГОСТ 12080-72:  $d_1 = 25$  мм;  $l_1 = 40$  мм [4, c. 10].

Принимаем в качестве уплотнения выходного конца вала резиновую армированную манжету по ГОСТ 8752-79-1.1-30×52-1  $d_2 = 30$  мм [3, с. 399].

Так как передача косозубая и раздвоенная, назначаем для установки на вал роликовые радиально-упорные подшипники с короткими цилиндрическими роликами по ГОСТ 8328-75 легкой серии 2205 [4, с. 117] с параметрами: диаметр внутреннего кольца  $d_4 = d_n = 25$  мм; диаметр наружного кольца  $D_n = 52 \text{ nm}$ ; высота  $B_n = 15 \text{ nm}$ ; динамическая грузоподъемность *Cr = 13,4 кН*; статическая грузоподъемность *Cоr = 8,61 кН*.

Диаметр заплечиков (буртов)  $d_5 = 30$  мм [4, с. 170, табл. 118].

Размеры шестерни быстроходной ступени:  $d_{a} = 29.17 \text{ nm}$ ;  $d_{f_1} = 23,545 \text{ } MM$ ;  $d_1 = 26,67 \text{ } MM$ ;  $b_1 = 40 \text{ } MM$ .

Шестерню изготовляем как одно целое с быстроходным валом нарезанной в нем в виде вала-шестерни. Материал вала сталь 40Х, термообработка улучшение, НВ = 270...290,  $\sigma_{-1} = 410 \, M\text{T}a$ ;  $\sigma_{\text{e}} = 900 \, M\text{T}a$ ;  $\tau_{-1} = 240$  *МПа*; диаметр заготовки до 120 мм [1, с. 208, табл. 12.7].

### **4.2 Предварительный расчет промежуточного вала**

Определим минимальный диаметр промежуточного вала:

$$
d_{2\min} \ge \sqrt[3]{\frac{T_2 \cdot 10^3}{0, 2 \cdot \left[\tau_{_{\kappa p}}\right]}} = \sqrt[3]{\frac{97 \cdot 10^3}{0, 2 \cdot 25}} = 26,87 \text{ mm.}
$$
 (4.2)

Посадочный диаметр подшипников промежуточного вала должен быть больше или равен посадочному диаметру подшипников быстроходного вала.

Для установки на вал назначаем конические роликовые подшипники легкой серии 7206 по ГОСТ 333-71 [4, с. 138] с параметрами: внутренний диаметр  $d_3 = d_n = 30 \text{ nm}$ ; наружный диаметр  $D_n = 62 \text{ nm}$ ; высота *ТП = 17,25 мм*; динамическая грузоподъемность *Cr = 29,8 кН*; статическая грузоподъемность *Cоr = 22,3 кН*.

Назначаем диаметр заплечиков (буртов) не более внешнего диаметра внутреннего кольца подшипника  $d_4 = 38$  мм [4, с. 170, табл. 118].

Принимаем посадочный диаметр под колеса быстроходной ступени  $d_k = 32$  мм.

Размеры шестерни тихоходной ступени:  $d_a = 78 \text{ nm}$ ;  $d_{f_1} = 64, 5 \text{ }\mu\text{m}; d_1 = 72 \text{ }\mu\text{m}; b_1 = 67 \text{ }\mu\text{m}.$ 

Шестерню изготовляем заодно с промежуточным валом в виде вала-шестерни. Материал вала стал 40Х, термообработка улучшение, НВ = 240,  $\sigma_{-1}$  = 360 *МПа*;  $\sigma_{\rm g}$  = 800 *МПа*;  $\tau_{-1}$  = 210 *МПа*; диаметр заготовки до 200 мм [1, с. 208, табл. 12.7].

### **4.3 Предварительный расчет тихоходного вала**

Определим минимальный диаметр выходного конца тихоходного вала:

$$
d_{3\min} \ge \sqrt[3]{\frac{T_3 \cdot 10^3}{0.2 \cdot \left[\tau_{\kappa p}\right]}} = \sqrt[3]{\frac{361.5 \cdot 10^3}{0.2 \cdot 25}} = 41.7 \text{ mm.}
$$
 (4.3)

Ориентируемся на установку муфты упругой втулочно-пальцевой 500-42-I.1-У3 ГОСТ 21424-75 [4, с. 190]: диаметр муфты 85 мм, диаметр посадочного отверстия *d*1 = 42 мм; посадочная длина *l*1 = 85 мм, хвостовик цилиндрический. Назначаем диаметр заплечика (бурта) под манжету 48 мм.

Выходной конец вала уплотняем от вытекания масла резиновой армированной манжетой 48×70 ГОСТ 8752-79-1.1 [1, с. 374].

Так как передача прямозубая, то выбираем для установки на вал конические роликовые подшипники легкой серии 7210 по ГОСТ 333-71: диаметр внутреннего кольца  $d_3 = d_n = 50$  *мм*; диаметр наружного кольца  $D_n = 90 \text{ nm}$ ; высота  $T_n = 21,75 \text{ nm}$ ; динамическая грузоподъемность *Cr = 52,9 кН*; статическая грузоподъемность *Cоr = 40,6 кН*.

Диаметр заплечиков (буртов) *d*4 = 64 мм [4, с. 170, табл. 118].

Принимаем посадочный диаметр под колесо тихоходной ступени  $d_K$  = 53 мм.

Материал вала сталь 40Х, термообработка улучшение, НВ = 270,  $\sigma_{\rm g}$  = 900 *MПа*;  $\sigma_{\rm -1}$  = 410 *MПа*;  $\tau_{\rm -1}$  = 240 *MПа*; диаметр заготовки до 120 мм [1, с. 208, табл. 12.7].

### *Вопросы для самоконтроля*

1. По какой формуле определяется минимальный диаметр вала и с чем приходится его согласовывать, если он имеет концы выходящие из редуктора?

2. Какие наиболее распространенные виды муфт применяются в редукторах общего пользования?

3. Какие виды хвостовиков может иметь вал и от чего зависит выбор применяемых на них подшипников?

4. По каким соображениям назначаются посадки подшипников на вал и в корпус подшипникового узла?

5. Почему валы имеют ступенчатую конструкцию и из каких соображений?

6. Какие конструкционные материалы применяются для изготовления валов?

### **5 КОНСТРУИРОВАНИЕ КРЫШКИ И КОРПУСА РЕДУКТОРА**

Минимальная толщина стенки корпуса редуктора:

$$
\Delta \ge 1, 8 \cdot \sqrt[4]{T_3} \ge 6 \text{ nm} \ [1, c. 179];\tag{5.1}
$$

$$
\Delta \ge 1,8 \cdot \sqrt[4]{T_3} = 1,8 \cdot \sqrt[4]{360} = 7,84 \text{ mm.}
$$
 (5.2)

Принимаем  $\Delta = 8.0$  *мм*.

Определим диаметр стяжных болтов, крепящих основание корпуса и крышку редуктора:

$$
d_1 = 1,25 \cdot \sqrt[3]{T_3} \ge 10 \text{ and } [1, c. 180]; \tag{5.3}
$$

$$
d_1 = 1,25 \cdot \sqrt[3]{T_3} = 1,25 \cdot \sqrt[3]{361,5} = 8,89 \text{ mm.}
$$
 (5.4)

Принимаем болты М10 по ГОСТ7798-70 [1, с. 387].

Толщина фланца  $b = 1, 5 \cdot \Delta = 1, 5 \cdot 8 = 12$  *мм* [1, с. 180].

Ширина фланца без учета толщины стенки корпуса  $K_1 = 2, 7 \cdot d_1 = 2, 7 \cdot 10 = 27$  MM.

Принимаем ширину фланца  $K_1 = 30$  мм с учетом диаметра головки болта 13,2 мм.

Диаметр фундаментных болтов [1, с. 185] принимаем  $d_2 = 16$  мм.

Толщина нижнего пояса редуктора  $P = 1, 5 \cdot d_2 = 1, 5 \cdot 16 = 24$  мм [1, с. 185].

Зазор между вращающимися деталями и внутренней стенкой корпуса:

$$
\Delta_1 \ge (1, 0...1, 5) \cdot \Delta = (1, 0...1, 5) \cdot 10 = (10...15) \text{mm}.
$$
 (5.5)

Принимаем  $\Delta_1 = 12$  *мм*.

Зазор между торцом подшипника и внутренней стенкой корпуса при смазке подшипников масляным туманом  $\Delta_2 = 2$  мм.

Зазор между торцом шестерни тихоходной ступени и ступицей колеса быстроходной ступени:

$$
\Delta_3 = (1, 2...1, 5) \cdot \Delta = (1, 2...1, 5) \cdot 10 = (12...15) \text{ mm}.
$$
 (5.6)

Принимаем  $\Delta$ <sub>3</sub> = 12 *мм*.

### *Вопросы для самоконтроля*

1. По какой формуле определяется минимальная толщина стенки корпуса редуктора?

2. По какой формуле определяется диаметр стяжных болтов, крепящих основание корпуса и крышку редуктора?

3. Из каких условий назначается толщина фланца под стяжные болты крышки и корпуса редуктора?

4. Из каких соображений назначается диаметр фундаментных болтов?

5. Как рассчитывается толщина нижнего пояса редуктора?

6. Как назначается зазор между вращающимися деталями и внутренней стенкой корпуса?

7. Из каких соображений назначается зазор между торцом подшипника и внутренней стенкой корпуса?

8. Из каких условий назначается зазор между торцом шестерни тихоходной ступени и ступицей колеса быстроходной ступени?

#### **6 КОНСТРУИРОВАНИЕ КОЛЕС**

# **6.1 Конструктивные размеры цилиндрического колеса быстроходной ступени**

Посадочный диаметр колеса  $d_K = 32$  мм.

Диаметр ступицы:

$$
d_{\scriptscriptstyle M} = 1, 5 \cdot d_{\scriptscriptstyle K} + 10 = 1, 5 \cdot 32 + 10 = 58 \text{ } \text{M}.
$$

Длина ступицы:

$$
l_{M} = (0, 8...1, 5) \cdot d_{K} = (0, 8...1, 5) \cdot 32 = (25, 6...48) \text{MM.}
$$
 (6.2)

Принимаем  $l<sub>M</sub> = 40$  *мм*.

Ширина торцов:

$$
S = 2, 5 \cdot m + 2 = 2, 5 \cdot 1, 25 + 2 = 5, 125 \text{ mm}.
$$
 (6.3)

Принимаем  $S = 6, 0$  *мм*.

Толщина диска:

$$
C = (0, 35...0, 4) \cdot b_2 = (0, 35...0, 4) \cdot 32 = (11, 2...12, 8) \text{ mm}.
$$
 (6.4)

Принимаем *C* = 12 *мм*.

# **6.2 Конструктивные размеры цилиндрического колеса тихоходной ступени**

Посадочный диаметр колеса  $d_K = 53$  мм.

Диаметр ступицы:

$$
d_{\scriptscriptstyle M} = 1, 5 \cdot d_{\scriptscriptstyle K} + 10 = 1, 5 \cdot 53 + 10 = 89, 5 \text{ mm.}
$$
 (6.5)

Принимаем  $d_{M} = 90$  *мм*.

Длина ступицы:

$$
l_{M} = (0,8...1,5) \cdot d_{K} = (0,8...1,5) \cdot 53 = (42,4...79,5) \text{MM.}
$$
 (6.6)

Так как рабочая ширина венца колеса  $b_2 = 60$  мм, принимаем  $l_{\scriptscriptstyle M} = 78$  *мм*.

Ширина торцов:

$$
S = 2, 5 \cdot m + 2 = 2, 5 \cdot 3, 0 + 2 = 9, 5 \text{ mm.}
$$
 (6.7)

Принимаем  $S = 10$  *мм*.

Толщина диска:

$$
C = (0,35...0,4) b2 = (0,35...0,4) 60 = 21...24 \text{ mm}.
$$
 (6.8)

Принимаем *С* = 22 *мм*.

### *Вопросы для самоконтроля*

1. Из каких условий принимается диаметр ступицы зубчатого колеса и диаметр посадочного отверстия?

2. Из каких условий принимается длина ступицы зубчатого колеса?

3. Из каких условий принимается ширина торцов зубчатого колеса?

4. Из каких условий принимается толщина диска зубчатого колеса?

5. Какие основные особенности конструкций зубчатых колес нашли наибольшее распространение?
### **7 ПРОВЕРОЧНЫЙ РАСЧЕТ ПРОМЕЖУТОЧНОГО ВАЛА**

Рассмотрим расчетную схему промежуточного вала (рис. 7.1 и рис. 7.2.). Длины  $l_1$ ,  $l_2$ ,  $l_3$ ,  $l_4$  получены измерением на компоновочной схеме редуктора.

Основные исходные параметры для расчета вала:

 $F'_{t_1} - F_{t_2} = 728$  *H* — окружное усилие на колесах быстроходной ступени (с учетом раздвоения мощности);

 $F'_{r_2} - F_{r_2} = 331,2 H$  — радиальное усилие на колесах быстроходной ступени;

 $F_{a_2} - F_{a_2} = 117$  *H* — осевое усилие на колесах быстроходной ступени;  $d_2 = 133,33 \text{ } mm \rightarrow$  делительный диаметр колеса быстроходной ступени;

 $F_{t_1} = 2510, 5$   $H$  — окружное усилие шестерни тихоходной ступени;  $F_{r_1}$  = 815,6  $H$  — радиальное усилие шестерни тихоходной ступени.

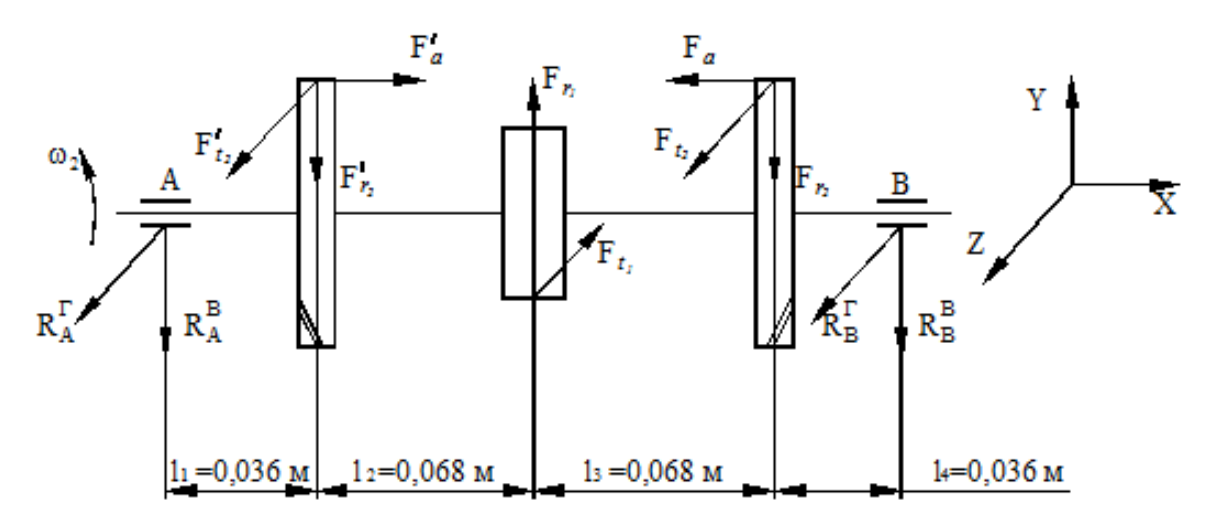

Рисунок 7.1 — Расчетная схема промежуточного вала

Определим величину и направление реакций в опорах А и В от сил  $F_t$  в горизонтальной плоскости.

$$
\sum m_A = 0;
$$
  
\n
$$
-F'_{t_2} \cdot l_1 + F_{t_1} \cdot (l_1 + l_2) - F_{t_2} \cdot (l_1 + l_2 + l_3) - R_B^T \cdot (2 \cdot l_1 + 2 \cdot l_2) = 0;
$$
  
\n
$$
R_B^T = \frac{-F'_{t_2} \cdot l_1 + F_{t_1} \cdot (l_1 + l_2) - F_{t_2} \cdot (l_1 + l_2 + l_3)}{2 \cdot l_1 + 2 \cdot l_2} = \frac{-728 \cdot 0.036}{2 \cdot 0.036 + 2 \cdot 0.068} + \frac{2510.5 \cdot (0.036 + 0.068) - 728 \cdot (0.036 + 2 \cdot 0.068)}{2 \cdot 0.036 + 2 \cdot 0.068} = 522 H;
$$
  
\n
$$
F_{t_2} \cdot l_4 - F'_{t_1} \cdot (l_3 + l_4) + F'_{t_2} \cdot (l_2 + l_3 + l_4) + R_A^T \cdot (l_1 + l_2 + l_3 + l_4) = 0;
$$
  
\n
$$
R_A^T = \frac{-F_{t_2} \cdot l_4 + F'_{t_1} \cdot (l_3 + l_4) - F'_{t_2} \cdot (l_2 + l_3 + l_4)}{2 \cdot l_1 + 2 \cdot l_2} = \frac{-728 \cdot 0.036 + 2510.5 \cdot (0.068 + 0.036) - 728 \cdot (2 \cdot 0.068 + 0.036)}{2 \cdot 0.036 + 2 \cdot 0.068} = 522 H
$$

Проверка:

$$
\sum F = -R_A^T - F_{t_2}^{\dagger} + F_{t_1} - F_{t_2} - R_B^T = -522 - 728 + 2510,5 - 728 - 522 = 0.
$$

Опорные реакции определены верно.

Строим эпюру изгибающих моментов  $M_{\Gamma} = M_{\rm V}$  (рис. 7.2)

Определим реакции опор в вертикальной плоскости XY от сил $\mathcal{F}_r$ (силы  $F_a$  и  $F'_a$  компенсируют друг друга).

$$
\sum m_A = 0;
$$
  
\n
$$
-F'_{r_2} \cdot l_1 + F_{r_1} \cdot (l_1 + l_2) - F_{r_2} \cdot (l_1 + l_2 + l_3) - R_B^b (2 \cdot l_1 + 2 \cdot l_2) = 0;
$$
  
\n
$$
R_B^b = \frac{-F'_{r_2} \cdot l_1 + F_{r_1} \cdot (l_1 + l_2) - F_{r_2} \cdot (l_1 + l_2 + l_3)}{2 \cdot l_1 + 2 \cdot l_2} =
$$
  
\n
$$
= \frac{-269 \cdot 0.036 + 910 \cdot (0.036 + 0.068) - 269 \cdot (0.036 + 2 \cdot 0.068)}{2 \cdot 0.036 + 2 \cdot 0.068} = 186 H;
$$
  
\n
$$
\sum m_A = 0;
$$

$$
\sum m_B = 0,
$$
  
\n
$$
F_{r_2} \cdot l_4 - F_{r_1} \cdot (l_3 + l_4) + F_{r_2} \cdot (2 \cdot l_2 + l_4) + R_A^b (2 \cdot l_1 + 2 \cdot l_2) = 0;
$$
  
\n
$$
R_A^b = \frac{-F_{r_2} \cdot l_4 + F_{r_1} \cdot (l_3 + l_4) - F_{r_2} \cdot (2 \cdot l_2 + l_4)}{2 \cdot l_1 + 2 \cdot l_2};
$$

$$
R_A^b = \frac{-269 \cdot 0,036 + 815,6 \cdot (0,068 + 0,036) - 269 \cdot (2 \cdot 0,068 + 0,036)}{2 \cdot 0,068 + 2 \cdot 0,036} = 186 H.
$$

Проверка:

$$
\sum F = 0; \ -R_A^b - F_{r_2}^{\prime} + F_{r_1} - F_{r_2} - R_B^b = 0; \\
-186 - 269 + 815, 6 - 269 - 186 = 0.
$$

Строим эпюру изгибающих моментов в вертикальной плоскости  $M_{B} = M_{7}$  (рис. 7.2).

Опорные реакции определены верно.

Строим эпюру крутящих моментов  $M_K = T_2 = 97$  Нм.

Определим суммарные реакции в опорах:

$$
R_A = \sqrt{R_A^{T^2} + R_A^{B^2}} = \sqrt{522^2 + 186^2} = 554 H;
$$
  

$$
R_B = \sqrt{R_B^{T^2} + R_B^{B^2}} = \sqrt{522^2 + 186^2} = 554 H.
$$

Как видно из построенных эпюр и сконструированного вала наиболее опасным для вала является нарезание шестерни тихоходной ступени.

Размеры шестерни:  $d_{f1} = 64, 5 \text{ and } d_{a1} = 78 \text{ and } d_1 = 72 \text{ and }$  а минимальный диаметр промежуточного вала  $d_{2\text{min}} \ge 26,87$  мм. Расхождение в размерах является существенным, а потому сечение 1-1 не имеет смысла проверять.

Рассмотрим сечение 2-2. Концентратором напряжения является фрезерование шпоночного паза под колесо быстроходной ступени: d = 32 мм - посадочный диаметр колеса; с размерами шпоночного паза: ширина  $b = 10$  мм, глубина  $t_1 = 5$  мм.

Суммарный изгибающий момент в рассматриваемом сечении:

$$
M_{H_{2-2}} = \sqrt{M_T^2 + M_B^2} = \sqrt{19^2 + (6.7 + 1.97)^2} = 20.88 \text{ Hm}.
$$

Определим расчетный коэффициент запаса прочности и сравним его с допустимым:

$$
S = \frac{S_{\sigma} \cdot S_{\tau}}{\sqrt{S_{\sigma}^2 \cdot S_{\tau}^2}} \ge [S] = 2. \tag{7.1}
$$

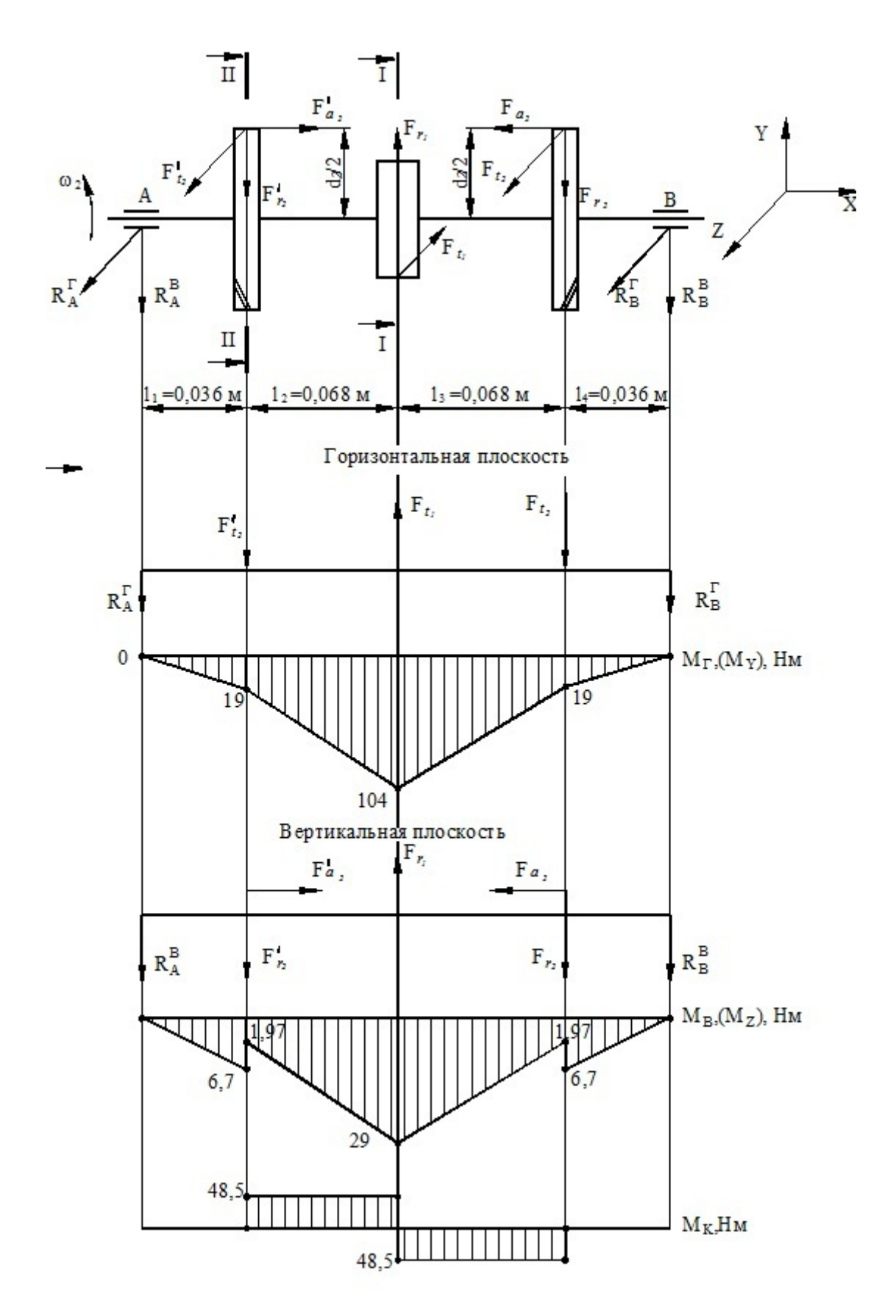

Рисунок 7.2 — Расчетная схема промежуточного вала

Коэффициент запаса прочности по нормальным напряжениям [3, с. 259]:

$$
S_{\sigma} = \frac{(\sigma_{-1})_D}{\sigma_a} = \frac{\sigma_{-1}\left(0,1 \cdot d^3 - \frac{bt_1(d - t_1)^2}{2 \cdot d}\right)}{\left(\frac{K_{\sigma}}{K_d} + K_F - 1\right) \cdot M_{H_{2-2}} \cdot 10^3} =
$$
  
= 
$$
\frac{410\left(0,1 \cdot 32^3 - \frac{10 \cdot 5 \cdot (32 - 5)^2}{2 \cdot 32}\right)}{\left(\frac{2,15}{0,77} + 1 - 1\right) \cdot 20,88 \cdot 10^3} = 19,04.
$$
 (7.2)

Коэффициент запаса прочности по касательным напряжениям [3, с. 259]:

$$
S_{\tau} = \frac{(\tau_{-1})_D}{\tau_a} = \frac{\tau_{-1} \cdot 2 \cdot \left(0, 2 \cdot d^3 - \frac{b \cdot t_1 \cdot (d - t_1)^2}{2 \cdot d}\right)}{\left(\frac{K_{\tau}}{K_d} + K_F - 1\right) \cdot T' \cdot 10^3} = \frac{240 \cdot 2 \cdot \left(0, 2 \cdot 32^3 - \frac{10 \cdot 5 \cdot (32 - 5)^2}{2 \cdot 32}\right)}{\left(\frac{2,05}{0,77} + 1 - 1\right) \cdot 48, 5 \cdot 10^3} = 22,25.
$$
\n(7.3)

где  $\sigma_{-1} = 410$  *MПа*;  $\tau_{-1} = 240$  *MПа* — предел выносливости гладких образцов для стали 40Х;

 $K_{\sigma} = 2.15$ ;  $K_{\tau} = 2.05$  — эффективные коэффициенты напряжений [3, с. 258, табл. 11.2.];

 $K_F = 1$  — коэффициент влияния жесткости [3, с. 258, табл. 11.4];  $K_d = 0.77$  — коэффициент влияния абсолютных размеров поперечного сечения [3, с. 258, табл. 11.3].

Общий коэффициент запаса прочности:

$$
S = \frac{S_{\sigma} \cdot S_{\tau}}{\sqrt{S_{\sigma}^2 + S_{\tau}^2}} = \frac{19,04 \cdot 22,25}{\sqrt{19,04^2 + 22,25^2}} = 14,47. \tag{7.4}
$$

Так как условие  $S = 14,47 > |S| = 2$  выполняется, то вал является пригодным.

#### *Вопросы для самоконтроля*

1. Что нужно знать для построения расчетной схемы вала?

2. Какие основные параметры необходимо иметь для проведения проверочного расчета вала?

3. Что изображается на расчетной схеме вала?

4. Какие параметры определяются в результате проверочного расчета вала?

5. Какие эпюры строятся в результате проверочного расчета вала?

6. По какой формуле определяется расчетный коэффициент запаса прочности?

7. По какой формуле определяется коэффициент запаса прочности по нормальным напряжениям?

8. По какой формуле определяется коэффициент запаса прочности по касательным напряжениям?

9. По какой формуле определяется общий коэффициент запаса прочности?

### **8 ПРОВЕРОЧНЫЙ РАСЧЕТ ПОДШИПНИКОВ КАЧЕНИЯ ПРОМЕЖУТОЧНОГО ВАЛА**

Ориентировочно на промежуточном валу приняты к установке конические роликовые подшипники легкой серии 7206 по ГОСТ 333-71 со следующими характеристиками:

 $C_r = 29,8 \text{ }\kappa H - 6$ азовая динамическая грузоподъемность;

 $C_{0r} = 29.8 \ \kappa H$  — статическая грузоподъемность подшипника;

 $\omega = 20c^{-1}$  — угловая скорость вращения промежуточного вала;

 $R_A$  = 554 *H* — реакция в опоре А;

 $R_B$  = 554 *H* — реакция в опоре В;

 $x = 0,4$  — коэффициент радиальной нагрузки [3, с. 130, табл. 9.1];  $V = 1$  — коэффициент вращения:

*m* 3,33 — показатель снижения для роликовых подшипников [3, с. 129];

1 *Km* — температурный коэффициент [3, с. 130, табл. 9.1];

 $K_{\delta} = 1,2 \longrightarrow$ коэффициент безопасности [3, с. 130, табл. 9.4];

 $\left[ l_h \right]$  = 15000 *г* — долговечность работы редуктора;

 $F_a = 0$  — осевая сила в зацеплении отсутствует, так как осевые усилия компенсируют друг друга за счет разнонаправленного наклона зубьев на раздвоенных зубчатых колесах.

Определим величину эквивалентной нагрузки при  $F_a = 0$  [3, с. 129, табл. 9.1]:

$$
R_E = x \cdot V \cdot R_A \cdot K_\delta \cdot K_m = 0, 4 \cdot 1, 0 \cdot 554 \cdot 1, 2 \cdot 1, 0 = 265, 92 \ H. \tag{8.1}
$$

Расчетная динамическая грузоподъемность [3, с. 128]:

$$
C_{r_p} = R_E \cdot \sqrt[m]{\left(573 \cdot \omega \cdot \frac{1_h}{10^6}\right)} =
$$
  
= 265,92.3,33  $\sqrt{\left(573 \cdot 20 \cdot \frac{15000}{10^6}\right)} = 1,25 \ \kappa H.$  (8.2)

Условие  $C_{r_n} = 1,25 \ \kappa H \le C_r = 29,8 \ \kappa H$  выполнено.

Расчет подшипников на долговечность можно не проводить.

#### *Вопросы для самоконтроля*

1. Какие основные типы подшипников применяются на валах редукторов?

2. Как расшифровывается маркировка подшипника?

3. Какие основные параметры для подшипников качения имеются в справочной литературе?

4. Какие параметры должны быть известны для проверочного расчета подшипников?

5. По какой формуле определяется величина эквивалентной нагрузки?

6. Как классифицируются подшипники по виду воспринимаемой нагрузки?

7. Как классифицируются подшипники по виду тел качения?

8. Как классифицируются подшипники по способности самоустановки во время работы?

9. Как классифицируются подшипники по виду условий трения?

10. Как классифицируются подшипники по условиям контакта тел качения?

11. По какой формуле определяется величина расчетной динамической грузоподъемности?

12. Какие основные преимущества подшипников скольжения?

13. Какие основные недостатки подшипников скольжения?

14. Какие основные преимущества подшипников качения?

15. Какие основные недостатки подшипников качения?

16. Какую функцию в подшипнике качения выполняет сепаратор?

### **9 РАСЧЕТ ШПОНОЧНЫХ СОЕДИНЕНИЙ**

Для передачи крутящего момента принимаем к установке широко распространенные в машиностроении стандартные призматические шпонки по ГОСТ 23360-81.

Материал шпонок — сталь 45.

Расчетные напряжения смятия:

$$
\sigma_{CM} = \frac{2 \cdot T \cdot 10^3}{d \cdot l_P (h - t_1)} \leq [\sigma_{CM}] = 120 \, M \Pi a \,. \tag{9.1}
$$

Расчетные напряжения среза:

$$
\tau_{CP} = \frac{2 \cdot T \cdot 10^3}{d \cdot l_P \cdot b} \le [\tau_{CP}] = 30 \, M \Pi a \,.
$$
 (9.2)

где Т — крутящий момент вала;

*d* — диаметр вала;

 $l_P = l - b$  — расчетная длина шпонки;

*h* — высота шпонки;

*t*1 — глубина шпоночного паза.

Результаты расчетов сведены в таблицу 9.1.

Из анализа полученных результатов видно, что все шпонки пригодны, а их размеры показаны на рисунке 9.1.

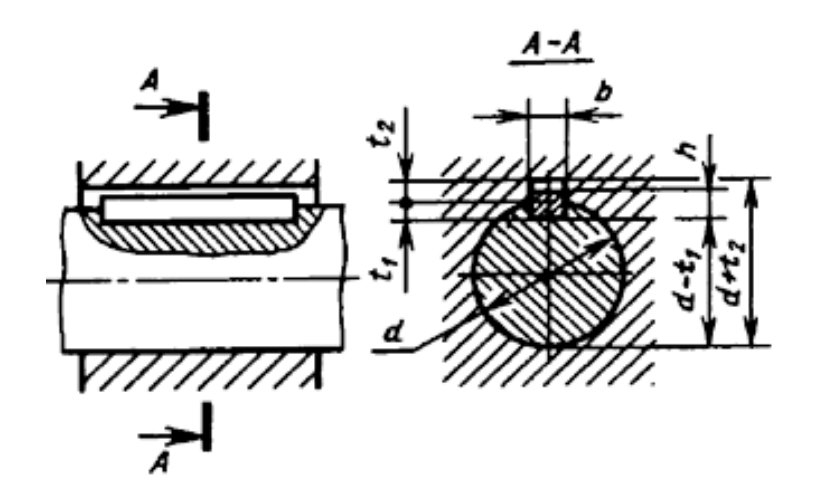

Рисунок 9.1 — Размеры шпоночных соединений

| Место установки      |                                                                   | Размеры шпонки, мм         |            |                | d,        | T, HM | $\sigma_{CM}$ | $\tau_{CP}$ |
|----------------------|-------------------------------------------------------------------|----------------------------|------------|----------------|-----------|-------|---------------|-------------|
|                      |                                                                   | $b \times h \times l$ , MM | $t_1$ , MM | $l_P$ , MM     | <b>MM</b> |       | МПа           | МПа         |
| Быстроходный<br>вал  | полумуфты А<br>Посадка                                            | $8\times7\times32$         | 4,0        | $\overline{4}$ | 5         | 20    | 22,22         | 8,33        |
| Промежуточный<br>вал | Посадка колеса                                                    | $10\times8\times32$        | 5,0        | 22             | 32        | 97    | 91,86         | 27,56       |
| Тихоходный вал       | Посадка<br>колеса                                                 | $14\times9\times70$        | 5,5        | 56             | 53        | 360   | 69,31         | 17,33       |
|                      | $\mathbf{\underline{\underline{\alpha}}}$<br>полумуфты<br>Посадка | $14\times9\times56$        | 5,5        | 42             | 42        | 360   | 116,6         | 29,15       |

Таблица 9.1 — Проверка прочности шпоночных соединений

#### *Вопросы для самоконтроля*

1. Какие основные типы шпонок являются наиболее распространенными?

2. Какие основные преимущества и недостатки клиновых шпонок?

3. Какие основные преимущества и недостатки сегментных шпонок?

4. Какие основные преимущества и недостатки цилиндрических шпонок?

5. Какие основные преимущества и недостатки тангенциальных шпонок?

6. Как определяются ширина и высота шпонки и шпоночных пазов?

7. По каким соображениям задаются длиной шпонки и шпоночных пазов?

8. По какой формуле определяются расчетные напряжения смятия?

9. По какой формуле определяются расчетные напряжения среза.

### 10 ВЫБОР СМАЗКИ, НАЗНАЧЕНИЕ УПЛОТНЯЮЩИХ И ЗАЩИТНЫХ УСТРОЙСТВ

Для редукторов общего назначения принимаем непрерывное смазывание жидким маслом картерным непроточным способом.

Так как расчетные контактные напряжения  $\sigma_{H_0} = 431,8 \text{ MHz}$ ,  $\sigma_{H_P}$  = 378,42 МПа, и окружные скорости  $V = 1,33$  м / с и  $V = 0,72$  м / с принимаем по ГОСТ 17479.4-87 масло индустриальное И-38 А.

Определим количество масла из расчета 1,4 л на 1,0 кВт передаваемой мощности [3, с. 241]:

$$
V = 1, 4 \cdot P_{\text{eeun}} = 1, 4 \cdot 2, 05 = 2, 78 \text{ J.}
$$
 (10.1)

Уровень масла в редукторе контролируем маслоуказателем жезлового типа (маслощупом). Для слива масла предусматриваем установку в редукторе пробку выпуска масла.

В канавки сквозных крышек устанавливаем резиновые армированные манжеты по ГОСТ 8752-79.

В редукторе предусматриваем установку отдушины для выравнивания давления в корпусе с атмосферным.

#### Вопросы для самоконтроля

1. Какие существуют способы смазки деталей редукторов?

2. Какие основные преимущества и недостатки различных способов смазывания деталей редукторов?

3. Какие основные рекомендации по выбору смазочных материалов?

4. Как осуществляется заливка масла в редуктор?

5. Как производится слив отработанного масла?

6. Как определяется уровень масла в картере редуктора?

7. По какой формуле определяется ориентировочное количество масла для редуктора?

8. Как и чем производится уплотнение разъемных плоскостей и выходящих концов валов редуктора.

#### **СПИСОК ЛИТЕРАТУРЫ**

1. Дунаев П. Ф. Детали машин: Курсовое проектирование / П. Ф. Дунаев, О. П. Леликов. — М. : Высш. шк., 1990. — 399 с.

2. Чернавский С. А. Курсовое проектирование деталей машин / С. А. Чернавский, К. Н. Боков, И. М. Чернин и др. — М. : Машиностроение, 1987. — 416 с.

3. Шейнблит А. Е. Курсовое проектирование деталей машин / А. Е. Шейнблит. — М. : Высш.шк., 1987. — 432 с.

4. Анурьев В. И. Справочник конструктора-машиностроителя в 3-х томах. Т. 2 / В. И. Анурьев. — М. : Машиностроение, 1979. — 559 с.

### ПРИЛОЖЕНИЕ А

# ВАРИАНТЫ ЗАДАНИЙ НА КУРСОВОЙ ПРОЕКТ

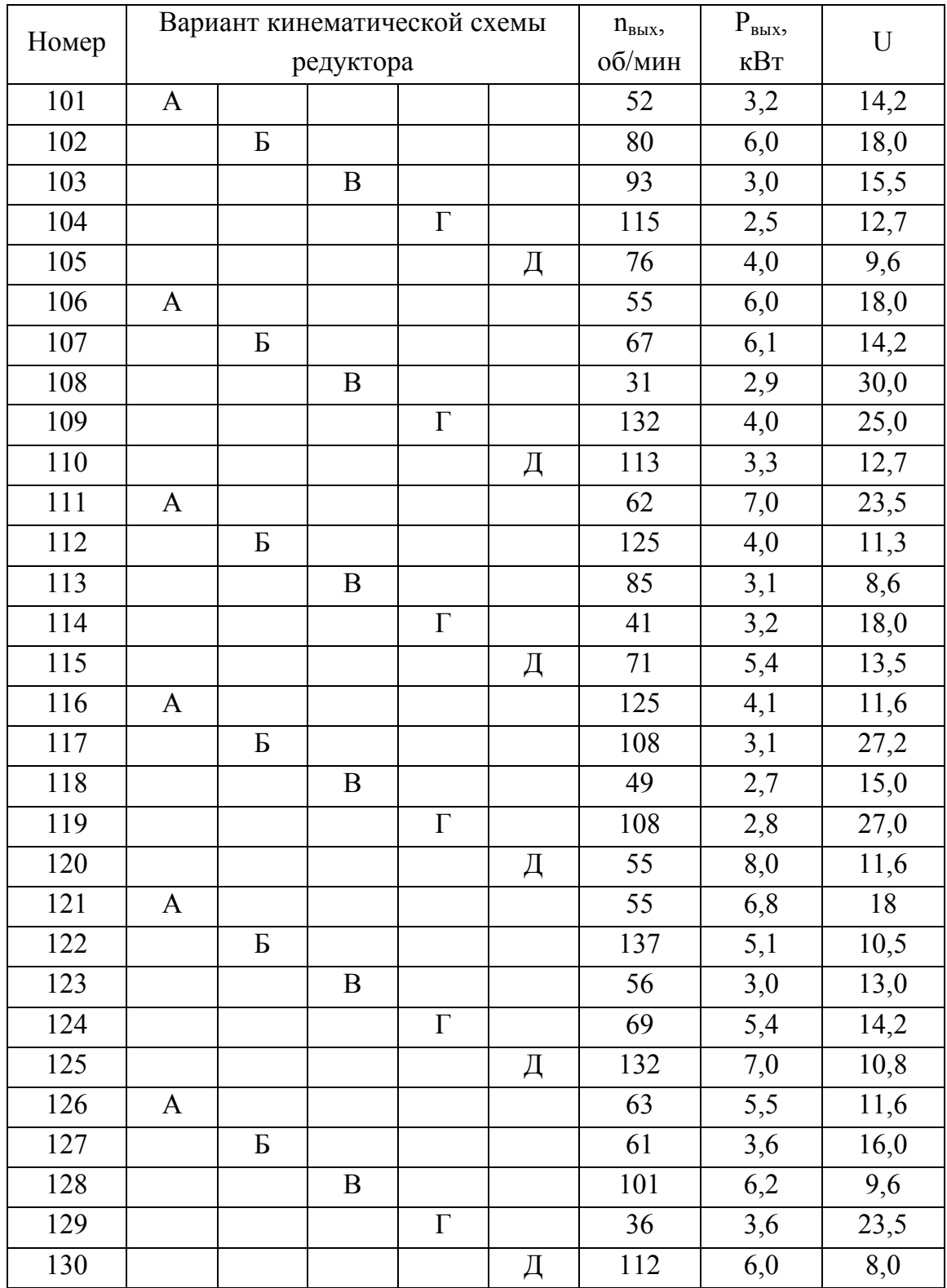

### Таблица А.1 — Первый вариант заданий

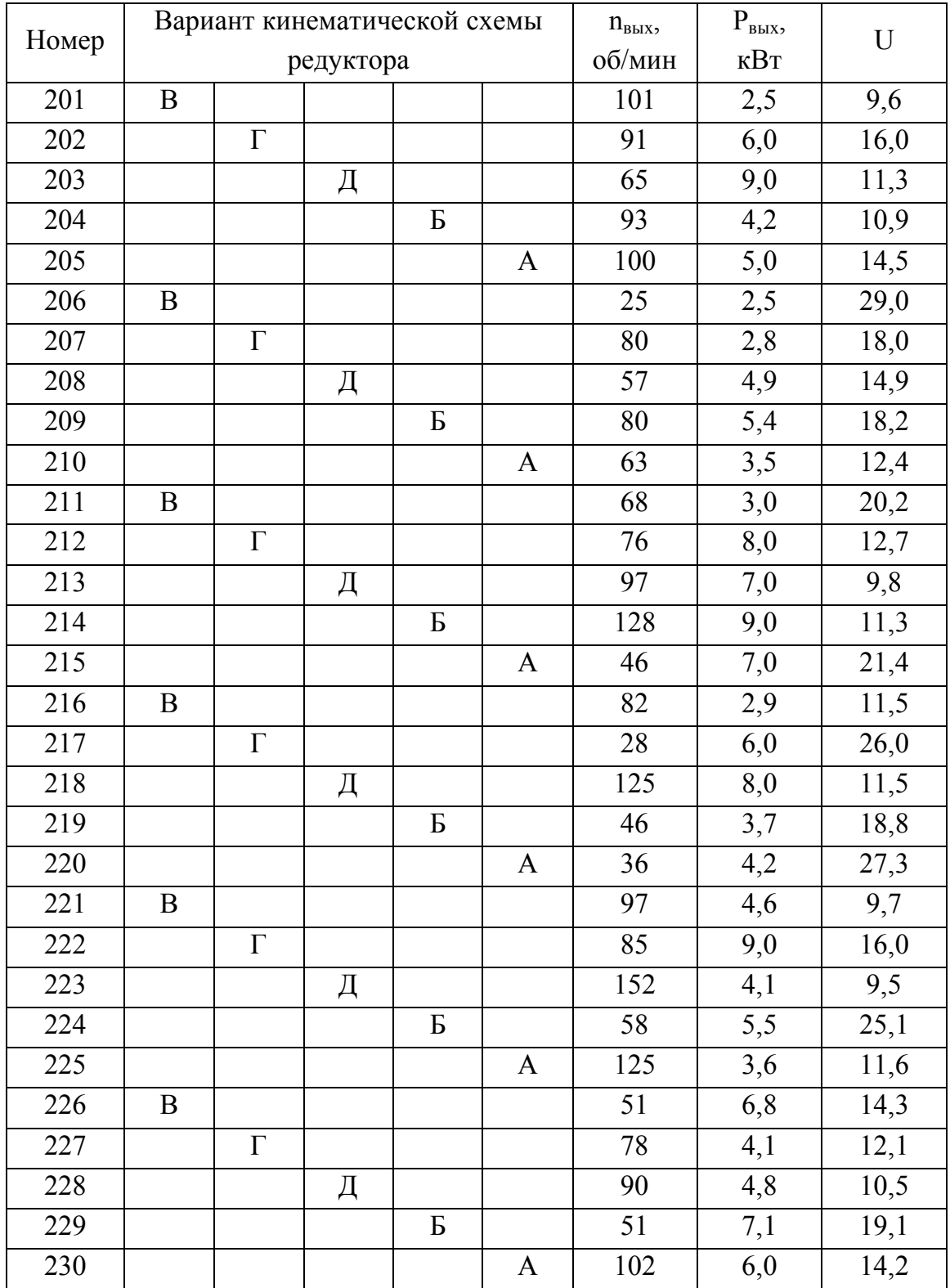

# Таблица А.2 — Второй вариант заданий

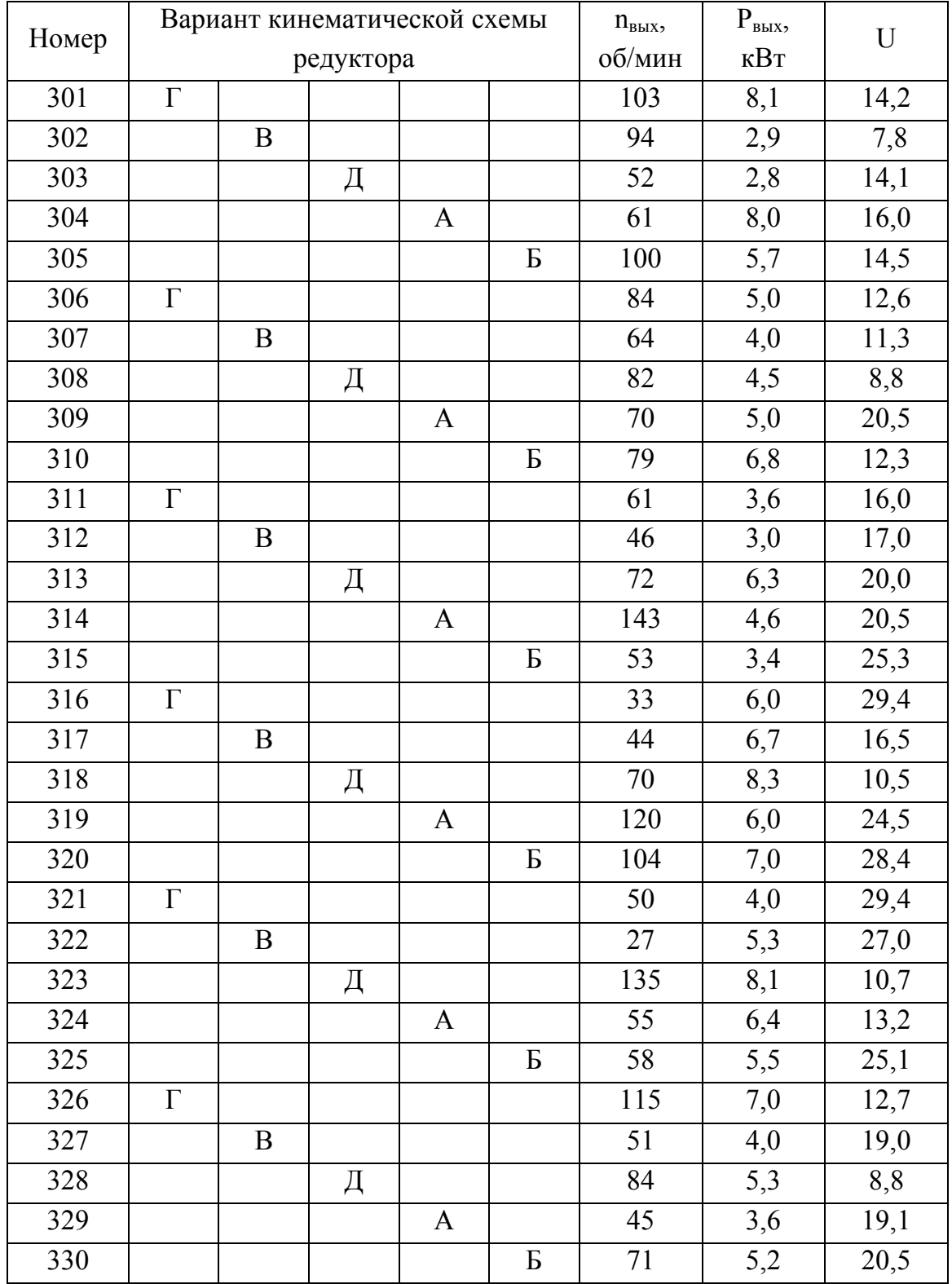

# Таблица А.3 — Третий вариант заданий

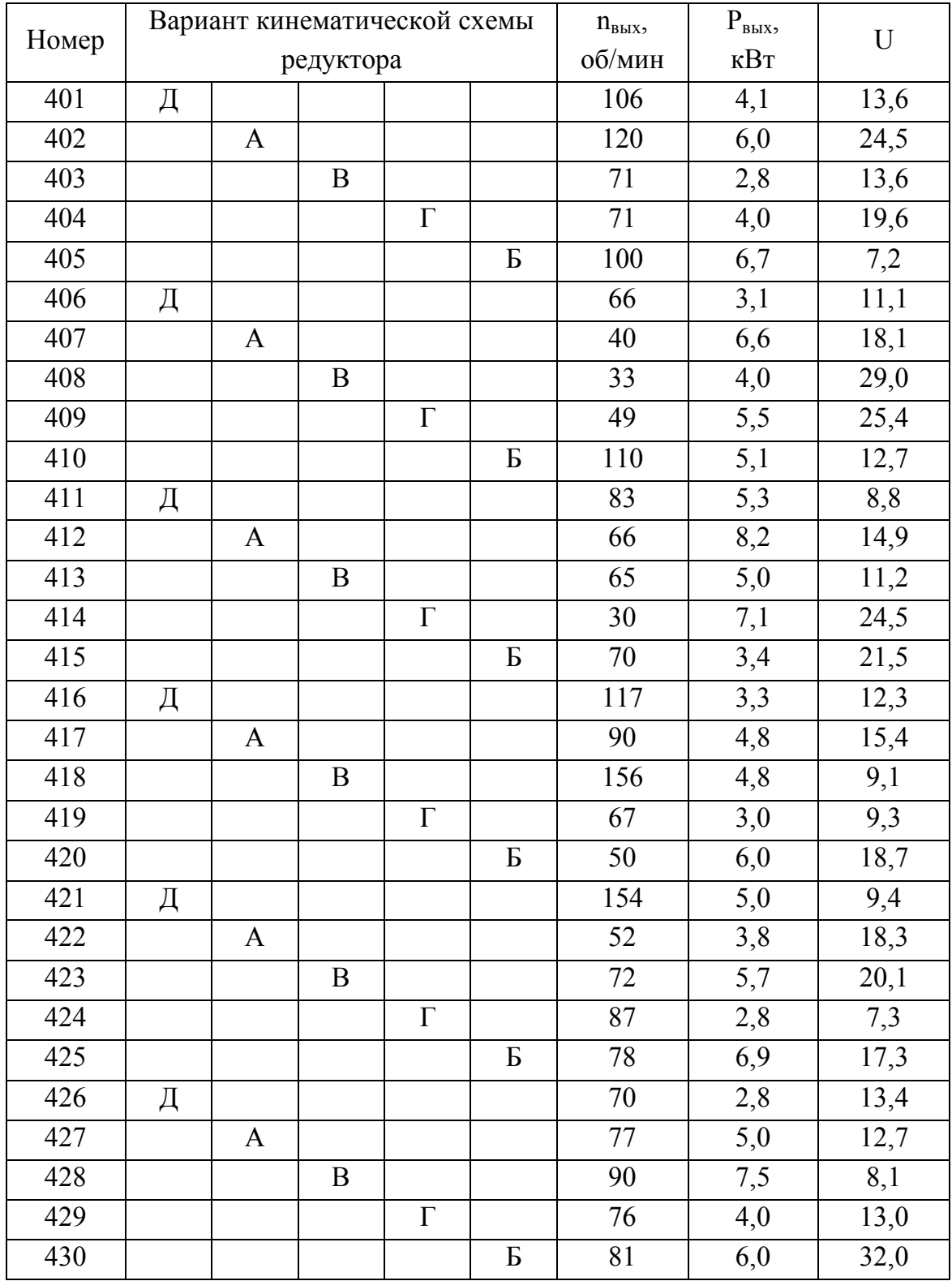

# Таблица А.4 — Четвертый вариант заданий

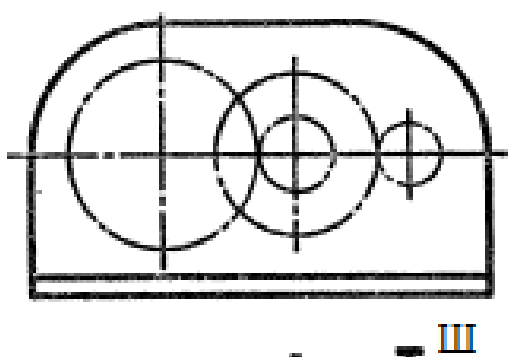

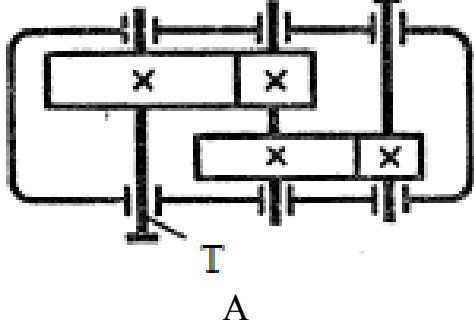

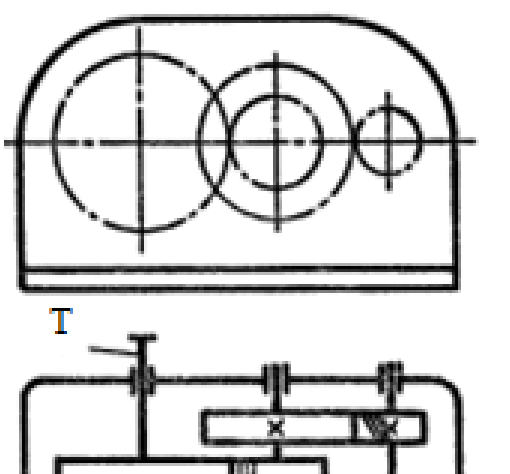

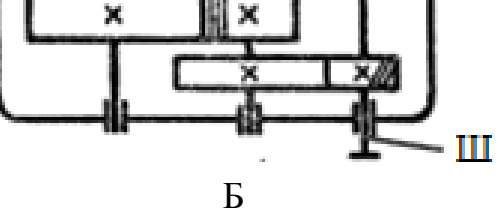

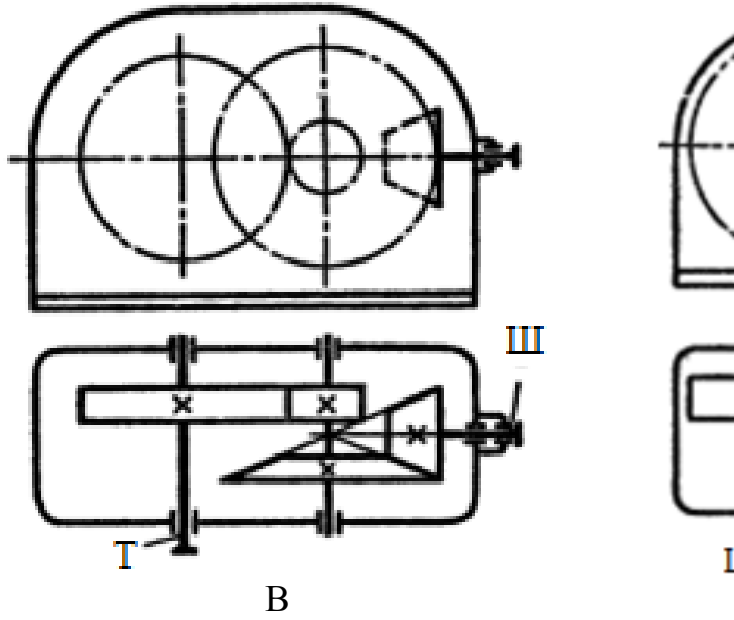

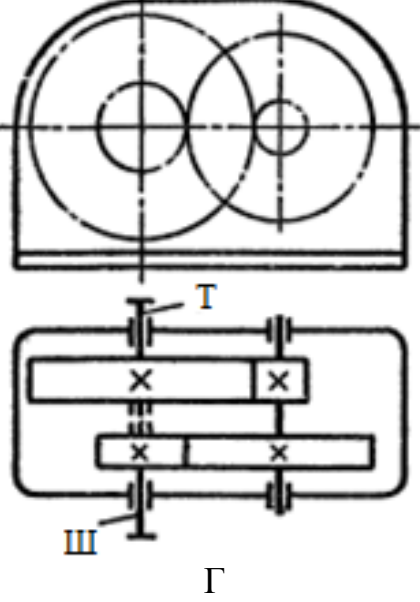

Рисунок А.1 — Кинематические схемы редукторов

#### **ПРИЛОЖЕНИЕ Б**

### **ТЕМАТИЧЕСКИЕ ССЫЛКИ ДЛЯ ПОИСКА НЕОБХОДИМОЙ ИНФОРМАЦИИ ПРИ ВЫПОЛНЕНИИ КУРСОВОГО ПРОЕКТА**

Для упрощения работы при поиске ответов на вопросы, при выполнении курсового проекта, прилагается список ссылок, где указываются номера источников и страниц по тематике разделов проекта.

#### **Список источников**

Б.1. Чернавский С. А. Курсовое проектирование деталей машин / С. А. Чернавский, К. Н. Боков и др. — М. : Машиностроение, 1987. — 416 с.

Б.2. Дунаев П. Ф. Детали машин. Курсовое проектирование / П. Ф. Дунаев, О. П. Леликов.— М. : Высш. шк., 1984. — 336 с.

Б.3. Дунаев П. Ф. Детали машин. Курсовое проектирование / П. Ф. Дунаев, О. П. Леликов. — 2-е изд., перераб. и доп. — М. : Высш. шк., 1990. — 399 с. : ил.

Б.4. Дунаев П. Ф. Конструирование узлов и деталей машин / П. Ф. Дунаев, О. П. Леликов. — М. : Высш. шк., 1985. — 416 с.

Б.5. Курсовое проектирование деталей машин : справоч. пособ. В 2-х ч. Ч. 1 / А. В. Кузьмин, Н. Н. Макейчик, В. Ф. Калачев и др. — Минск : Высш. шк., 1982 — 208 с.

Б.6. Кузьмин А. В. Курсовое проектирование деталей машин : справоч. пособ. В 2-х ч. Ч. 2 / А. В. Кузьмин, Н. Н. Макейчик, В. Ф. Калачев и др. — Минск : Высш. шк., 1982. — 208 с.

Б.7. Анурьев В. И. Справочник конструктора-машиностроителя. В 3-х т. Т. 2 / В. И. Анурьев. — М. : Машиностроение, 1982. — 584 с.

Ссылки на рекомендованные источники приведены в виде таблиц, по тематикам, содержание которых соответствует разделам, выполняемым в процессе курсового проектирования.

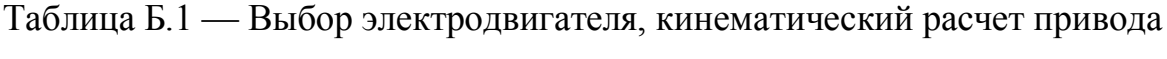

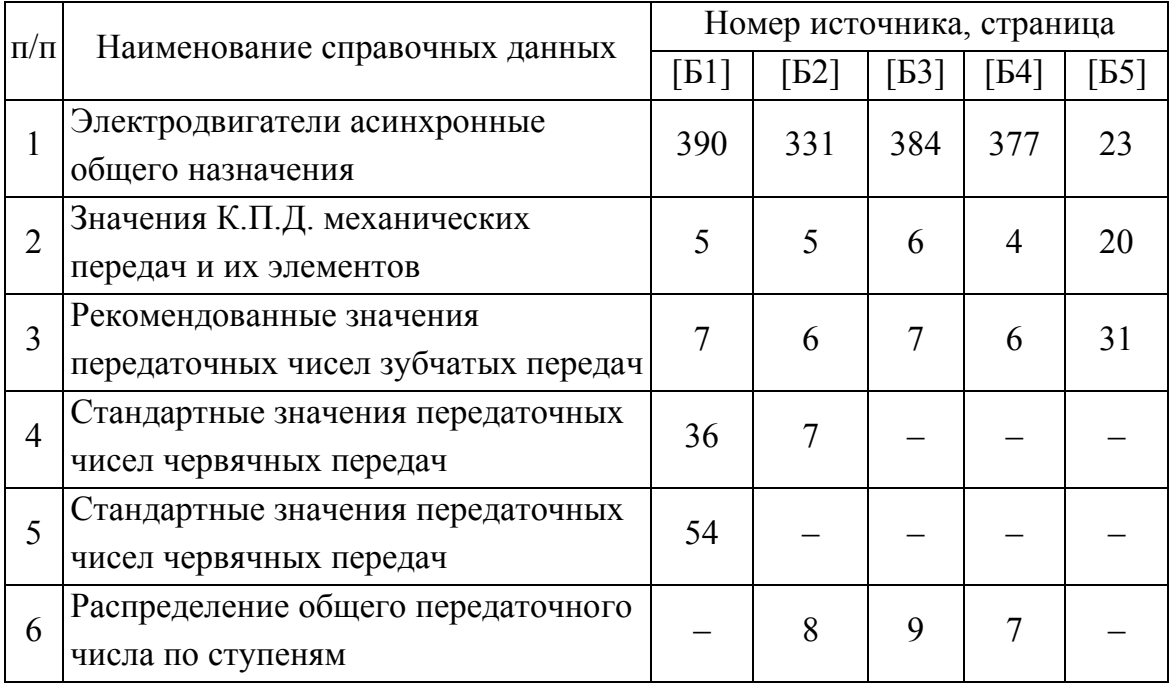

# Таблица Б.2 — Зубчатые передачи

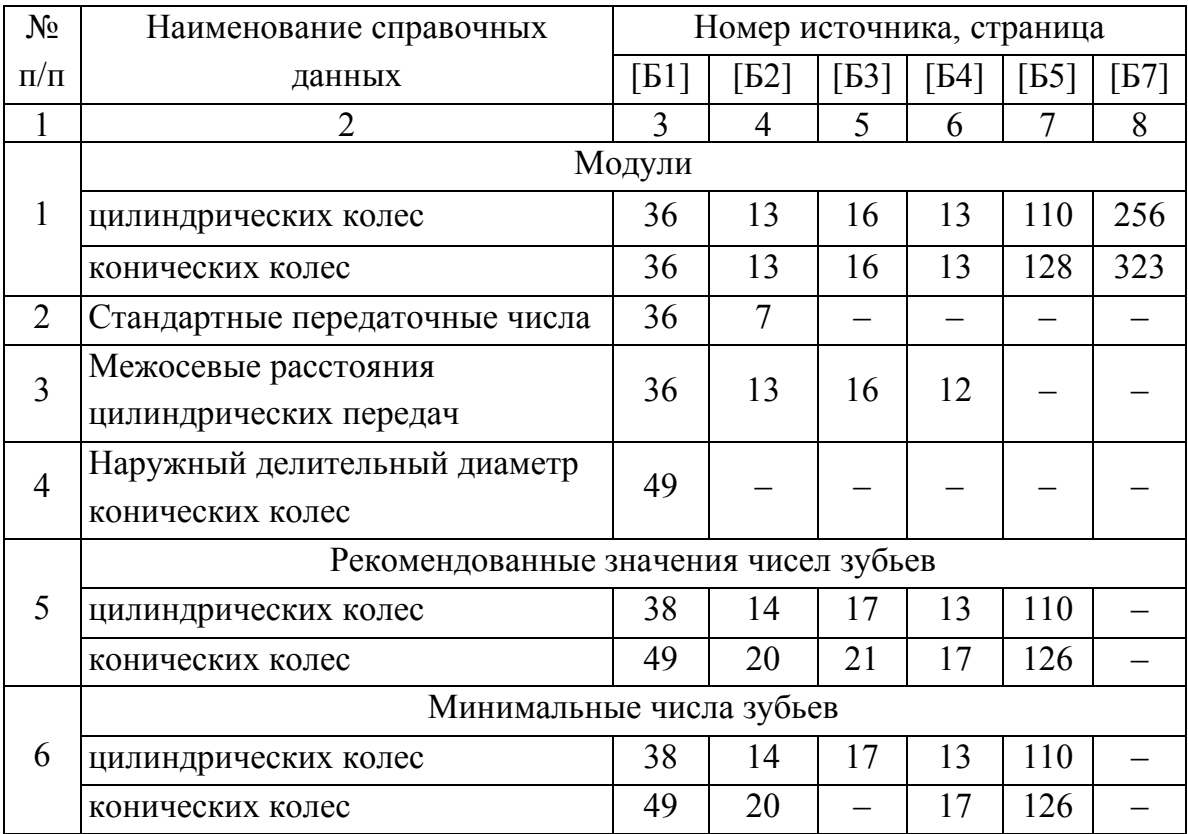

# Продолжение таблицы Б.2

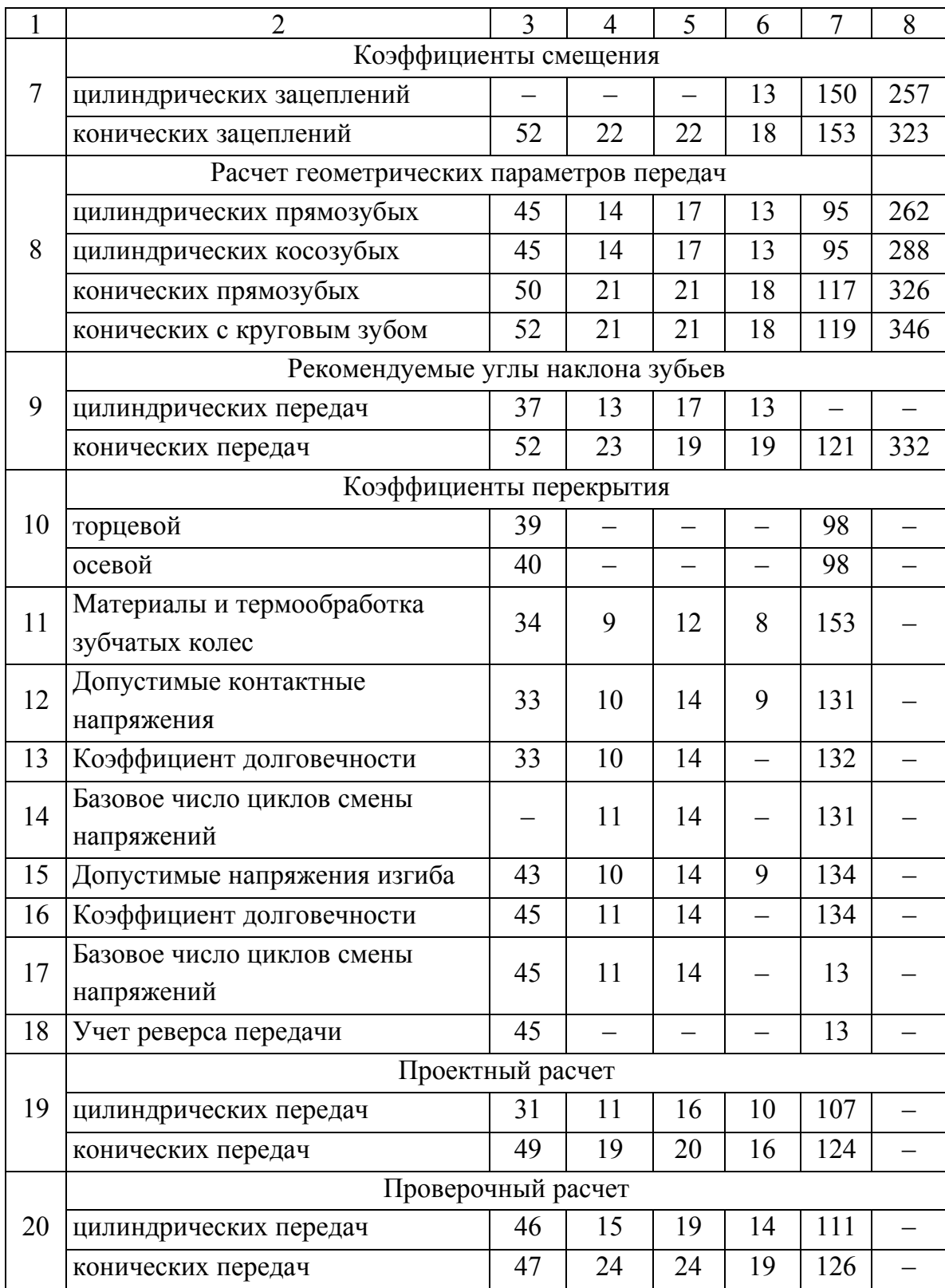

# Продолжение таблицы Б.2

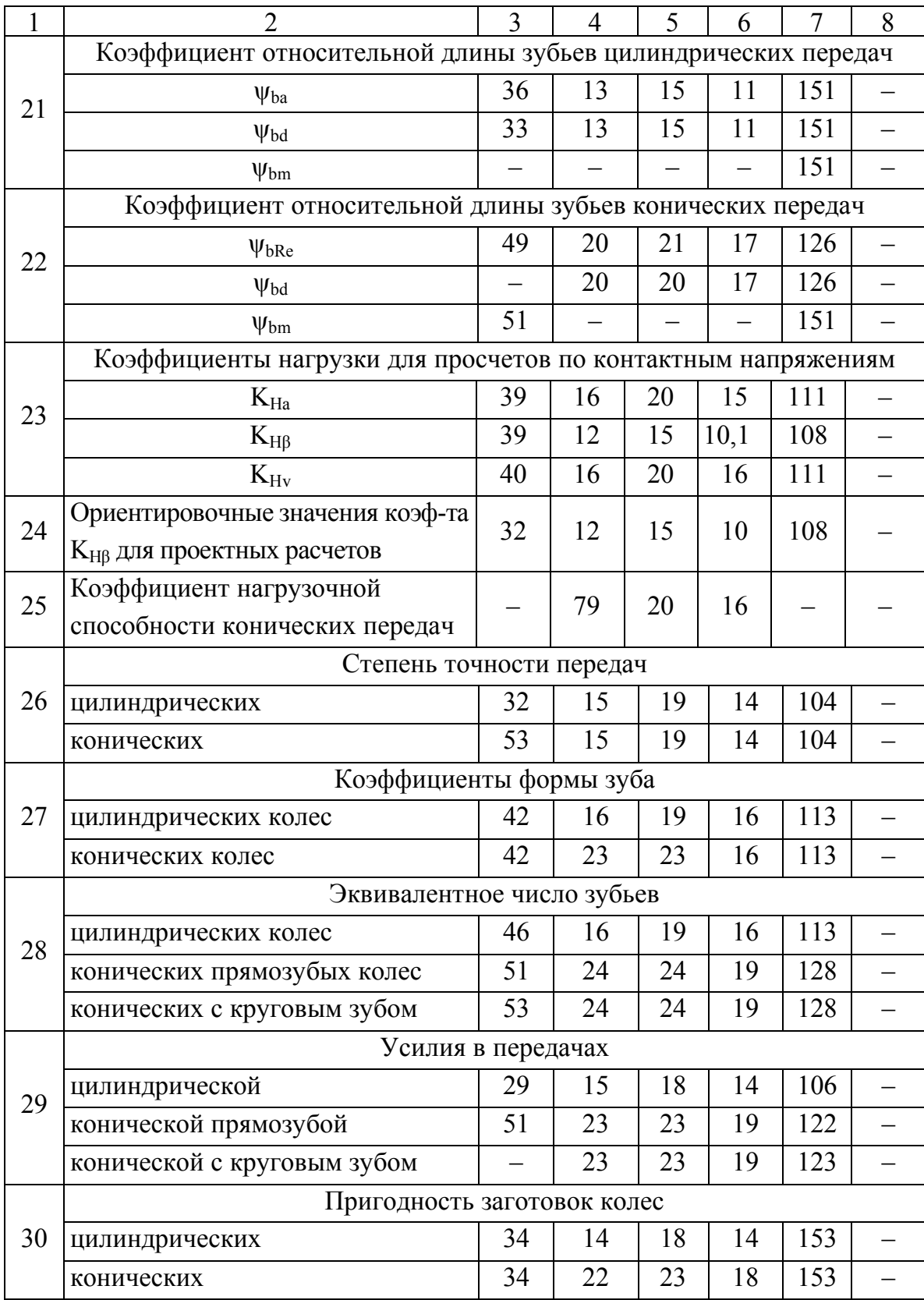

# Таблица Б.3 — Червячные передачи

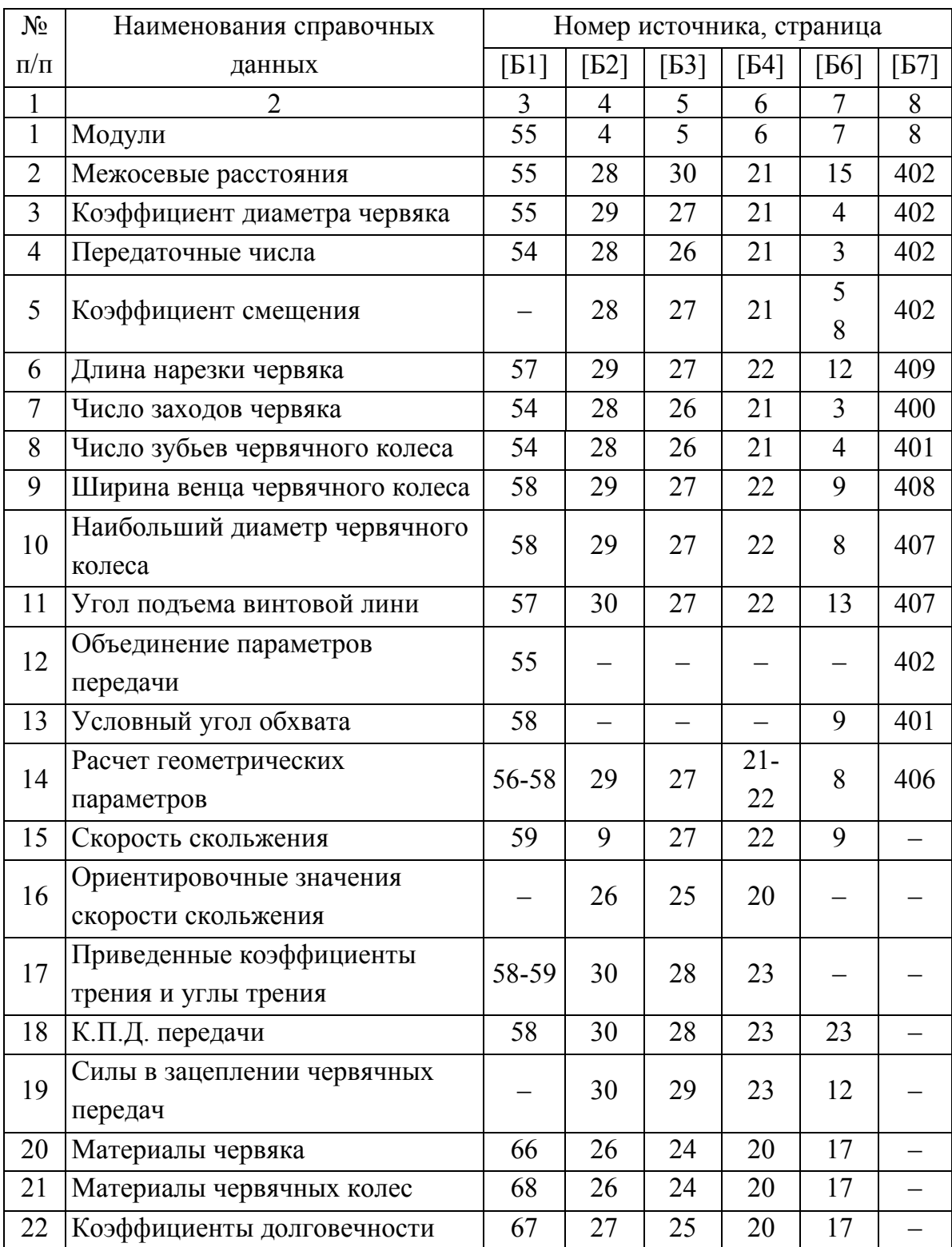

Продолжение таблицы Б.3

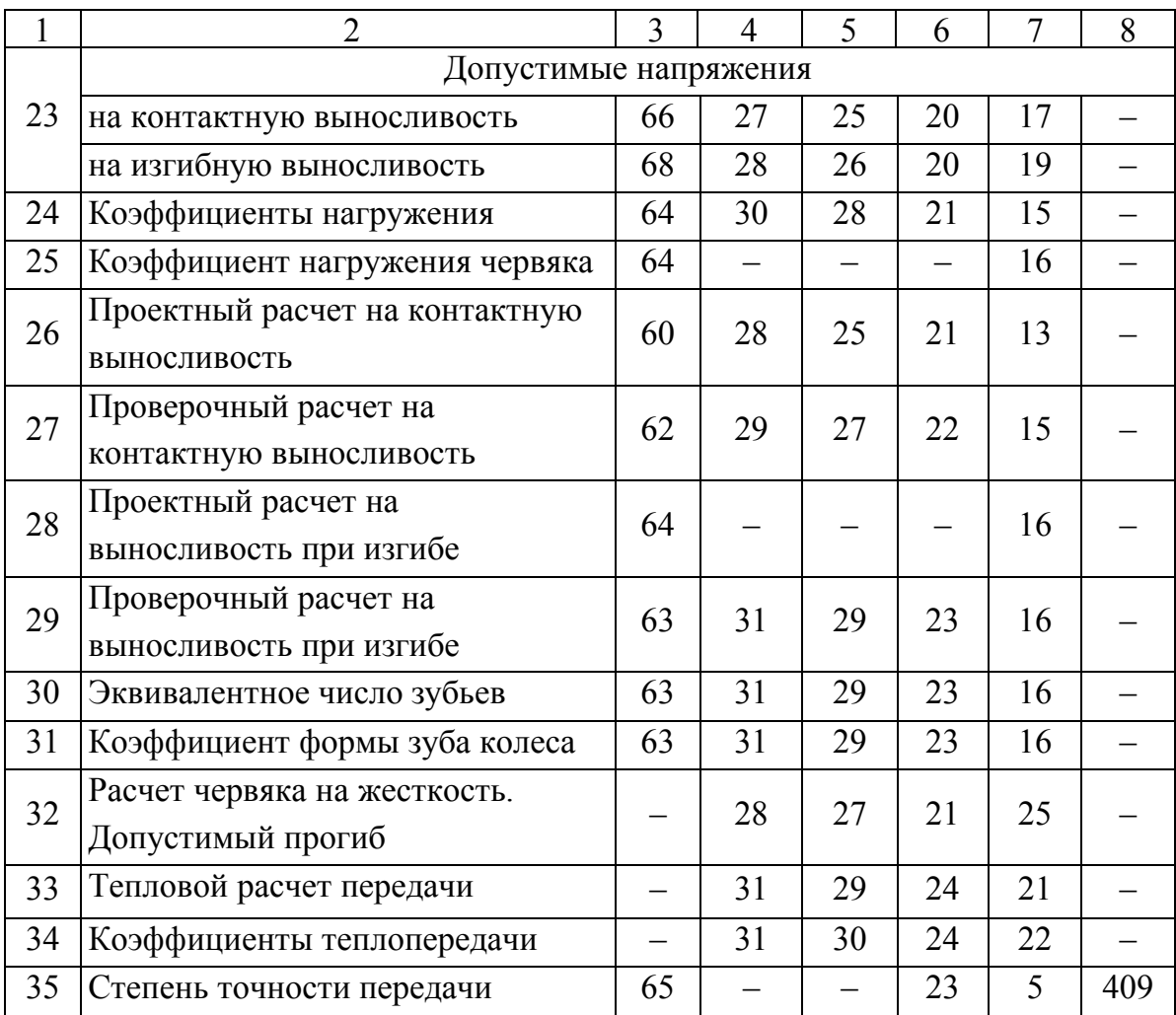

Таблица Б.4 — Валы

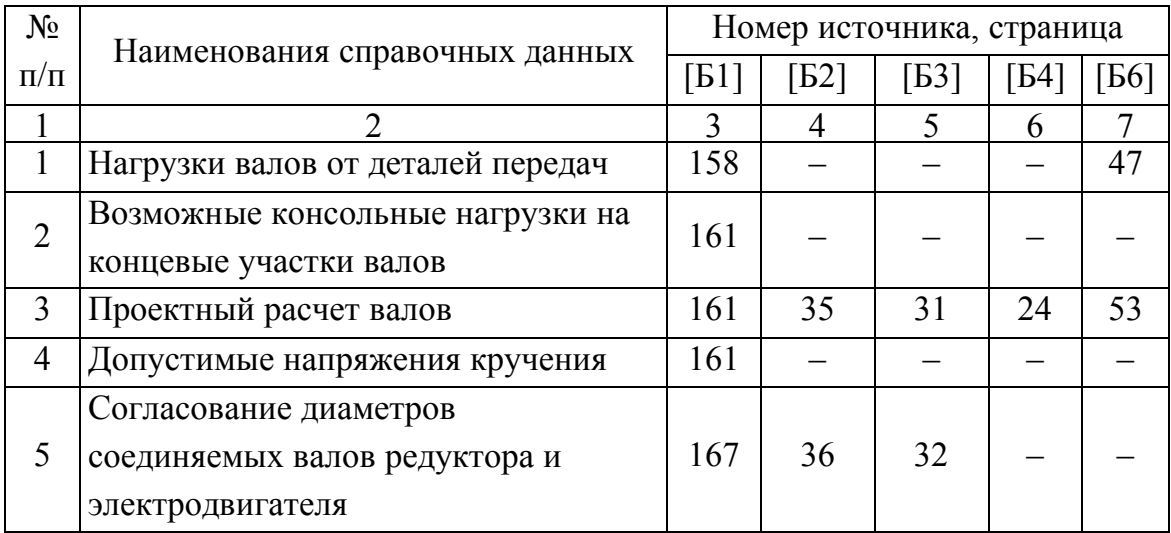

# Продолжение таблицы Б.4

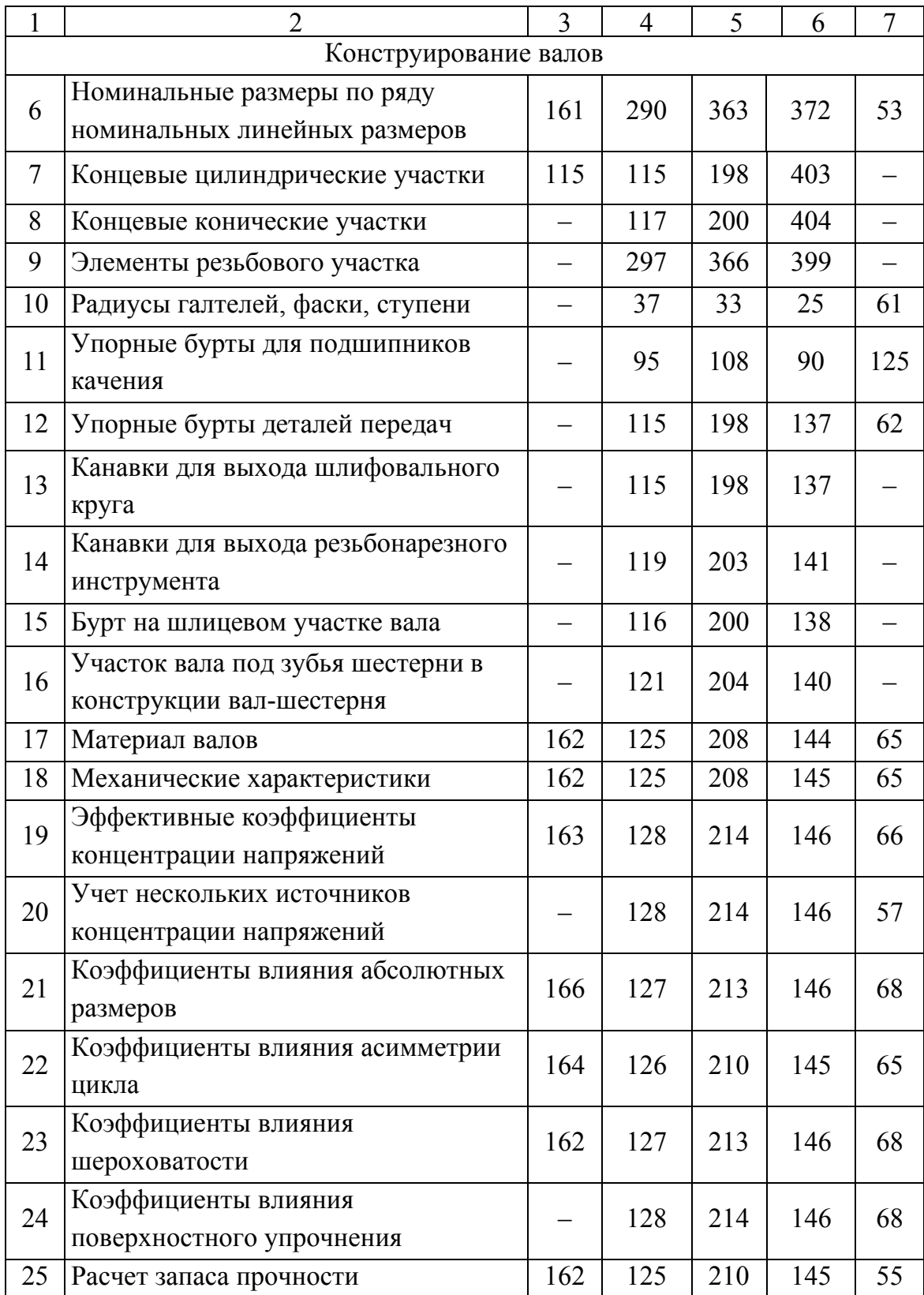

### Таблица Б.5 — Подшипники качения

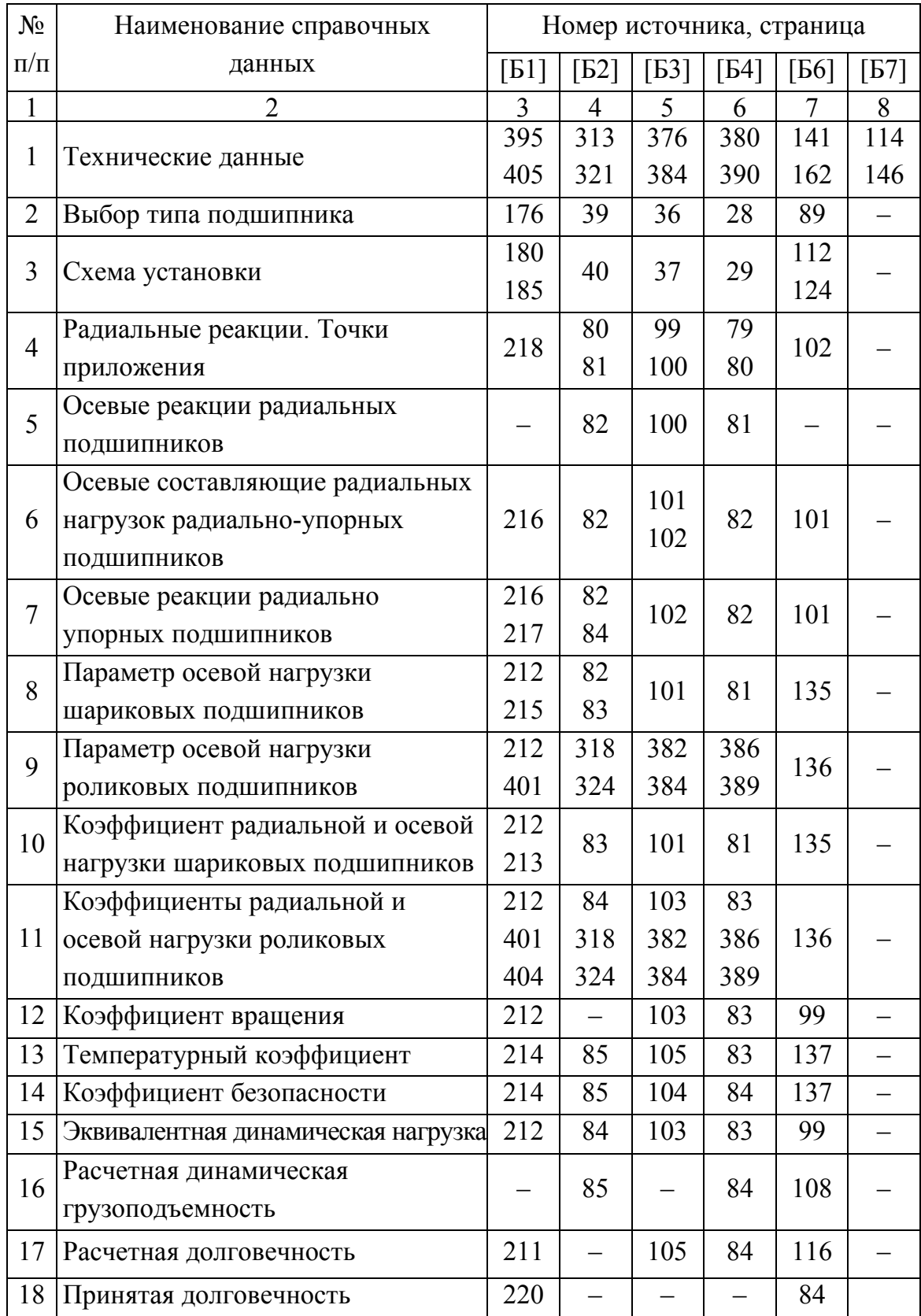

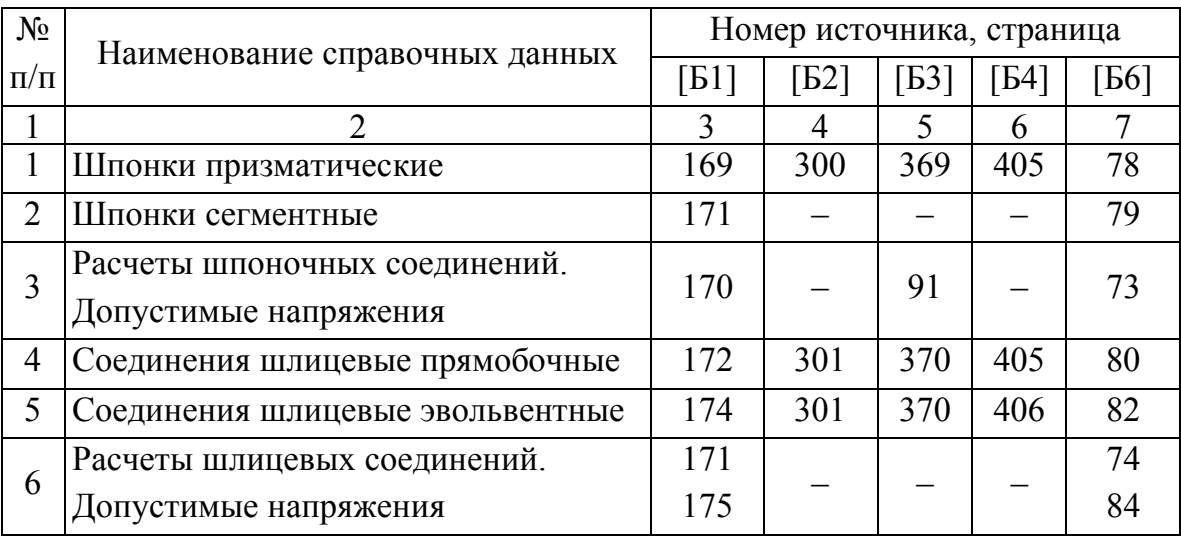

### Таблица Б.6 — Шпоночные и шлицевые соединения

Таблица Б.7 — Допуски размеров, посадки

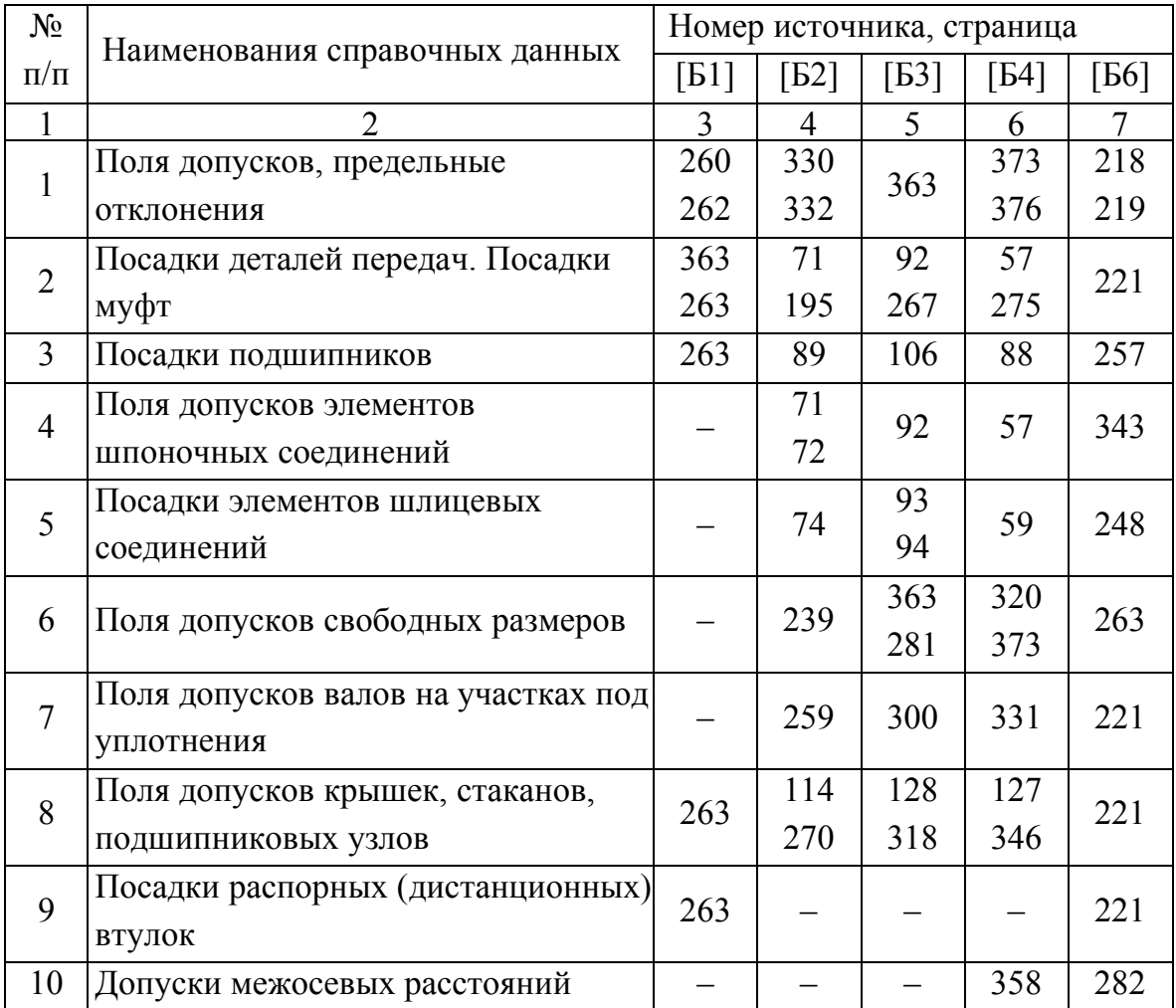

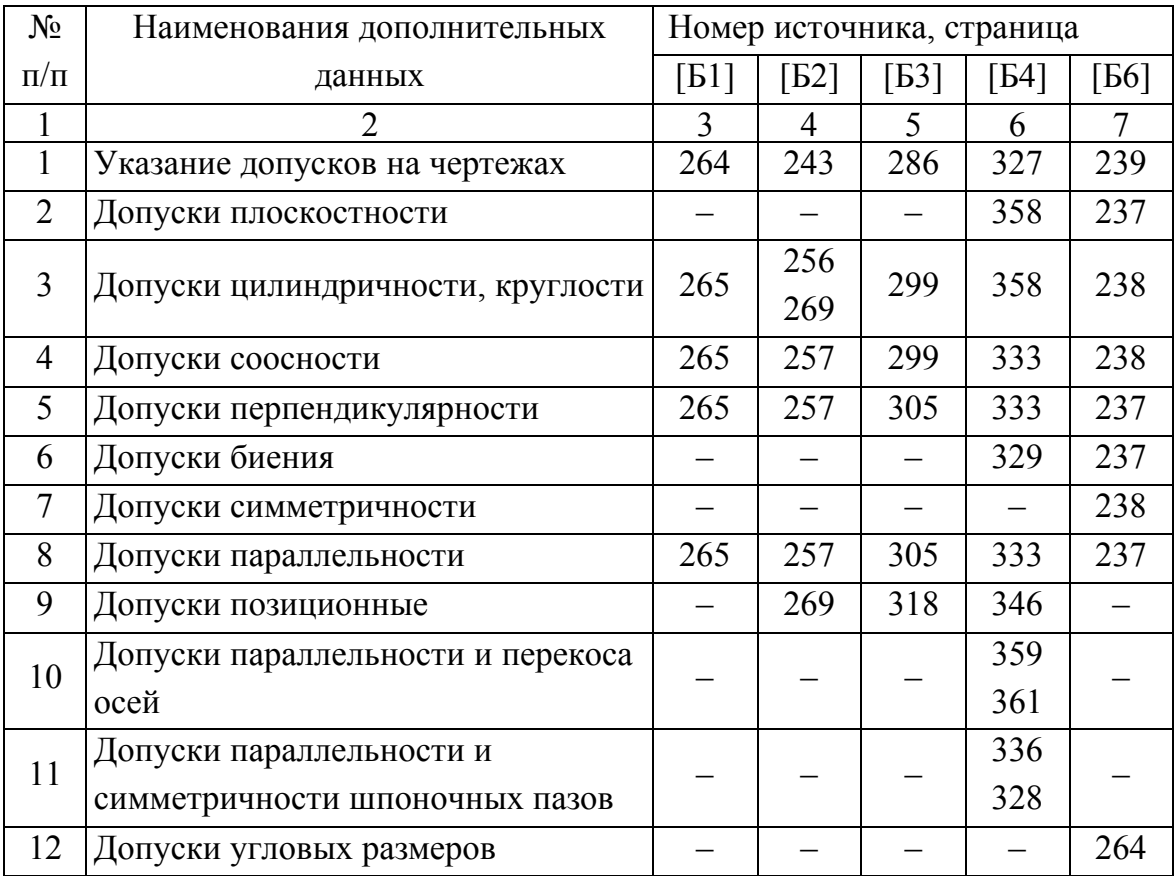

### Таблица Б.8 — Допуски формы и взаимного размещения поверхностей

### Таблица Б.9 — Допуски формы и взаимного размещения поверхностей

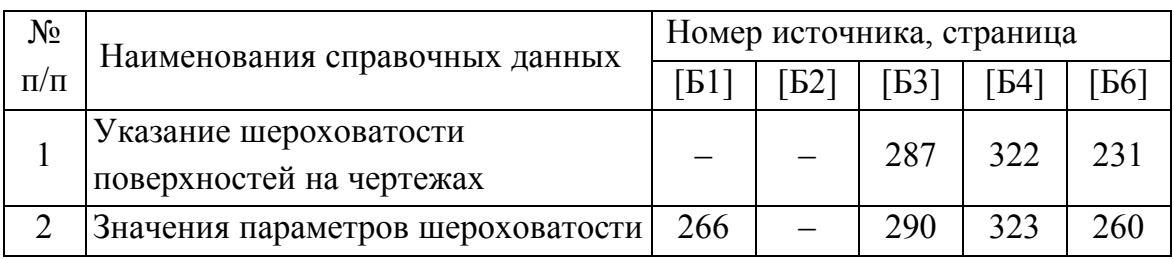

#### **ПРИЛОЖЕНИЕ В**

### **ПРИМЕР ОСОБЕННОСТЕЙ РАСЧЕТА КОНИЧЕСКОЙ БЫСТРОХОДНОЙ СТУПЕНИ РЕДУКТОРА**

Рассчитать и сконструировать двухступенчатый коническоцилиндрический редуктор (коническая передача с круговыми зубьями, цилиндрическая — косозубая). Редуктор нереверсивный, предназначенный для длительной эксплуатации, работа односменная, валы установлены на подшипниках качения. Кинематическая схема редуктора приведена на рисунке В.1.

Исходные данные:  $n_{\text{BUX}} = 72$  об/мин;  $P_{\text{BBX}} = 6.3$  кВт;  $U_{\text{ID}} = 20$ .

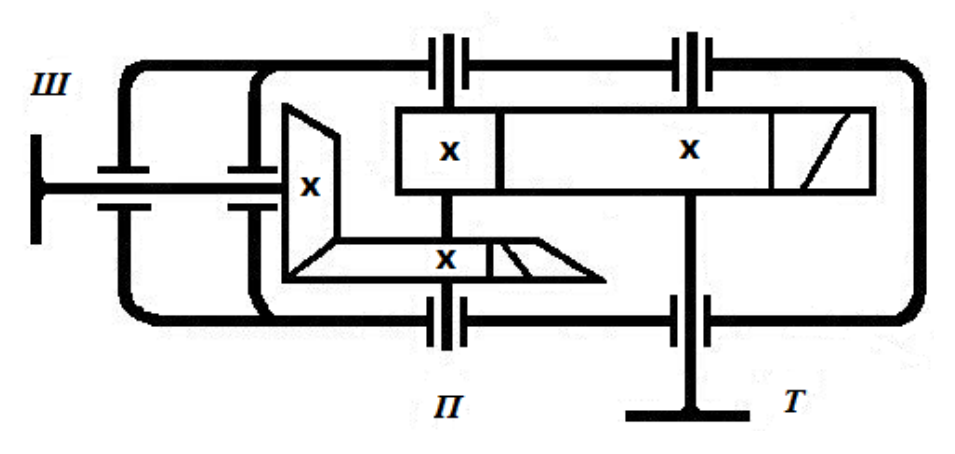

Рисунок В.1 — Кинематическая схема редуктора

### **В.1 КИНЕМАТИЧЕСКИЙ РАСЧЕТ РЕДУКТОРА**

#### **В.1.1 Определение требуемой мощности электродвигателя**

Требуемая мощность электродвигателя определяется по формуле:

$$
P_{\text{en.} \text{sum.}} = \frac{P_{\text{aux}}}{\eta_1 \cdot \eta_2 \cdot \eta_3 \cdot \eta_4^3},\tag{B.1.1}
$$

где  $\eta_1$  — КПД соединительной муфты;

 $\eta_2$  — КПД быстроходной ступени редуктора (закрытая коническая передача);

 $\eta_3$  — КПД тихоходной ступени редуктора (закрытая косозубая цилиндрическая передача);

 $\eta_4$  — КПД подшипников качения (одна пара).

 $\eta_1 = 0.98; \eta_2 = 0.97; \eta_3 = 0.98; \eta_4 = 0.99$  [1, c. 6, табл. 1.1]. Таким образом:

$$
P_{\text{at.mp.}} = \frac{6,3}{0,98 \cdot 0,97 \cdot 0,98 \cdot 0,99^3} = 6,97 \text{ kBr.}
$$

В.1.2 Выбор электродвигателя. Разбивка передаточных чисел по ступеням

Ориентировочную частоту вращения вала электродвигателя определяем по формуле:

$$
n_{2a} = n_{\text{max}} \cdot U_{\text{nn}} = 72 \cdot 20 = 1440 \text{ of/mm.}
$$
 (B.1.2)

По ГОСТ 19523-81 выбираем асинхронный двигатель с короткозамкнутым ротором закрытого обдуваемого исполнения серии 4А13254:

$$
P_{9.08} = 7.5
$$
 kBr;  $n_{9.0} = 1455$  of/MHH;  $d_{6.0} = 38$  MM.

Рекомендованные значения передаточных чисел ступеней редуктора выбираем по ГОСТ 2185-66 [1, с. 7, табл. 1.2]:

 $U_6 = 4$  — передаточное число быстроходной ступени;

 $U_m = 5$  — передаточное число тихоходной ступени.

#### В.1.3 Определение частот вращения и угловых скоростей валов

Частота вращения быстроходного вала:

$$
n_1 = n_{308} = 1455
$$
 of/MHH.

Частота вращения промежуточного вала определяется по формуле:

$$
n_2 = \frac{n_1}{U_u} = \frac{1455}{4} = 363,75 \text{ of/mm.}
$$
 (B.1.3)

Частота вращения тихоходного вала:

$$
n_3 = \frac{n_2}{U_m} = \frac{363,75}{5} = 72,75 \text{ of/mm.}
$$
 (B.1.4)

Отклонение частоты n<sub>3</sub> от заданной  $n_{\text{max}}$  составляет:

$$
\Delta n = \left| \frac{n_{\text{aux}} - n_3}{n_3} \right| \cdot 100\% = \left| \frac{72 - 72,75}{72,75} \right| \cdot 100\% = 1,03\% \leq [\Delta n] = 4\%.\quad (B.1.5)
$$

Угловая скорость быстроходного вала:

$$
\omega_1 = \frac{\pi \cdot n_1}{30} = \frac{3,14 \cdot 1455}{30} = 152,0 \text{ c}^{-1}.
$$
 (B.1.6)

Угловая скорость промежуточного валу:

$$
\omega_2 = \frac{\pi \cdot n_2}{30} = \frac{3,14 \cdot 363,75}{30} = 38,0 \text{ c}^{-1}.
$$
 (B.1.7)

Угловая скорость тихоходного вала:

$$
\omega_3 = \frac{\pi \cdot n_3}{30} = \frac{3,14 \cdot 72,75}{30} = 7,6 \text{ c}^{-1}.
$$
 (B.1.8)

#### **В.1.4 Определение мощностей на валах редуктора**

Мощность на быстроходном валу редуктора определяется по формуле:

$$
P_1 = P_{\text{a},\text{a},\text{b}} \cdot \eta_1 \cdot \eta_4 = 7.5 \cdot 0.98 \cdot 0.99 = 7.28 \text{ kBr.}
$$
 (B.1.9)

Мощность на промежуточном валу:

$$
P_2 = P_1 \cdot \eta_2 \cdot \eta_4 = 7{,}28 \cdot 0{,}97 \cdot 0{,}99 = 6{,}99 \text{ kBr.}
$$
 (B.1.10)

Мощность на быстроходном валу:

$$
P_3 = P_2 \cdot \eta_3 \cdot \eta_4 = 6{,}99 \cdot 0{,}98 \cdot 0{,}99 = 6{,}78 \text{ kBr.} \tag{B.1.11}
$$

#### **В.1.5 Определение крутящих моментов на валах**

Крутящий момент на быстроходном валу определяется по формуле:

$$
T_1 = \frac{P_1}{\omega_1} = \frac{7,28 \cdot 10^3}{152} = 47,9 \text{ Hm.}
$$
 (B.1.12)

Крутящий момент на промежуточном валу:

$$
T_2 = \frac{P_2}{\omega_2} = \frac{6,99 \cdot 10^3}{38} = 184,0 \text{ Hm.}
$$
 (B.1.13)

Крутящий момент на тихоходном валу:

$$
T_3 = \frac{P_3}{\omega_3} = \frac{6,78 \cdot 10^3}{7,6} = 892,0 \text{ Hm.}
$$
 (B.1.14)

#### **В.2 МАШИНОСТРОИТЕЛЬНЫЕ МАТЕРИАЛЫ И ИХ СВОЙСТВА**

#### **В.2.1 Выбор машиностроительных материалов**

Для изготовления колес конической передачи выбираем материал сталь с твердостью  $HB \leq 350$ , что позволяет выполнять чистовое нарезание зубьев после термообработки. При этом можно не применять дорогие отделочные операции.

С целью получения сравнительно небольших габаритов и невысокой стоимости редуктора, выбираем для изготовления колеса и шестерни сравнительно недорогую легированную сталь 40Х (поковка). По таблице 3.3 [2, с. 34] принимаем для шестерни термообработку улучшением с твердостью  $HB_1 = 270$ ,  $\sigma_R = 930$  МПа,  $\sigma_T = 690$  МПа; для колеса термообработка улучшением с твердостью  $HB_2 = 245$ ,  $\sigma_e = 830$  МПа,  $\sigma_m = 540$  МПа.

### **В.2.2 Расчет допустимых напряжений на контактную выносливость**

Допустимые напряжения на контактную выносливость определяется по формуле:

$$
\left[\sigma_H\right] = \frac{\sigma_{H \lim b}}{\left[S_H\right]} \cdot K_{H\ L},\tag{B.2.1}
$$

где *σH lim b* = 2 · HB + 70 — предел контактной выносливости при базовом числе циклов смены напряжений [2, с. 34, табл. 3.2];

 $[S_n] = 1, 1$  — коэффициент безопасности [2, с. 33];

*КHL* = 1,0 — коэффициент долговечности [2, с. 33].

Допустимые напряжения на контактную выносливость: – шестерни:

$$
\[\sigma_{H_1}\] = \frac{\sigma_{H \text{lim } b_1}}{S_H}\cdot K_{H L} = \frac{(2 \cdot H B_1 + 70) \cdot K_{H L}}{S_H} = \frac{(2 \cdot 270 + 70) \cdot 1,0}{1,1} = 555 \text{ M} \text{Hz};
$$

- колеса:

$$
\[\sigma_{H_2}\] = \frac{\sigma_{H \lim b_2}}{[S_H]} \cdot K_{H\!L} = \frac{(2 \cdot HB_2 + 70) \cdot K_{H\!L}}{[S_H]} = \frac{(2 \cdot 245 + 70) \cdot 1,0}{1,1} = 510 \text{ M} \text{T} \text{a}.
$$

Для криволинейных колес (также, как для косозубых) расчетное допустимое контактное напряжение определяется по формуле:

$$
[\sigma_{H}] = 0,45 \cdot ([\sigma_{H_1}] + [\sigma_{H_2}]). \qquad (B.2.2)
$$

Тогда:

$$
[\sigma_{H}] = 0,45 \cdot (555 + 510) = 480 \text{ M} \text{T}a.
$$

### В.2.3 Определение диаметра внешнего делительной окружности колеса

Диаметр внешней делительной окружности колеса определяется по формуле:

$$
d_{e2} \ge K_d \cdot \sqrt[3]{\frac{K_{H\beta} \cdot U_{u} \cdot T_2}{[\sigma_H]^2 \cdot (1 - 0.5 \psi_{bRe})^2 \cdot \psi_{bRe}}},
$$
 (B.2.3)

где  $K_{H\beta}$  — коэффициент концентрации нагрузки, по [2, с. 32, табл. 3.1]  $K_{HB} = 1,35$ ;

 $U_6$  — передаточное число быстроходной (конической) передачи,  $U_6 = 4$ ;

 $T_2$  — крутящий момент на колесе,  $T_2$  = 184 Нм;

 $K_d = 86$  — для колес с круговыми зубьями [2, с. 49];

 $\Psi_{bRe} = 0.285$  — коэффициент степени венца по отношению к внешнему конусному расстоянию (рекомендация ГОСТ 12289-76);

 $[\sigma_H]$  = 480 МПа — допустимые контактные напряжения. Тогла:

$$
d_{e2} \ge 86 \cdot \sqrt[3]{\frac{1,35 \cdot 4 \cdot 184}{480 \cdot (1 - 0,285)^2 \cdot 0,285}} = 208 \text{ mm}.
$$

Принимаем по ГОСТ 12289-76 ближайшие значения  $d_{e2} = 250$  мм.

#### В.2.4 Расчет геометрических параметров передачи

Принимаем конструктивно число зубьев шестерни  $z_1 = 25$ . Тогда число зубьев колеса определяем по формуле:

$$
z_2 = z_1 \cdot U_u = 25 \cdot 4 = 100,
$$

где  $U_6 = 4$ .

Наружный окружной модуль передачи:

$$
m_{te} = \frac{d_{e2}}{z_2} = \frac{250}{100} = 2,5 \text{ mm.}
$$
 (B.2.4)

Углы делительных конусов колеса и шестерни определяем по формулами:

$$
\delta_2 = \text{arctg } U_u = \text{arctg } 4 = 75,9639^\circ; \tag{B.2.5}
$$

$$
\delta_1 = 90^\circ - \delta_2 = 90^\circ - 75{,}9639^\circ = 14{,}0361^\circ. \tag{B.2.6}
$$

Наружное конусное расстояние R<sub>e</sub> определяем по формуле:

$$
R_e = 0, 5 \cdot m_{te} \cdot \sqrt{z_1^2 + z_2^2};
$$
 (B.2.7)  

$$
R_e = 0, 5 \cdot 2, 5 \cdot \sqrt{25^2 + 100^2} = 129 \text{ mm}.
$$

Ширина зубчатого венца:

$$
b = \psi_{bR_e} \cdot R_e = 0,285 \cdot 129 = 36,8 \text{ mm.}
$$
 (B.2.8)

Внешний делительный диаметр шестерни определяем по формуле:

$$
d_{el} = m_{te} \cdot z_1 = 2.5 \cdot 25 = 62.5 \text{ mm.}
$$
 (B.2.9)

Средний делительный диаметр шестерни определяем по формуле:

$$
d_1 = 2 \cdot (R_e - 0.5 \cdot b) \cdot \sin \delta_1, \tag{B.2.10}
$$

$$
d_1 = 2 \cdot (129 - 0.5 \cdot 36.8) \cdot \sin 14.0361^\circ = 53.65 \text{ mm}.
$$

Внешние диаметры шестерни и колеса (поверхности зубьев):

$$
d_{ael} = d_{el} + 2 \cdot m_e \cdot cos\delta_l, \tag{B.2.11}
$$

$$
d_{ael} = 62.5 + 2 \cdot 2.5 \cdot cos 14.0361^{\circ} = 67.35 \text{ mm}
$$

$$
d_{ae2} = d_{e2} + 2 \cdot m_e \cdot cos\delta_2, \tag{B.2.12}
$$

$$
d_{ae2} = 250 + 2 \cdot 2,5 \cdot cos 75,9639^{\circ} = 251,21
$$
 MM.

Средний окружной и средний нормальный модули зубьев определяется по формулам:

$$
m = \frac{d_1}{z_1} = \frac{53,65}{25} = 2,15 \text{ mm};
$$
 (B.2.13)

$$
m_n = m \cdot \cos \beta_n, \tag{B.2.14}
$$

где  $\beta_n$  = 35° — средний угол наклона зубьев. Тогда:

$$
m_n = 2{,}15 \cdot \cos 35^\circ = 1{,}76
$$
 mm.

Коэффициент ширины шестерни по среднему диаметру:

$$
\Psi_{bd} = \frac{b}{d_1} = \frac{36,8}{53,65} = 0,685. \tag{B.2.15}
$$

Средняя окружная скорость определяется по формуле:

$$
V = \frac{\omega_1 \cdot d_1}{2} = \frac{152 \cdot 53,65}{2 \cdot 10^3} = 4,08 \text{ m/c}.
$$
 (B.2.16)

Принимаем 7-ю степень точности передачи.

#### В.2.5 Проверка зубьев колес по контактным напряжениям

Проверка зубьев колес по контактным напряжениям осуществляется по формуле:

$$
\sigma_H = \frac{270}{R_e - 0.5 \cdot b} \cdot \sqrt{\frac{T_2 \cdot K_H \cdot \sqrt{(U^2 + 1)^3}}{b \cdot U^2}},
$$
 (B.2.17)

где  $K_H$  — коэффициент нагрузки, определяемой по формуле:

$$
K_H = K_{H\beta} \cdot K_{H\alpha} \cdot K_{HV}, \qquad (B.2.18)
$$

где  $K_{H\beta}$  = 1,27 по [2, с. 39, табл. 3.5];

 $K_{Ha} = 1.04$  — коэффициент, учитывающий распределение нагрузки между зубьями [2, с. 39, табл. 3.4];

 $K_{HV} = 1.0$  — коэффициент, учитывающий динамическую нагрузку в заплечиках [2, с. 40, табл. 3.6].

Таким образом:

 $K_H$  = 1,27 · 1,04 · 1,0 = 1,32.

Тогда:

$$
\sigma_{H} = \frac{270}{129 - 0.5 \cdot 36.8} \cdot \sqrt{\frac{184 \cdot 1.32 \cdot \sqrt{(4^{2} + 1)^{3}}}{36.8 \cdot 4^{2}}} = 416 \text{ M} \text{T} a < [\sigma_{H}] = 480 \text{ M} \text{T} a.
$$

Условие прочности выполнено.

### В.2.6 Определение усилий в зацеплении

Схема сил, действующих в зацеплении конической передаче, представлена на рисунке В.2.1.

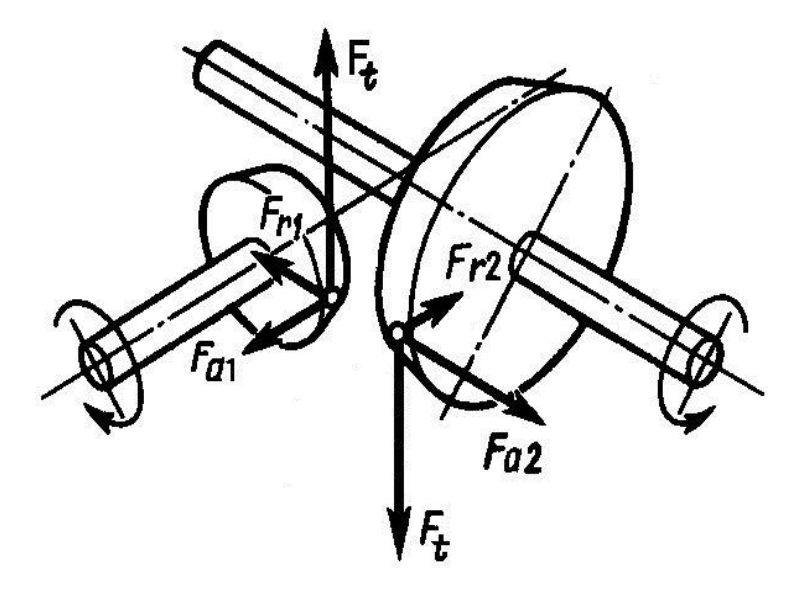

Рисунок В.2.1 — Силы, действующие в конической передаче

Окружная сила в зацеплении на среднем диаметре колеса определяется по формуле:

$$
F_t = \frac{2 \cdot T_1}{d_1} = \frac{2 \cdot 47.9 \cdot 10^3}{53.65} = 1786 \ H. \tag{B.2.19}
$$

Радиальная сила для шестерни, равняющаяся осевой силе для колеса, определяется по формуле:

$$
F_{r1} = F_{a2} = F_t \cdot \text{tg}\alpha \cdot \cos\delta_1 =
$$
  
= 1786 \cdot \text{tg}20 \cdot \cos 74,0361 = 631 H. (B.2.20)

Осевая сила для шестерни, равная радиальной силе для колеса, определяется по формуле:

$$
F_{a1} = F_{r2} = F_t \cdot \text{tg}\alpha \cdot \sin \delta_1 =
$$
  
= 1786 \cdot \text{tg}20 \cdot \sin 14,0361 = 158 H. (B.2.21)

#### **В.2.7 Проверка зубьев колес по напряжениям изгиба**

Проверка зубьев на выносливость по напряжениям изгиба проводиться за формулою:

$$
\sigma_F = \frac{F_t \cdot K_F \cdot Y_F \cdot Y_\beta \cdot K_{F\alpha}}{b \cdot m_n},
$$
 (B.2.22)

где *KF* — коэффициент нагрузки, определяется по формуле:

$$
K_{F} = K_{F\beta} \cdot K_{FV}; \qquad (B.2.23)
$$

*КFβ* = 1,48 — коэффициент концентрации нагрузки [2, с. 42];  $K_{FV}$  = 1,0 — коэффициент динамичности [2, с. 42]; тогда  $K_F$  = 1,48 $\cdot$ 1,0 = 1,48;

*YF* — коэффициент, учитывающий форму зуба, выбирается в зависимости от эквивалентных чисел зубьев по за формуле:

$$
z_V = \frac{z}{\cos \delta \cdot \cos^3 \beta_n}.
$$
 (B.2.24)

Для шестерни:

$$
z_V = \frac{z_1}{\cos \delta_1 \cdot \cos^3 \beta_n} = \frac{25}{\cos 14,0361^\circ \cdot (\cos 35^\circ)} \approx 47.
$$
Для колеса:

$$
z_V = \frac{z_2}{\cos \delta_2 \cdot \cos^3 \beta_n} = \frac{100}{\cos 75,9639^\circ \cdot (\cos 35^\circ)^3} \approx 750.
$$

При этом  $Y_{FI}$  = 3,672 и  $Y_{F2}$  = 3,6 по [2, с. 42].

Коэффициент *Yβ* учитывает повышение мощности криволинейных зубьев по сравнению с прямолинейными:

$$
Y_{\beta} = 1 - \frac{\beta^{\circ}}{140} = 1 - \frac{35}{140} = 1 - 0,25 = 0,75.
$$
 (B.2.25)

Коэффициент *КFα* учитывает распределение нагрузки между зубьями:

$$
K_{F\alpha} = \frac{4 + (\varepsilon_{\alpha} - 1) \cdot (n - 5)}{4 \cdot \varepsilon_{\alpha}} = \frac{4 + (1, 3 - 1) \cdot (7 - 5)}{4 \cdot 1,3} = 0,884, \quad (B.2.26)
$$

где *n* = 7 — ступень точности передачи;

*εа* = 1,3 — коэффициент торцевого перекрытия по [2, с. 53]. Допустимое напряжение изгиба определяется по формуле:

$$
[\sigma_F] = \frac{\sigma_{F \lim b}^{\circ}}{[S_F]},
$$
 (B.2.27)

где [*SF*] = 1,75 — коэффициент безопасности [2, с. 44, табл. 3.9];

 $\sigma_{F\lim b}^{\circ}$  = 1,8  $\cdot$  HB — предел выносливости при отнулевом цикле изгиба:

– для шестерни:  $\sigma_{F \text{lim} b1}^{\circ} = 1,8 \cdot 270 = 490 \text{ M}$ Па;

– для колеса  $\sigma_{F\lim b2}^{\circ} = 1,8 \cdot 245 = 440 \text{ M}$ Па.

Допустимые напряжения и отношения  $\frac{\sigma_F}{\sigma}$ *F F Y*  $\frac{\sigma_F}{\sigma}$ :

– для шестерни:

$$
[\sigma_{F1}] = \frac{490}{1,75} = 280 \text{ M} \text{Pia}; \ \frac{[\sigma_{F1}]}{Y_{F1}} = \frac{280}{3,672} = 76,25 \text{ M} \text{Pia};
$$

- для колеса:

$$
[\sigma_{F2}] = \frac{440}{1,75} = 250 \text{ M} \text{Pia}; \ \frac{[\sigma_{F2}]}{Y_{F2}} = \frac{250}{3,6} = 69,9 \text{ M} \text{Pia}.
$$

Дальнейший расчет ведем для зубьев колеса, так как:

$$
\frac{\left[\sigma_{F2}\right]}{Y_{F2}} < \frac{\left[\sigma_{F1}\right]}{Y_{F1}}.
$$

Тогда:

$$
\sigma_{F2} = \frac{1786 \cdot 1,48 \cdot 3,6 \cdot 0,75 \cdot 0,884}{36,8 \cdot 1,76} = 97,4 \text{ M} \Pi a < [\sigma_{F2}].
$$

Условие прочности выполнено.

### **ПРИЛОЖЕНИЕ Г**

# **ПРИМЕРЫ ВЫПОЛНЕНИЯ ТИТУЛЬНЫХ ЛИСТОВ ПОЯСНИТЕЛЬНОЙ ЗАПИСКИ**

## **Г.1 ТИТУЛЬНЫЙ ЛИСТ ДЛЯ СПЕЦИАЛЬНОСТИ ММК**

Государственное образовательное учреждение высшего профессионального образования Луганской народной республики

Донбасский государственный технический университет

(полное наименование высшего учебного заведения)

Кафедра прикладной гидромеханики

(полное название кафедры, цикловой комиссии)

# **ПОЯСНИТЕЛЬНАЯ ЗАПИСКА К КУРСОВОМУ ПРОЕКТУ (РАБОТЕ)**

по деталям машин

(название дисциплины)

на тему: разработка двухступенчатого редуктора

Студента (ки) 3 курса группы ММКпрофиля 15.03.02 Металлургическое оборудование

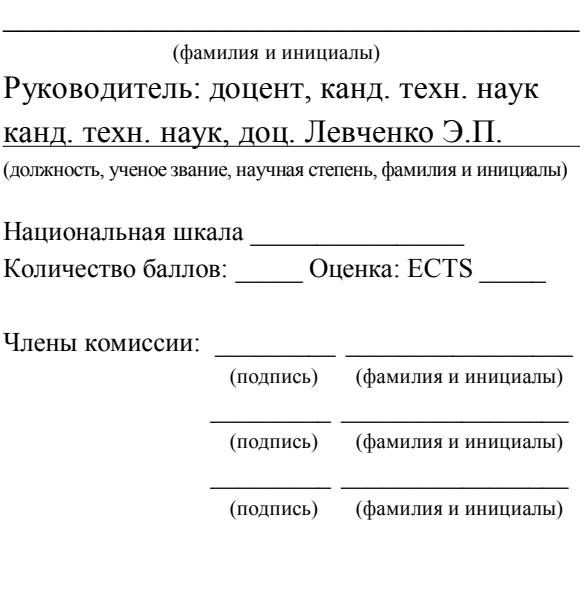

## **Г.2 ТИТУЛЬНЫЙ ЛИСТ ДЛЯ СПЕЦИАЛЬНОСТИ ГМ**

Государственное образовательное учреждение высшего профессионального образования Луганской народной республики

Донбасский государственный технический университет

(полное наименование высшего учебного заведения)

Кафедра прикладной гидромеханики

(полное название кафедры, цикловой комиссии)

# **ПОЯСНИТЕЛЬНАЯ ЗАПИСКА К КУРСОВОМУ ПРОЕКТУ (РАБОТЕ)**

по деталям машин

(название дисциплины)

на тему: разработка двухступенчатого редуктора

Студента (ки) 3 курсу группы ГМ профиля 21.05.04 Горные машины и оборудование

 $\_$ (фамилия и инициалы)

Руководитель: доцент, канд. техн. наук канд. техн. наук, доц. Левченко Э.П.

(должность, ученое звание, научная степень, фамилия и инициалы)

Национальная шкала Количество баллов: **Денка: ECTS** 

Члены комиссии:

(подпись) (фамилия и инициалы)

\_\_\_\_\_\_\_\_\_ \_\_\_\_\_\_\_\_\_\_\_\_\_\_\_\_\_ (подпись) (фамилия и инициалы)

\_\_\_\_\_\_\_\_\_ \_\_\_\_\_\_\_\_\_\_\_\_\_\_\_\_\_ (подпись) (фамилия и инициалы)

## **Г.3 ТИТУЛЬНЫЙ ЛИСТ ДЛЯ СПЕЦИАЛЬНОСТИ ГПМ**

Государственное образовательное учреждение высшего профессионального образования Луганской народной республики

Донбасский государственный технический университет

(полное наименование высшего учебного заведения)

Кафедра прикладной гидромеханики

(полное название кафедры, цикловой комиссии)

# **ПОЯСНИТЕЛЬНАЯ ЗАПИСКА К КУРСОВОМУ ПРОЕКТУ (РАБОТЕ)**

по деталям машин

(название дисциплины)

на тему: разработка двухступенчатого редуктора

Студента (ки) 3 курсу группы ГПМ профиля 13.03.03 Автоматизированные гидравлические и пневматические системы и агрегаты

 $\_$ 

(фамилия и инициалы)

Руководитель: доцент, канд. техн. наук

канд. техн. наук, доц. Левченко Э.П.

(должность, ученое звание, научная степень, фамилия и инициалы)

Национальная шкала

Количество баллов: **Оценка: ECTS** 

Члены комиссии:

(подпись) (фамилия и инициалы)

\_\_\_\_\_\_\_\_\_ \_\_\_\_\_\_\_\_\_\_\_\_\_\_\_\_\_ (подпись) (фамилия и инициалы)

\_\_\_\_\_\_\_\_\_ \_\_\_\_\_\_\_\_\_\_\_\_\_\_\_\_\_ (подпись) (фамилия и инициалы)

## **Г.4 ТИТУЛЬНЫЙ ЛИСТ ДЛЯ СПЕЦИАЛЬНОСТИ ТОМ**

Государственное образовательное учреждение высшего профессионального образования Луганской народной республики

Донбасский государственный технический университет

(полное наименование высшего учебного заведения)

Кафедра прикладной гидромеханики

(полное название кафедры, цикловой комиссии)

# **ПОЯСНИТЕЛЬНАЯ ЗАПИСКА К КУРСОВОМУ ПРОЕКТУ (РАБОТЕ)**

по деталям машин

(название дисциплины)

#### на тему: разработка двухступенчатого редуктора

Студента (ки) 3 курсу группы ТОМ профиля 15.03.05

Конструкторско-технологическое

обеспечение машиностроительного

производства

(фамилия и инициалы)

 $\_$ 

Руководитель: доцент, канд. техн. наук

канд. техн. наук, доц. Левченко Э.П.

(должность, ученое звание, научная степень, фамилия и инициалы)

Национальная шкала \_\_\_ Количество баллов: **Оценка: ECTS** 

Члены комиссии:

(подпись) (фамилия и инициалы)

\_\_\_\_\_\_\_\_\_ \_\_\_\_\_\_\_\_\_\_\_\_\_\_\_\_\_ (подпись) (фамилия и инициалы)

\_\_\_\_\_\_\_\_\_ \_\_\_\_\_\_\_\_\_\_\_\_\_\_\_\_\_ (подпись) (фамилия и инициалы)

#### **ПРИЛОЖЕНИЕ Д**

## **РАЗРАБОТКА ЭСКИЗА (КОМПОНОВКИ) ОБЩЕГО ВИДА РЕДУКТОРА**

По полученным геометрическим параметрам закрытой передачи разрабатывается (на миллиметровой бумаге) компоновка общего вида редуктора.

Рекомендуется придерживаться следующего порядка работы по эскизному конструированию редуктора [10]:

– по исходным данным подбирается стандартный масштаб изображения — масштаб должен позволить разместить главный вид на формате А2, оставив при этом место для простановки размеров и штампа;

– на миллиметровой бумаге первоначально изображается кинематическая схема редуктора, которая выглядит, так же как и структурная, но выполняется в масштабе, например, межосевые расстояния а<sub>W</sub> должны соответствовать расчетным значениям;

– на первом этапе доработки кинематической схемы контурно по габаритным размерам (диаметры и ширины венцов колес, диаметры валов) в виде прямоугольников схематически изображаются колеса и валы;

– на втором этапе доработки схематически изображается внутренний контур редуктора в виде прямоугольника, охватывающего зубчатую передачу; причем, между вращающимися деталями должны быть предусмотрены определенные зазоры: между торцами зубчатых колес  $\delta_1 \approx 0.5\delta$ ; между торцом колеса и внутренними деталями корпуса  $\delta_2 \approx 0.8\delta$ ; между вершинами зубьев колеса и корпусом  $\delta_3 \approx 1,25\delta$  (здесь  $\delta$  — толщина литой стенки картера,  $\delta = 2(0.1T_2)^{0.25} > 6$  мм, где  $T_2$  — вращающий момент на тихоходном валу, Нм);

– на третьем этапе, согласно кинематической схеме, намечаются места расположения подшипников; предварительно по диаметрам валов d подбираются подшипники средней серии (для цилиндрических редукторов — шариковые радиальные, для конических и червячных — роликовые радиально-упорные); основными габаритными размерами подшипников являются их наружный диаметр D и ширина B;

– на четвертом этапе схематически изображается внешний контур редуктора, для чего намечаются размеры фланцев разъема картера (нижней части корпуса) для ее соединения с крышкой; ширина фланцев в местах расположения подшипников должна быть больше ширины B подшипников тихоходного вала примерно на 15...20 %;

– на пятом этапе назначаются длины вылетов (консолей для размещения муфт) входного и выходного валов, величиной 1,6...2 диаметра вала по ГОСТ 12080-66 для цилиндрического и ГОСТ 12081-72 для конического конца вала;

– на заключительном этапе — на полученном эскизе (рис. Д.1) должны быть проставлены необходимые размеры, полученные расчетом или принятые конструктивно: габаритные, межосевые расстояния, диаметры валов и колес, длины участков валов (границами являются середины колес, середины подшипников, середины консольных участков).

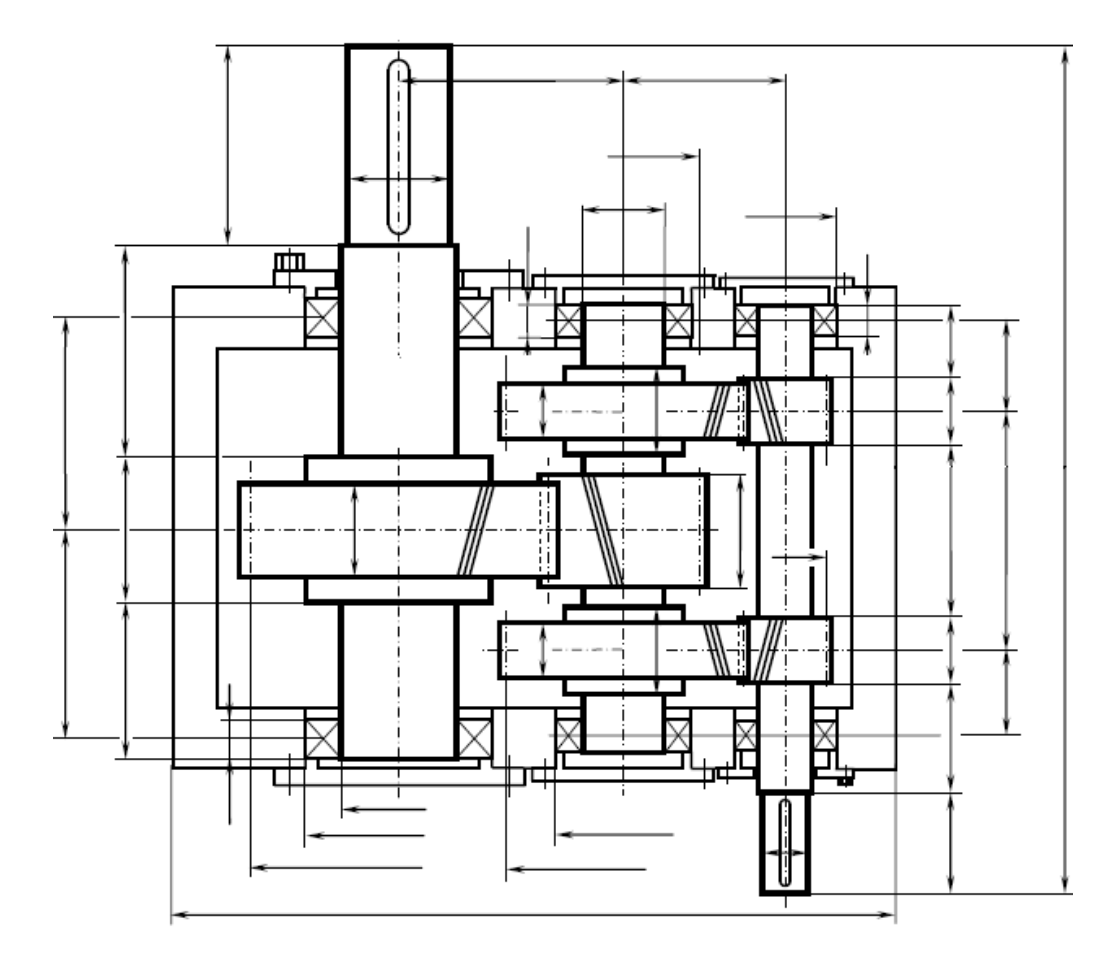

Рисунок Д.1 — Компоновка редуктора

#### **ПРИЛОЖЕНИЕ Е**

#### **ОФОРМЛЕНИЕ ДОКУМЕНТАЦИИ**

## **Е.1 ОФОРМЛЕНИЕ ПОЯСНИТЕЛЬНОЙ ЗАПИСКИ**

#### **Е.1.1 Общие требования**

Е.1.1.1 Пояснительная записка является текстовым документом и оформляется в соответствии с ГОСТ 2.105-95 ЕСКД. Общие требования к текстовым документам и ДСТУ 3008-95 Документация. Отчеты в сфере науки и техники.

Е.1.1.2 Пояснительную записку оформляют на листах бумаги формата А4 (210×297 мм).

Е.1.1.3 Пояснительная записка представляет собой рукопись, выполненную машинным (при помощи компьютерной техники) способом на одной стороне листа белой бумаги. При этом рекомендуется использовать текстовый редактор Microsoft Word (кегль — 14, интервал — 1,2, абзацный отступ — 1,25, гарнитура Times New Roman).

Е.1.1.4 Текст пояснительной записки следует печатать, соблюдая следующие размеры полей: левое — 30 мм (место для подшивки), верхнее и нижнее — 20 мм, правое — 10 мм.

Е.1.1.5 Бланк титульного листа и бланк задания для выполнения ВКР должны быть отпечатаны на принтере, заполнены и подшиты в пояснительную записку.

Е.1.1.6 Текст пояснительной записки должен быть кратким, четким и не допускать различных толкований.

В тексте должны применяться научно-технические термины, обозначения и определения, установленные соответствующими стандартами, а при их отсутствии — общепринятые в научно-технической литературе.

Е.1.1.7 В тексте пояснительной записки не допускается:

– применять обороты разговорной речи, техницизмы, профессионализмы;

– применять для одного и того же понятия различные научнотехнические термины, близкие по смыслу, а также иностранные слова и термины при наличии равнозначных слов и терминов на русском языке;

– применять произвольные словообразования;

– применять сокращения слов, кроме установленных правилами русской орфографии, соответствующими государственными стандартами;

– сокращать обозначения единиц физических величин, если они употребляются без цифр.

#### **Е.1.2 Архитектоника, рубрикация, нумерация**

Е.1.2.1 Структурные элементы «РЕФЕРАТ», «СОДЕРЖАНИЕ», «ВВЕДЕНИЕ», «ВЫВОДЫ», «ПЕРЕЧЕНЬ ССЫЛОК» не нумеруются, а их наименование служат заголовками структурных элементов.

Е.1.2.2 Разделы и подразделы должны иметь заголовки. Пункты и подпункты могут иметь заголовки.

Е.1.2.3 Заголовки структурных элементов пояснительной записки и заголовки разделов следует располагать в середине строки и печатать прописными буквами без точки в конце, не подчеркивая.

Е.1.2.4 Заголовки подразделов, пунктов и подпунктов пояснительной записки следует начинать с абзацного отступа и печатать строчными буквами, кроме первой прописной, не подчеркивая, без точки в конце.

Е.1.2.5 Если заголовок состоит из двух и более предложений, их разделяют точкой.

Е.1.2.6 Расстояние между заголовком и последующим или предыдущим текстом должно быть не менее 15 мм. Расстояние между двумя заголовками принимают таким же, как в тексте.

Е.1.2.7 Не допускается размещать наименование раздела, подраздела, а также пункта и подпункта в нижней части страницы, если, после него расположена только одна строка текста.

Е.1.2.8 Разделы, подразделы, пункты и подпункты пояснительной записки следует нумеровать арабскими цифрами.

Е.1.2.9 Разделы должны иметь порядковую нумерацию в пределах пояснительной записки и обозначаться арабскими цифрами без точки, например, 1, 2, 3 и т. д. Переносы слов в заголовке раздела не допускаются. Каждый раздел должен начинаться с новой страницы.

Е.1.2.10 Подразделы должны иметь порядковую нумерацию в пределах каждого раздела. Номер подраздела состоит из номера раздела и порядкового номера подраздела, разделенных точкой. После номера подраздела точку не ставят, например, 1.1, 1.2 и т. д.

Е.1.2.11 Пункты должны иметь порядковую нумерацию в пределах каждого подраздела. Номер пункта состоит из номера раздела, порядкового номера подраздела и порядкового номера пункта, разделенных точкой. После номера пункта точку не ставят, например, 1.1.1, 1.1.2 и т. д.

Е.1.2.12 Номер подпункта состоит из номера раздела, порядкового номера подраздела, порядкового номера пункта и порядкового номера подпункта, разделенных точкой, например, 1.1.1.1, 1.1.1.2, 1.1.1.3 и т. д. После номера подпункта точку не ставят.

Е.1.2.13 Страницы пояснительной записки следует нумеровать арабскими цифрами, соблюдая сквозную нумерацию по всему тексту записки. Номер страницы проставляют в правом верхнем углу страницы без точки в конце.

Е.1.2.14 Титульный лист и задание для выполнения ВКР включают в общую нумерацию страниц пояснительной записки. Номер станицы на титульном листе и задании для выполнения ВКР не проставляют.

Е.1.2.15 Иллюстрации и таблицы, расположенные на отдельных страницах, включают в общую нумерацию страниц пояснительной записки.

#### **Е.1.3 Теоретические описания и математические расчеты**

Е.1.3.1 Математическое описание новой технической задачи в общем виде должно содержать:

– выходные данные (зависимости);

– расчетную схему;

– постановку задачи;

– обоснование допущений;

– математические преобразования (в лаконичной форме);

– программу (если используется ПЭВМ);

– полученные результаты (в виде аналитических зависимостей, графиков или таблиц);

- анализ результатов;

- принятое техническое решение;

- выводы.

Е.1.3.2 Технический расчет типового характера должен в общем случае содержать:

- конструкцию, или эскиз схемы объекта;

- задачу расчета;

- исходные данные для расчета;

- непосредственно расчет;

- анализ расчета;

- принятое техническое решение;

- выводы.

Е.1.3.3 Словесный текст математического описания, технического расчета должен быть лаконичным, точным и образовывать единое целое с формулами.

Е.1.3.4 Формулы и уравнения располагают непосредственно после текста, в котором они упоминаются, посередине страницы.

Выше и ниже каждой формулы или уравнения должно быть оставлено не менее одной свободной строки.

Е.1.3.5 Если на формулу или уравнение имеется ссылка в тексте, то они должны нумероваться арабскими цифрами.

Номер формулы или уравнения состоит из номера раздела и порядкового номера формулы или уравнения, разделенных точкой, например, формула (1.3) — третья формула первого раздела.

Номер формулы или уравнения указывается на уровне формулы или уравнения в скобках в крайнем правом положении на строке.

Ссылку в тексте на номер формулы или уравнения дают в круглых скобках.

Е.1.3.6 Пояснения значений символов и числовых коэффициентов, входящих в формулу или уравнение, следует приводить непосредственно под формулой в той последовательности, в которой они даны в формуле или уравнении.

Пояснения значения каждого символа и числового коэффициента следует давать с новой строки. Первую строку пояснения начинают с абзаца словом «где» без двоеточия.

#### Пример

Линейную скорость вычисляют по формуле

$$
V = \omega \cdot R, \tag{3.1}
$$

где ω — угловая частота вращения;

 $R$  — радиус.

Е.1.3.7 Переносить формулы или уравнения на следующую строку допускается только на знаках выполнения математических операций, причем знак операции в начале следующей строки повторяют. При переносе формулы или уравнения на знаке операции умножения применяют знак «×»

Формулы, следующие одна за другой, и не разделенные текстом, отделяют запятой.

Е.1.3.8 В течении всей записки для обозначения одного и того же параметра следует использовать один и тот же символ. Размерность одного параметра в пределах записки должна быть постоянной и соответствовать международной системе единиц (СИ).

#### Е.1.4 Иллюстрации к тексту

Е.1.4.1 В пояснительную записку следует включать иллюстрации (чертежи, рисунки, графики, схемы, диаграммы, фотоснимки), необходимые для полного и ясного понимания текста.

Иллюстрации следует располагать непосредственно после текста, в котором они упоминаются впервые, или на следующей странице. На все иллюстрации должны быть даны ссылки в тексте.

Размер иллюстрации должен соответствовать размеру листа формата А4. Если иллюстрация имеет больший размер, то следует использовать лист формата А3.

Е.1.4.2 Иллюстрации могут иметь название, которое помещают под иллюстрацией. При необходимости под иллюстрацией помещают поясняющие данные (подрисуночный текст).

Иллюстрация обозначается словом «Рисунок», которое вместе с названием иллюстрации помещают после поясняющих данных.

*Пример* 

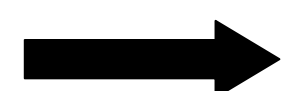

Рисунок 3.1 — Направление движения

Е.1.4.3 Иллюстрации следует нумеровать арабскими цифрами в пределах раздела, за исключением иллюстраций, приводимых в приложениях. Номер иллюстрации состоит из номера раздела и порядкового номера иллюстрации, разделенных точкой, например, рисунок 3.2 второй рисунок третьего раздела.

#### **Е.1.5 Таблицы**

Е.1.5.1 С целью компактности и наглядности цифровой материал, как правило, оформляют в виде таблиц, например, техникоэкономические показатели работы привода.

Е.1.5.2 Таблицу следует располагать непосредственно после текста, в котором она упоминается впервые, или на следующей странице.

На все таблицы должны быть ссылки в тексте записки.

Е.1.5.3 Таблицы следует нумеровать арабскими цифрами в пределах раздела, за исключением таблиц, приводимых в приложениях.

Номер таблицы состоит из номера раздела и порядкового номера таблицы, разделенных точкой, например, таблица 2.1 — первая таблица второго раздела.

Е.1.5.4 Таблица может иметь название, которое печатают строчными буквами (кроме первой прописной) и помещают над таблицей. Название должно быть кратким и отражать содержание таблицы.

#### Пример

Таблица 4.1 — Изменение параметров мощности на влах

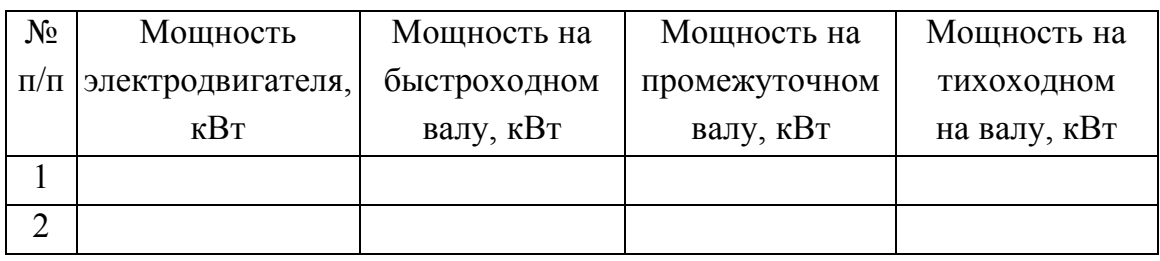

Е.1.5.5 Если таблица выходит за формат страницы, ее делят на части, перенося часть таблицы на следующую страницу. При этом в каждой части таблицы повторяют ее головку и боковик.

При делении таблицы на части допускается ее головку или боковик заменять соответствующими номерами граф или строк. При этом нумеруют арабскими цифрами графы и/или строки первой части таблицы.

Слово «Таблица » указывают один раз слева над первой частью таблицы, над другими частями пишут: «Продолжение таблицы » с указанием номера таблицы. Название таблицы не повторяют.

Е.1.5.6 Заголовки граф таблицы печатают с прописных букв, а подзаголовки - со строчных, если они составляют одно предложение с заголовком.

Подзаголовки, имеющие самостоятельное значение, пишут с прописной буквы. В конце заголовок и подзаголовок точки не ставят. Заголовки и подзаголовки граф указывают в единственном числе.

Е.1.5.7 Повторяющийся в таблице текст можно заменить словами «то же». Повторяющиеся цифры, математические и другие символы заменять нельзя. Если в строке какие-либо данные не приводят, то вместо них ставят прочерк. Когда отсутствуют какие-то сведения, то пишут: «нет сведений».

#### Е.1.6 Выводы

Эти выводы даются на основе сравнения технико-экономических показателей действующего на производстве объекта и спроектированного или усовершенствованного варианта.

Вместе с этим студент обязан показать и другие преимущества, связанные с реализацией проектных решений, например, улучшение условий труда, повышение качества управления, повышение общей культуры производства, снижение экологической опасности и т. д.

Если при решении задачи, поставленной перед студентом, он по каким-то причинам не принял самое прогрессивное решение, в выводах следует указать причины, обусловившие выбор промежуточного варианта и скорректировать перспективы дальнейшего развития работ в рассматриваемой области.

В заключении необходимо указать возможность практического использования результатов проектирования.

### Е.1.7 Перечень ссылок и его оформление

Е.1.7.1 Перечень ссылок должен содержать только те источники, на которые есть ссылки в тексте записки.

Источники в перечне ссылок располагают строго в порядке появления в тексте записки ссылок на них.

Ссылки в тексте следует указывать порядковым номером по перечню ссылок, выделенным двумя квадратными скобками, например, «... в работах  $[1-5]$  ...».

Е.1.7.2 Список источников необходимо оформлять в соответствии с ГОСТ 7.1-2003 и ГОСТ Р 7.0.5-2008.

#### Е.1.8 Приложения

Е.4.8.1 Приложения следует оформлять как продолжение пояснительной записки на его последующих страницах, располагая приложения в порядке появления ссылок на них в тексте записки.

Е.1.8.2 Каждое приложение должно начинаться с новой страницы. Приложение должно иметь заголовок, напечатанный вверху строчными буквами с первой прописной симметрично относительно текста страницы. Посередине строки над заголовком строчными буквами с первой прописной должно быть напечатано слово «Приложение » и прописная буква, обозначающая приложение.

Е.1.8.3 Приложения обозначаются строчными буквами русского алфавита, начиная с А, за исключением букв З, Й, О, И, Ь, Ы, Ъ.

Е.1.8.4 Приложения должны иметь общую с остальной частью записки сквозную нумерацию страниц.

Е.1.8.5 Все приложения должны быть перечислены в содержании к пояснительной записке с указанием их номеров и заголовков.

Е.1.8.5 Имеющиеся в тексте приложения иллюстрации, таблицы, формулы и уравнения следует нумеровать в пределах каждого приложения, например, рисунок Б.3 — третий рисунок приложения Б; таблица А.2 — втора таблица приложения А; формула (В.1) — первая формула приложения В.

#### Е.2 ГРАФИЧЕСКАЯ ЧАСТЬ КУРСОВОГО ПРОЕКТА

#### Е.2.1 Общая информация

Е.2.1.1 Графическая часть работы должна полностью соответствовать расчетам, приведенным в пояснительной записке. Объем и содержание графической части определяются заданием на курсовой проект в зависимости от характера темы.

Е.2.1.2 Чертежи курсового проекта следует выполнять на листах формата А1. Допускается выполнение деталировки и технологических карт на листах формата АЗ и А4.

Е.2.1.3 Основную надпись и дополнительные графы на чертежах и схемах выполнять по ГОСТ 2.104-68 Единая система конструкторской документации (ЕСКД). Основные надписи.

#### Е.2.2 Оформление графической части

Е.2.2.1 Графические материалы являются составной частью курсового проекта. Они выполняются и оформляются в соответствии с ГОСТ 2.108-73 Единая система конструкторской документации (ЕСКД). Основные требования к чертежам.

Е.5.2.2 Графические материалы включают:

- общий вид машины или оборудования;

- сборочные чертежи, чертежи проектируемых узлов и деталей;

- диаграммы, графики, итоговые таблицы, алгоритмы, отражающие сущность работы и основных расчетов;

- схемы принципиальные и расчетные (гидравлические, пневматические, кинематические, электрические и т. д.).

Е.2.2.3 Масштабы изображений на чертежах, согласно ГОСТ 2.302-68 Единая система конструкторской документации (ЕСКД). Масштабы, должны выбираться из следующего ряда:

- масштабы уменьшения: 1:2; 1:2,5; 1:4; 1:5; 1:10; 1:15; 1:20; 1:25; 1:40; 1:50; 1:75; 1:100; 1:200; 1:400; 1:500; 1:800; 1:1000;

- масштабы увеличения: 2:1; 2,5:1; 4:1; 5:1; 10:1; 20:1; 40:1; 50:1;  $100:1:$ 

- натуральная величина: 1:1.

Е.2.2.4 Следует иметь в виду, что чертежи являются основными документами, определяющими как особенности конструкции, так и выбор материалов, технологию изготовления, сборку, монтаж, эксплуатацию и техническое обслуживание машины или оборудования.

Е.2.2.5 Сборочные чертежи, чертежи узлов и деталей должны иметь все необходимые размеры (габаритные, присоединительные, установочные, сборочные, определяемые правилами ТБ и ОТ, справочные), предельные отклонения размеров, формы, взаимного расположения поверхностей, шероховатость, технические условия на изготовление, марку материала, технологию упрочнения и другие данные для того, чтобы по этим чертежам можно было выдать заказ на изготовление.

#### **ПРИЛОЖЕНИЕ Ж**

### **ОБРАЗЕЦ ШТАМПОВ ДЛЯ ЧЕРТЕЖЕЙ И СХЕМ**

На рисунке Ж.1 приведены форма основной надписи и дополнительные графы чертежей (схем), на рисунке Ж.2 — пример заполнения основной надписи на чертеже.

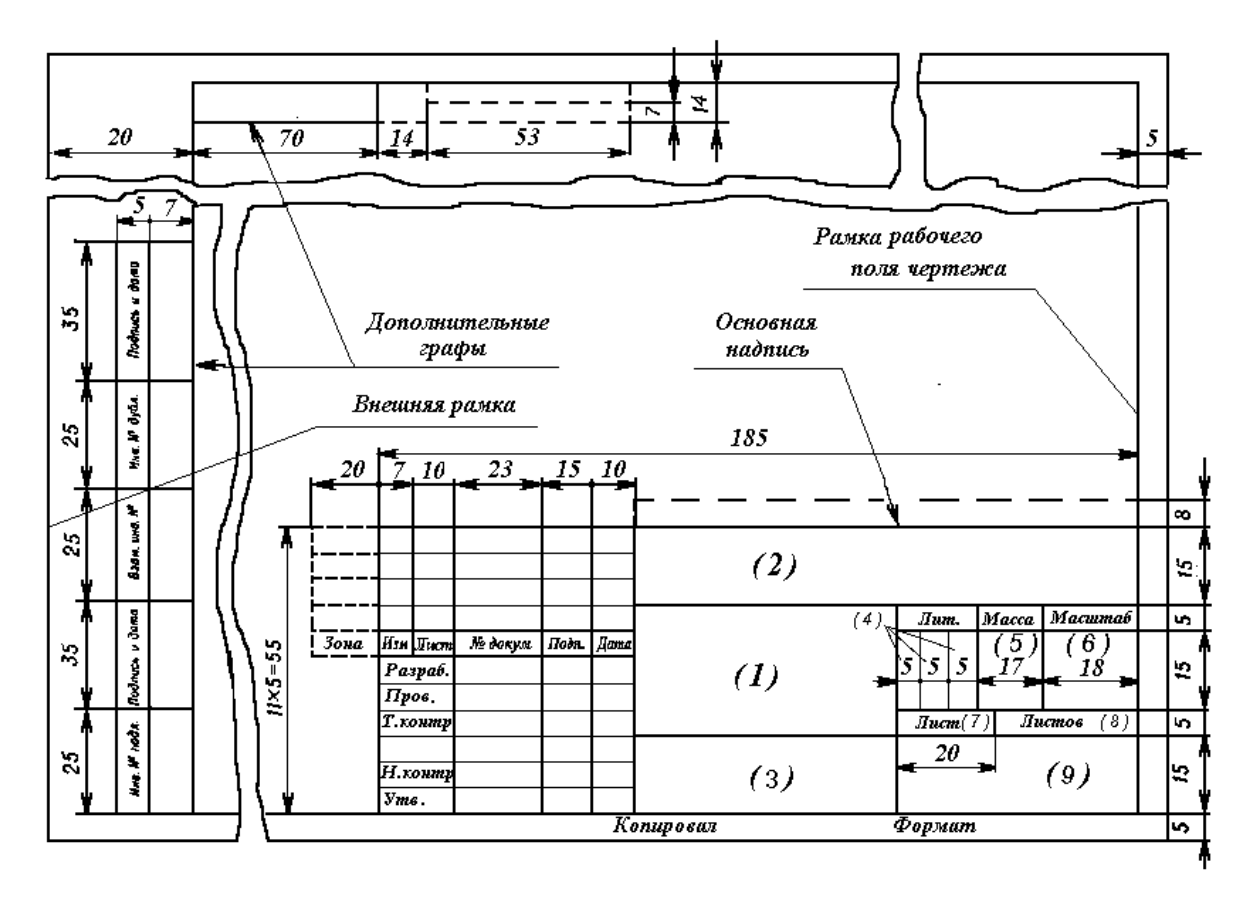

Рисунок Ж.1 — Основная надпись и дополнительные графы чертежей (схем)

На форме показаны в скобках номера только тех граф, которые заполняются в графической части курсового проекта:

– в графе *1* — наименование изделия (в соответствии с требованиями ГОСТ 2.109-73), а также наименование документа, если этому документу присвоен код;

– в графе *2* — обозначение документа;

– в графе *3* — обозначение материала детали (графу заполняют только на чертежах деталей);

– в графе *4* — литеру, присвоенную данному документу (графу заполняют последовательно, начиная с крайней левой клетки);

– в графе *5* — массу изделия по ГОСТ 2.109-73;

– в графе *6* — масштаб (проставляется в соответствии с ГОСТ 2.302-68 и ГОСТ 2.109-73);

– в графе *7* — порядковый номер листа (на документах, состоящих из одного листа, графу не заполняют);

– в графе *8* — общее количество листов документа (графу заполняют только на первом листе);

– в графе *9* — наименование или различительный индекс предприятия, выпускающего документ.

Структура шифра углового штампа:

РЦ2-280-2000ЗП (РКЦ2-280-2000)

ВКР 13.03.03-17-314.Х.47-29.ГЧ

где РЦ — редуктор цилиндрический (РКЦ — редуктор коническоцилиндрический);

280 — межосевое расстояние между быстроходным и тихоходным валами редуктора;

2000 — вторая группа вариантов заданий на курсовой проект

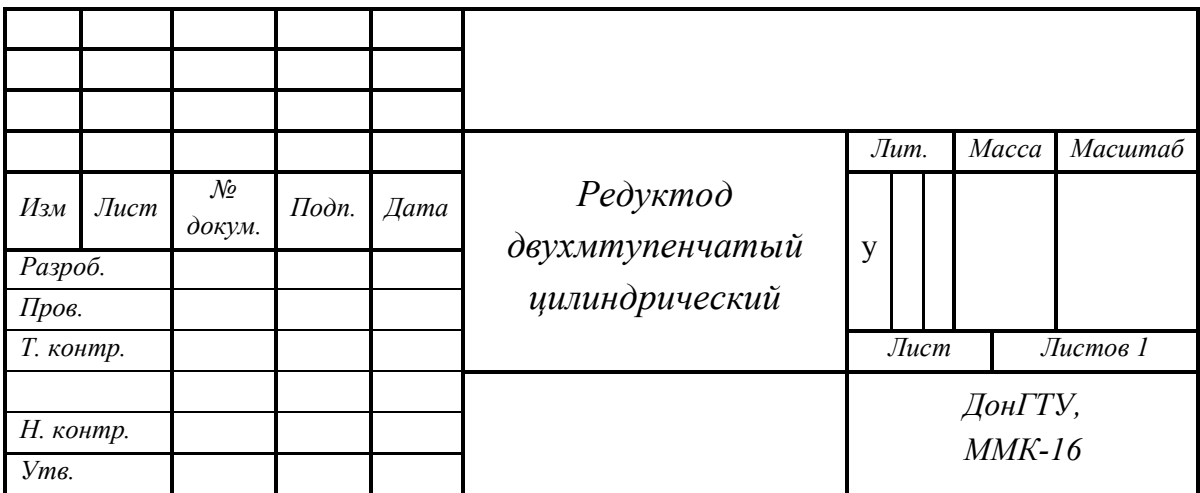

Рисунок Ж.2 — Пример заполнения основной надписи на чертеже

# **ПРИЛОЖЕНИЕ К**

# **ГРАФИЧЕСКАЯ ЧАСТЬ КУРСОВОГО ПРОЕКТА**

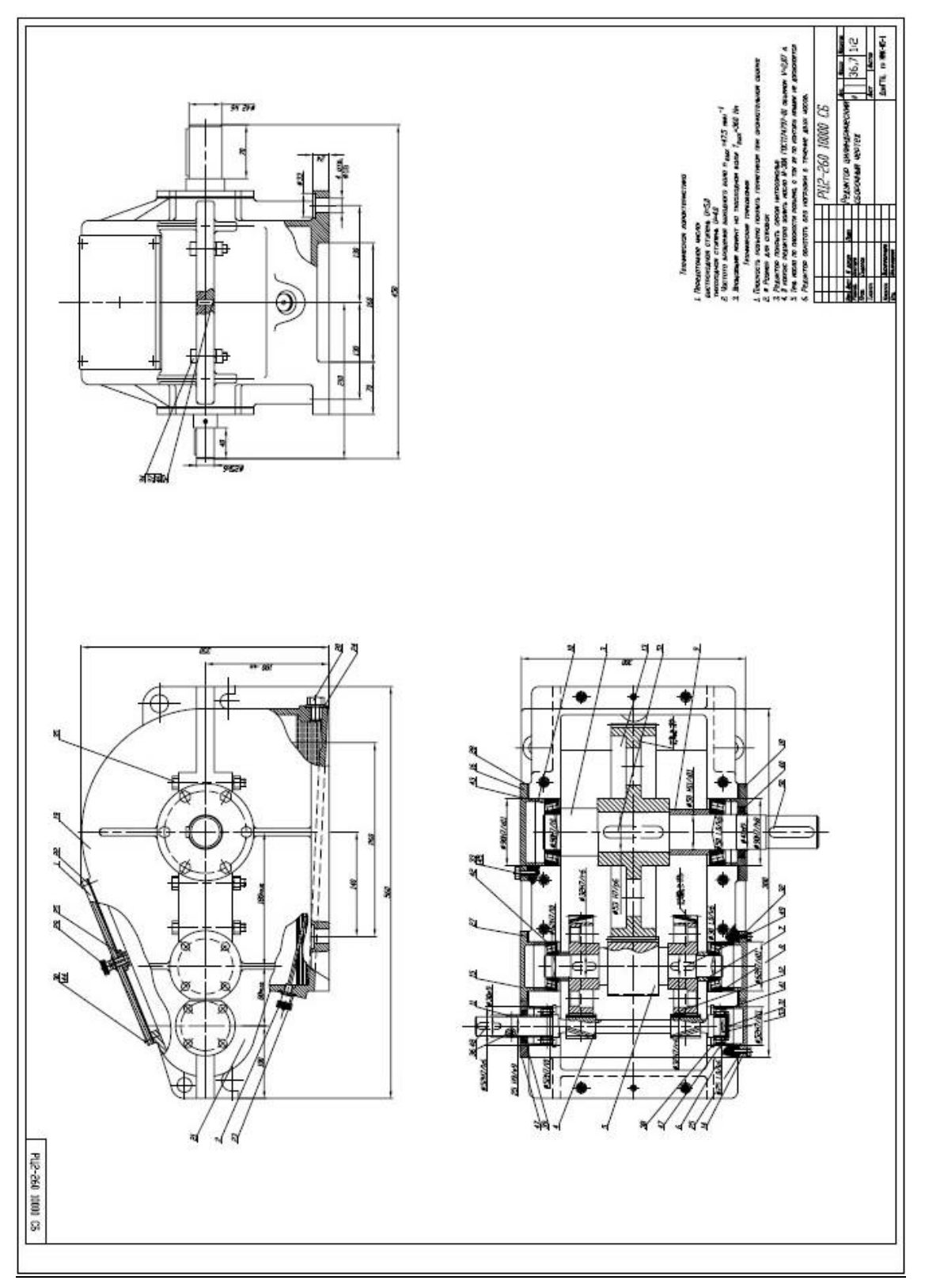

Рисунок К.1 — Общий вид редуктора (Лист 1)

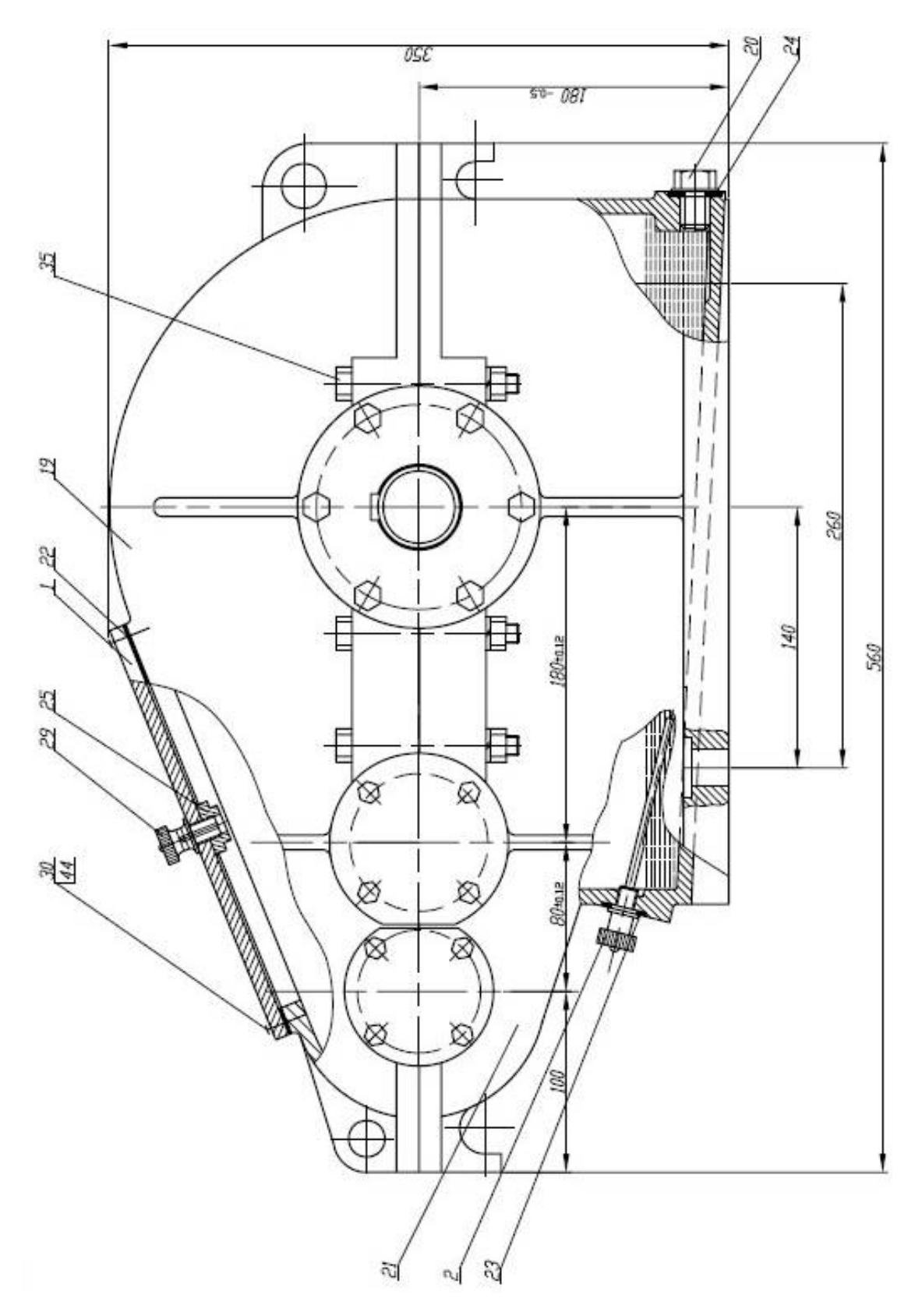

Рисунок К.2 — Укрупненный вид редуктора спереди на рисунке К.1

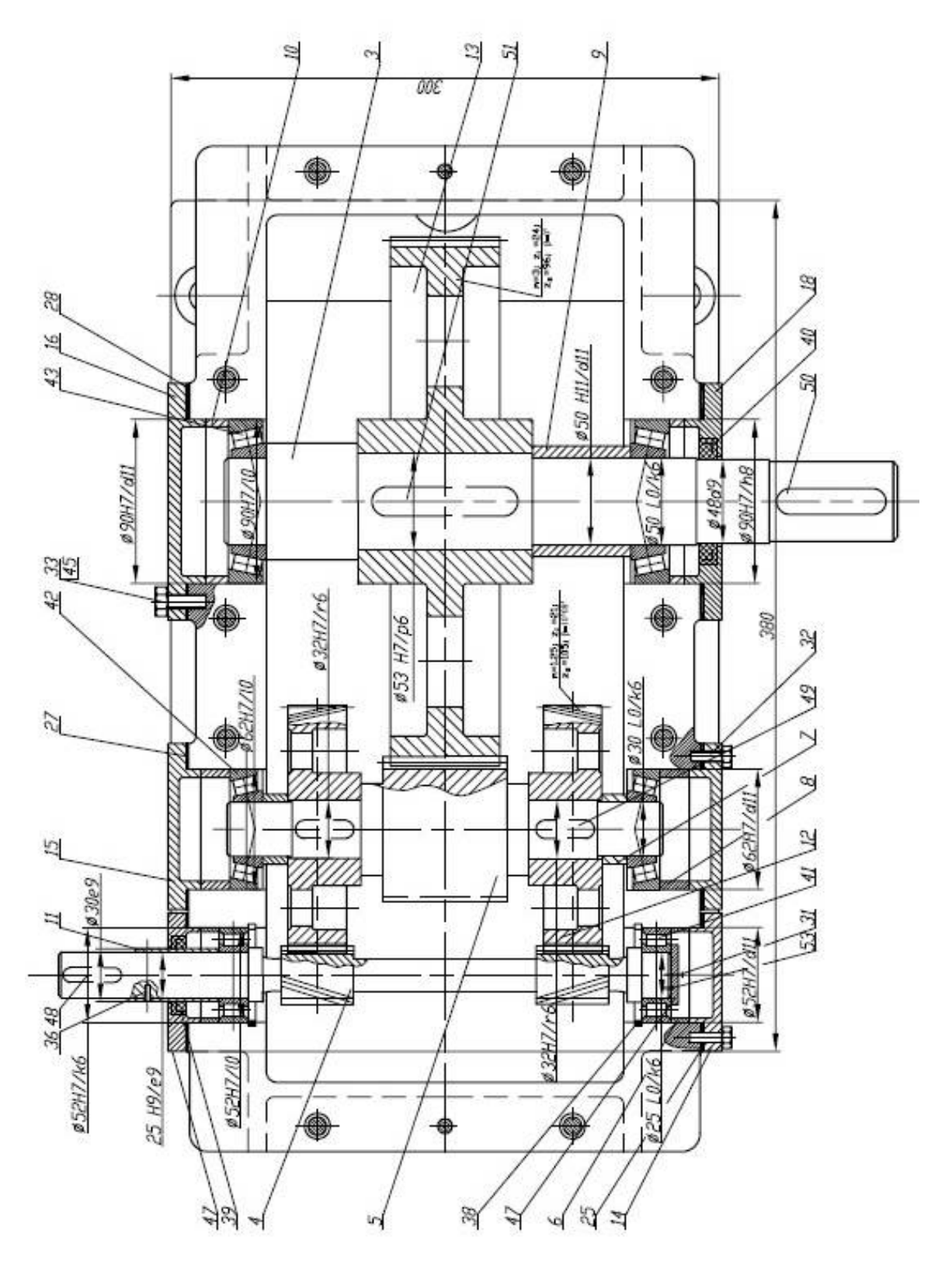

Рисунок К.3 — Укрупненный вид редуктора в разрезе на рисунке К.1

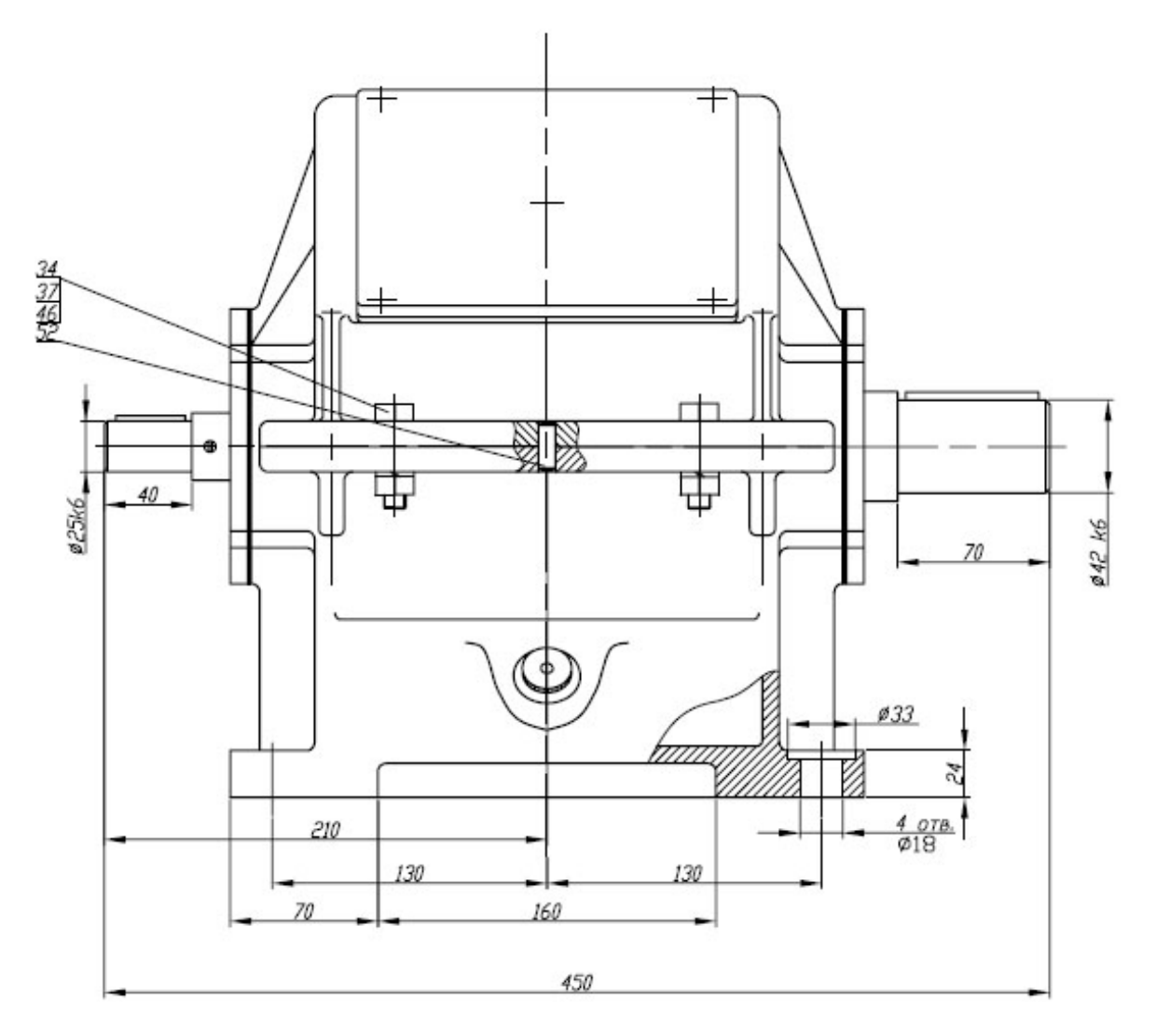

Рисунок К.4 — Укрупненный вид редуктора сбоку на рисунке К.1

Техническая характеристика

1. Передаточное число:

БЫСТРОХОДНОЯ СТУПЕНЬ U=5,0

тихоходная ступень U=4.0

- 2. Частота вращения выходного вала п<sub>вых</sub> =47.5 мин<sup>-1</sup>
- 3. Вращающий момент на тихоходном валу: Твых=360 Нм

Технические требования

1. Плоскость разъема покрыть герметиком при окончательной сборке

- 2. \* Размер для справок
- 3. Редуктор покрыть серой нитроэмалью
- 4. В корпус редуктора залить масло И-38А ГОСТ174797-81 объемом V=2,87 л.
- 5. Течь масла по плоскости разъема, а так же по контуру крышек не допускается

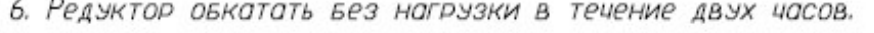

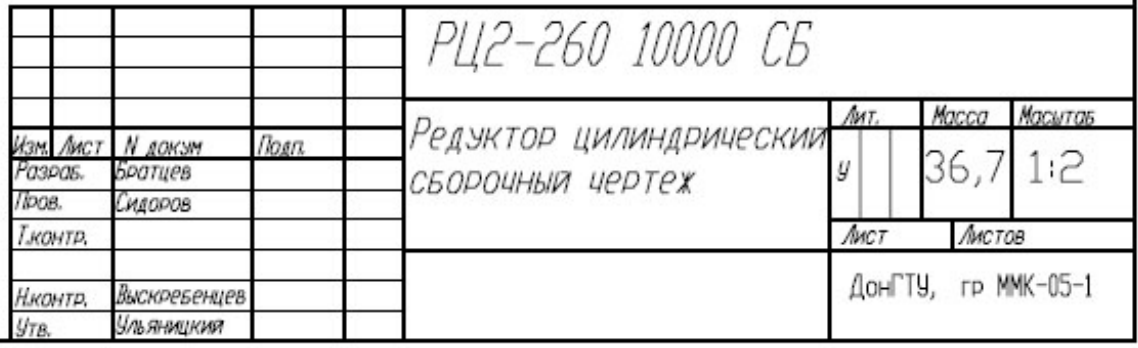

Рисунок К.5 — Укрупненный вид углового штампа с технической характеристикой редуктора на рисунке К.1

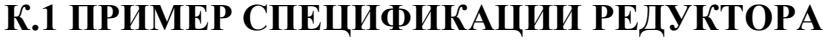

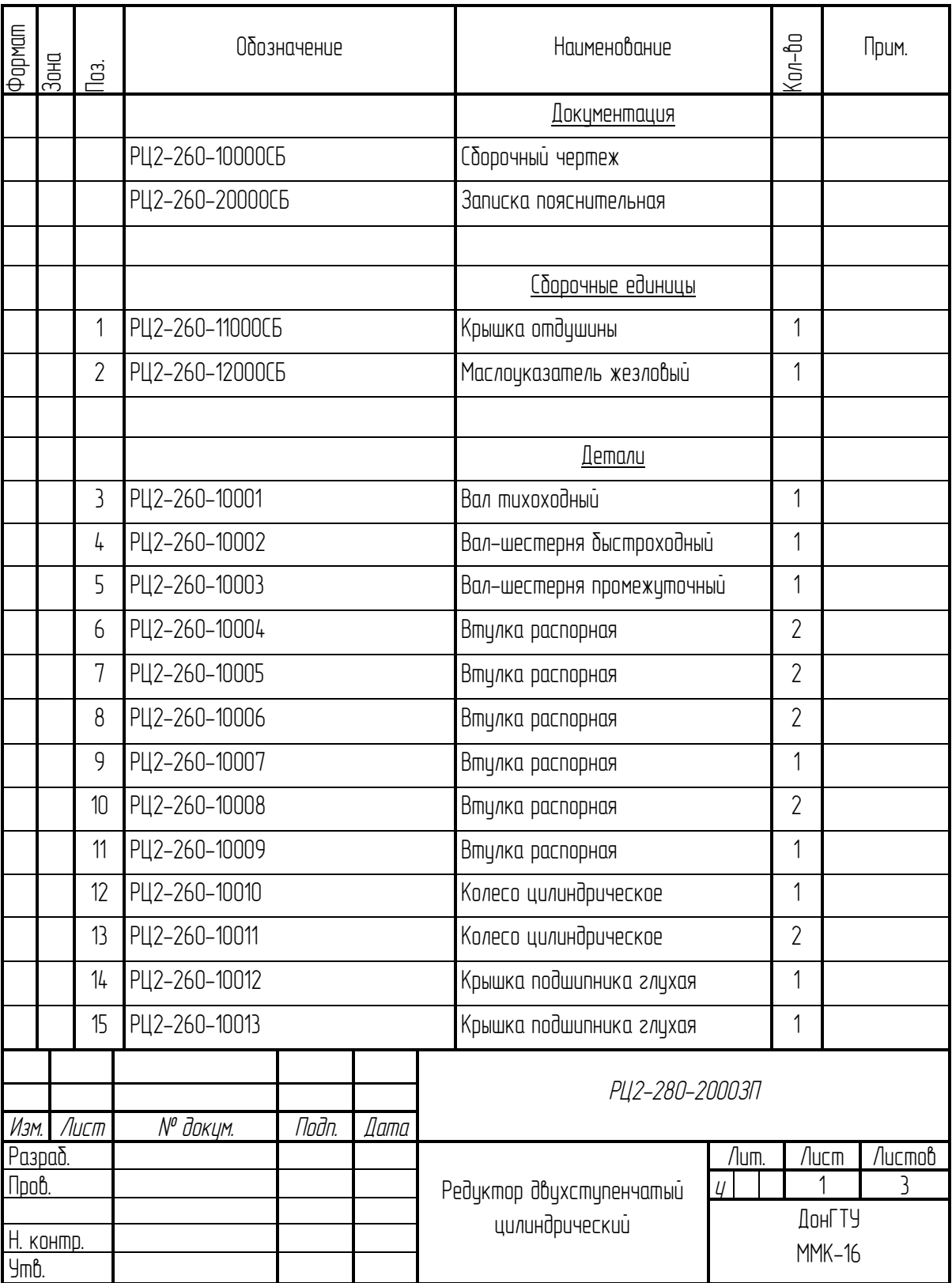

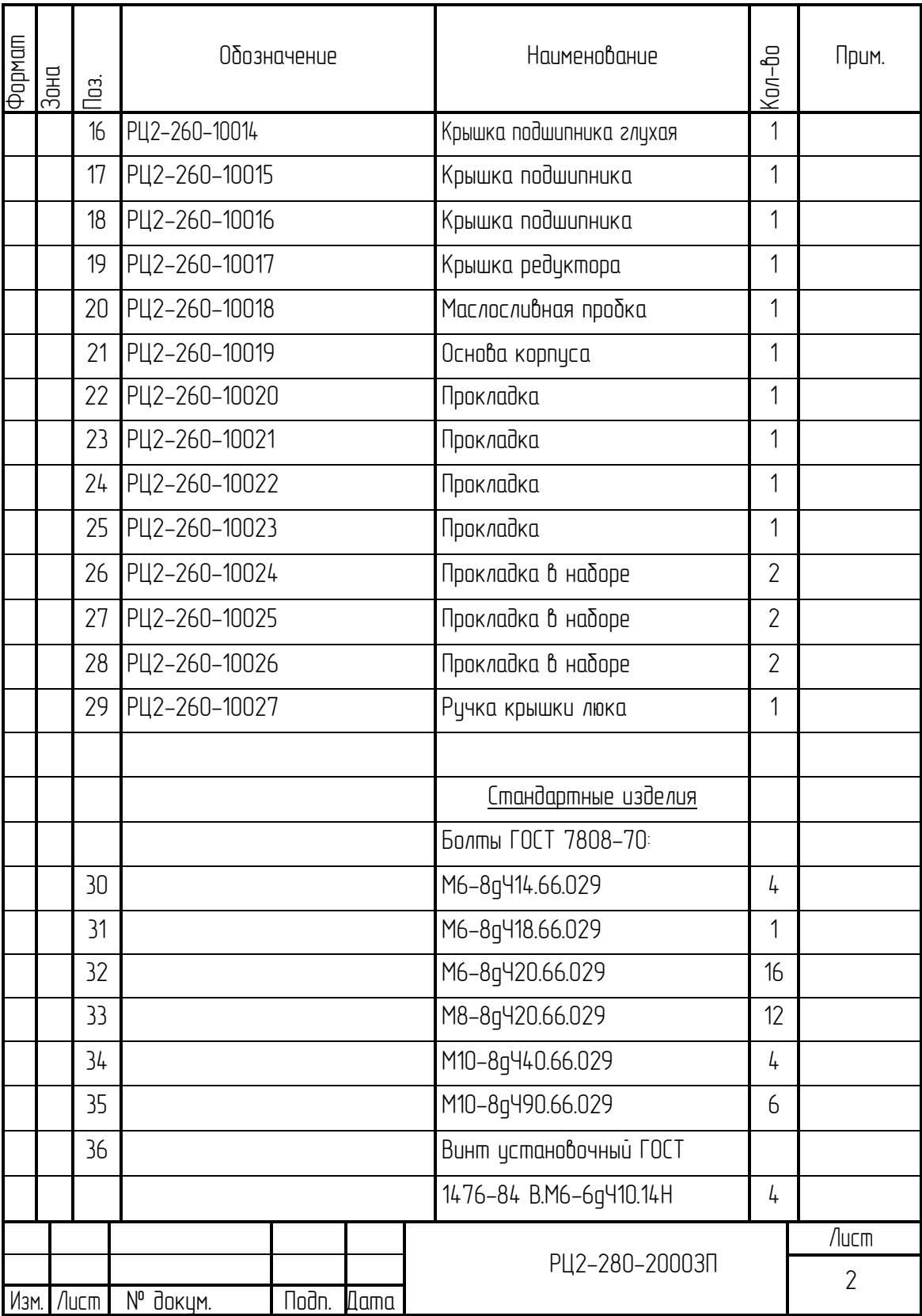

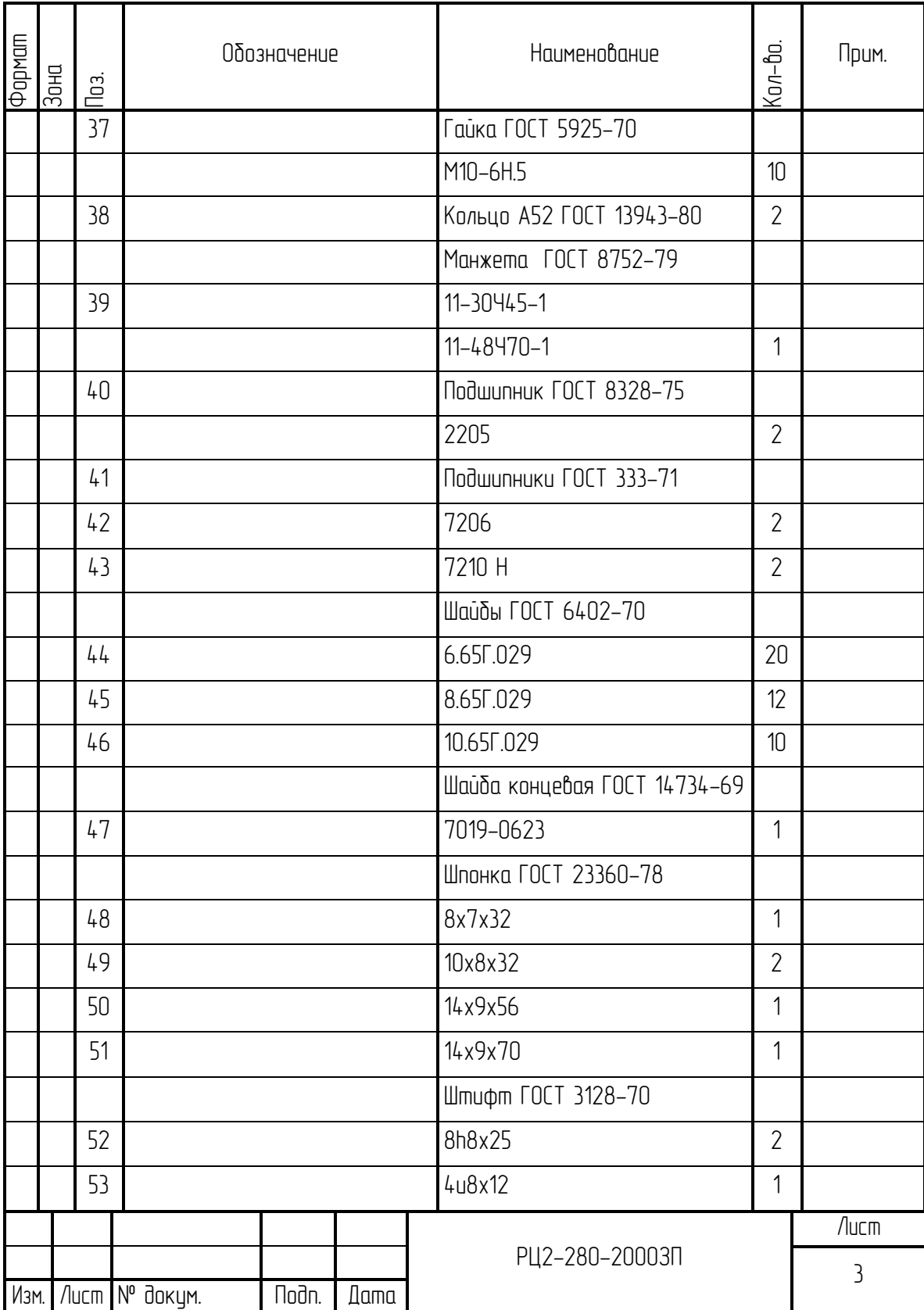

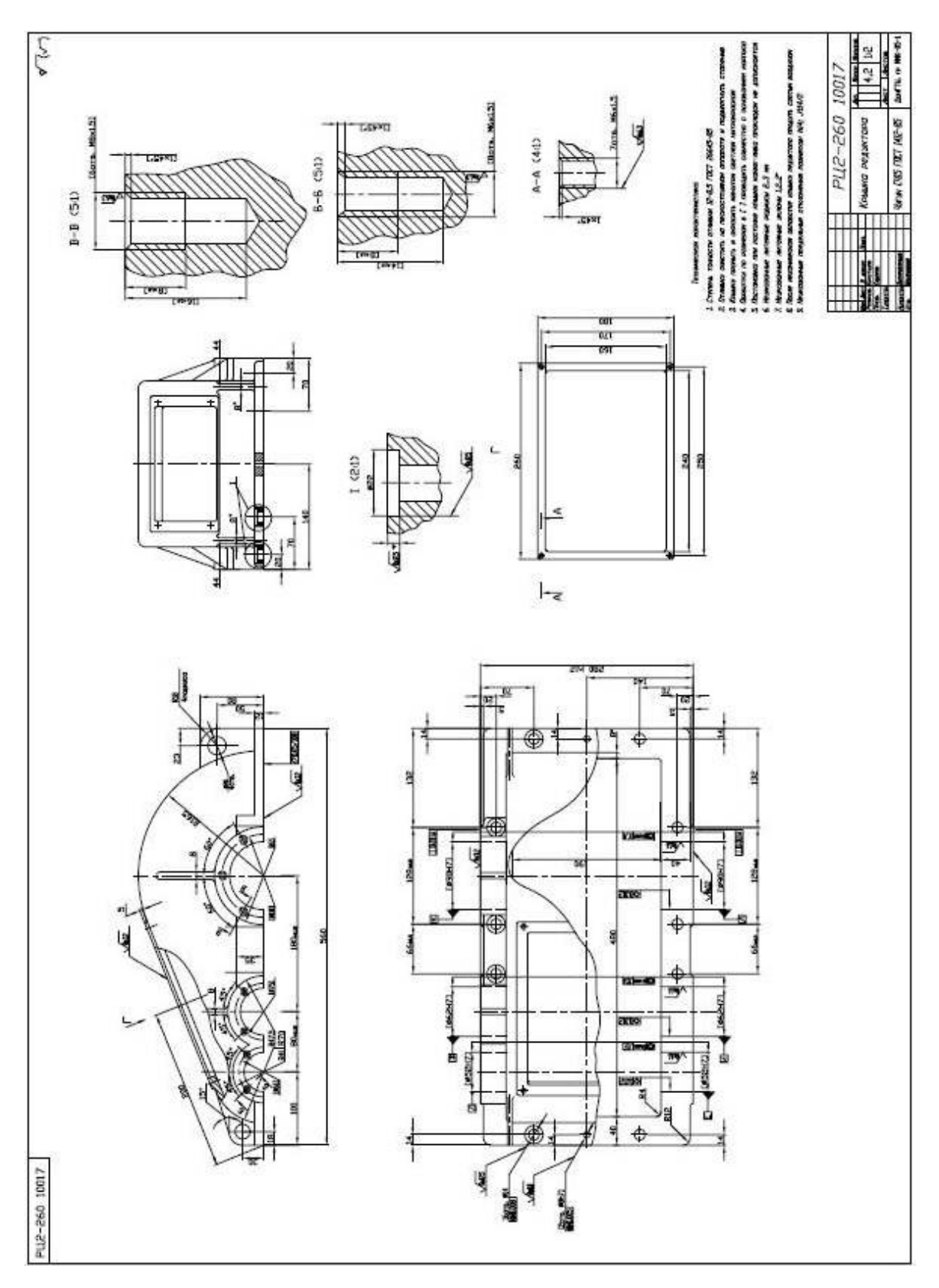

Рисунок К.6 — Крышка редуктора (Лист 2)

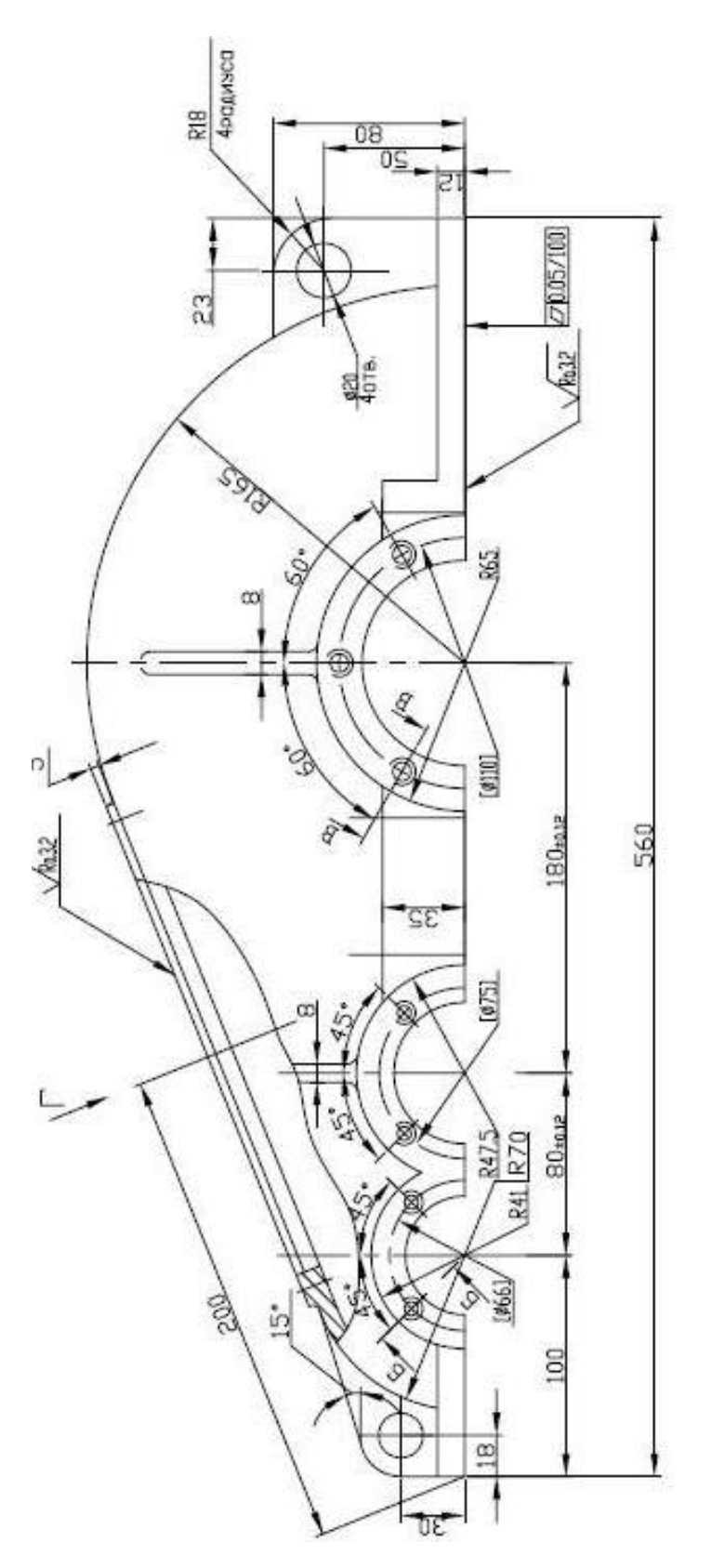

Рисунок К.7 — Укрупненный вид спереди на крышку редуктора на рисунке К.6

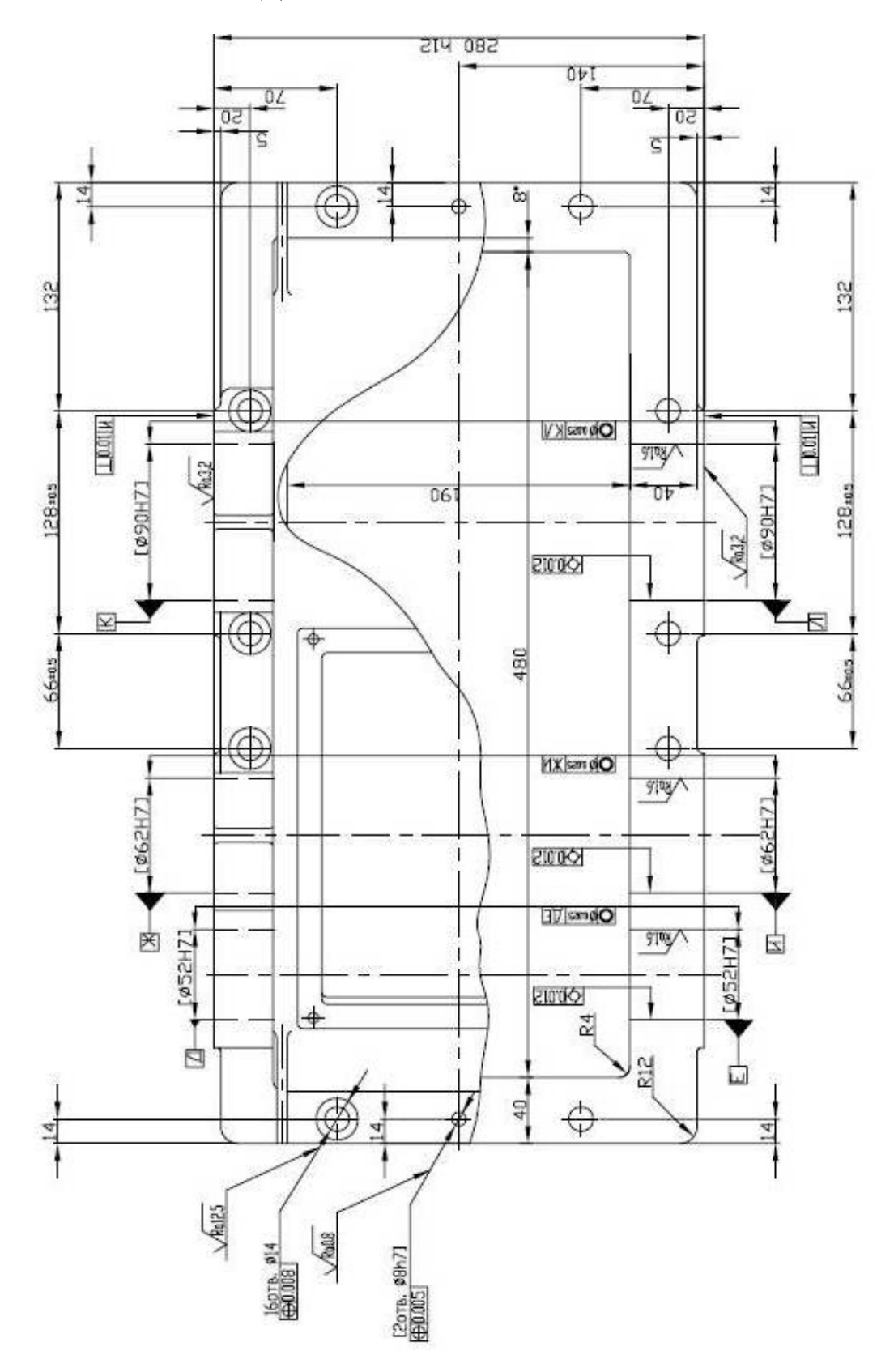

**ПРОДОЛЖЕНИЕ ПРИЛОЖЕНИЯ К** 

102 Рисунок К.8 — Укрупненный вид на крышку редуктора в разрезе на рисунке К.6

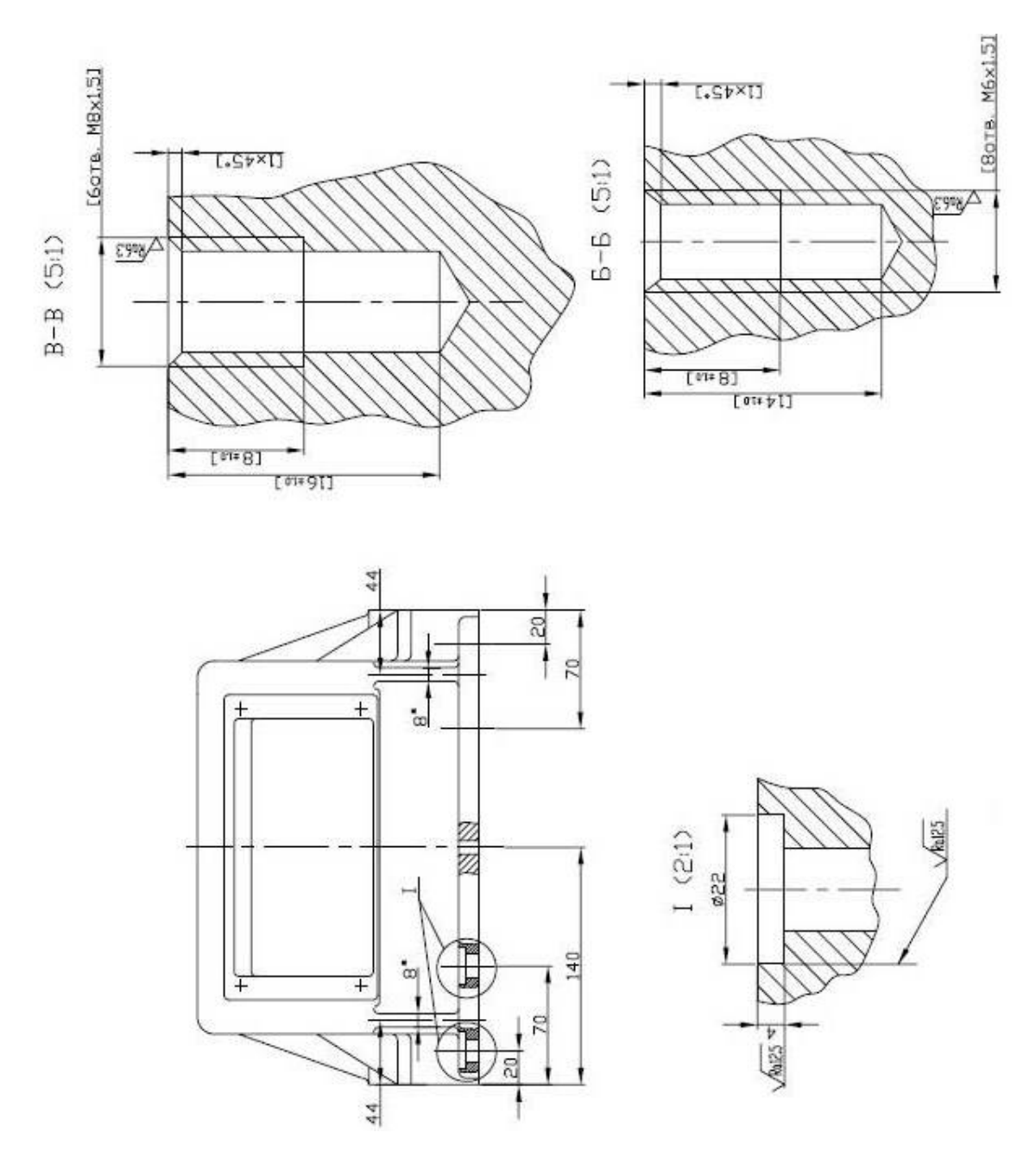

Рисунок К.9 — Укрупненный вид сбоку на крышку редуктора на рисунке К.6

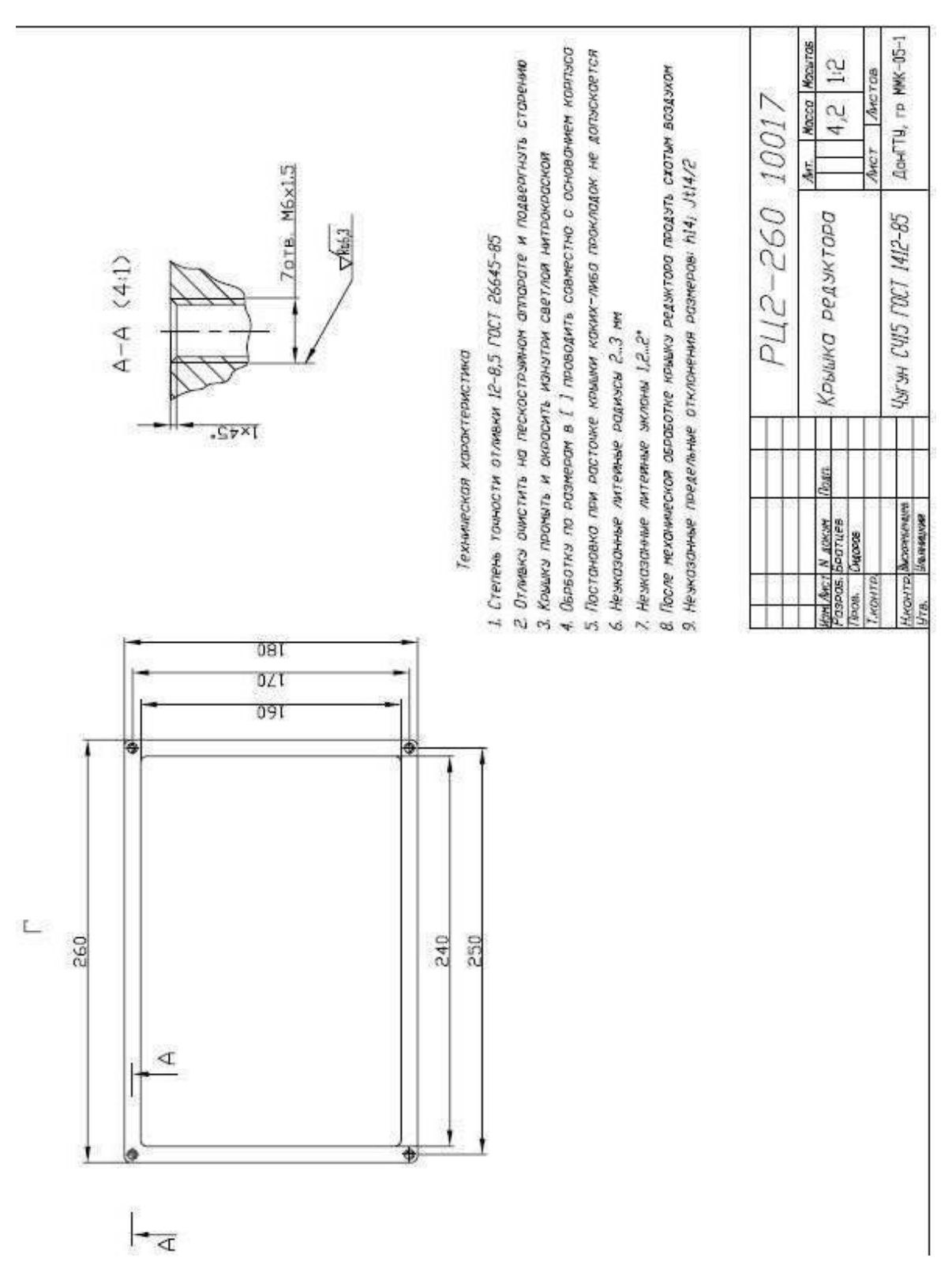

## Рисунок К.10 — Укрупненный вид смотрового окна крышки редуктора с техническими требованиями на рисунке К.6

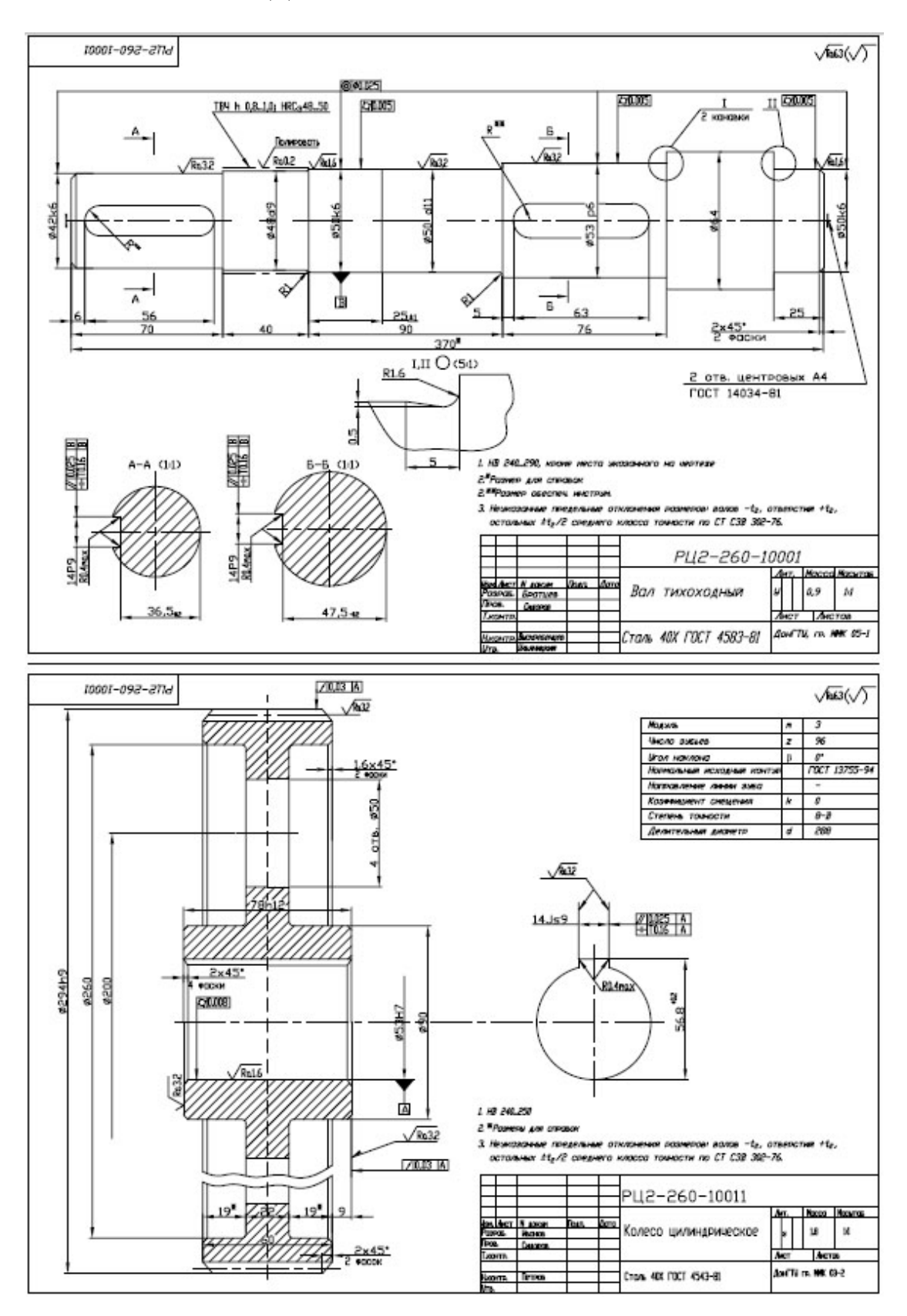

Рисунок К.11 — Деталировка вала и зубчатого колеса редуктора (Лист 3)

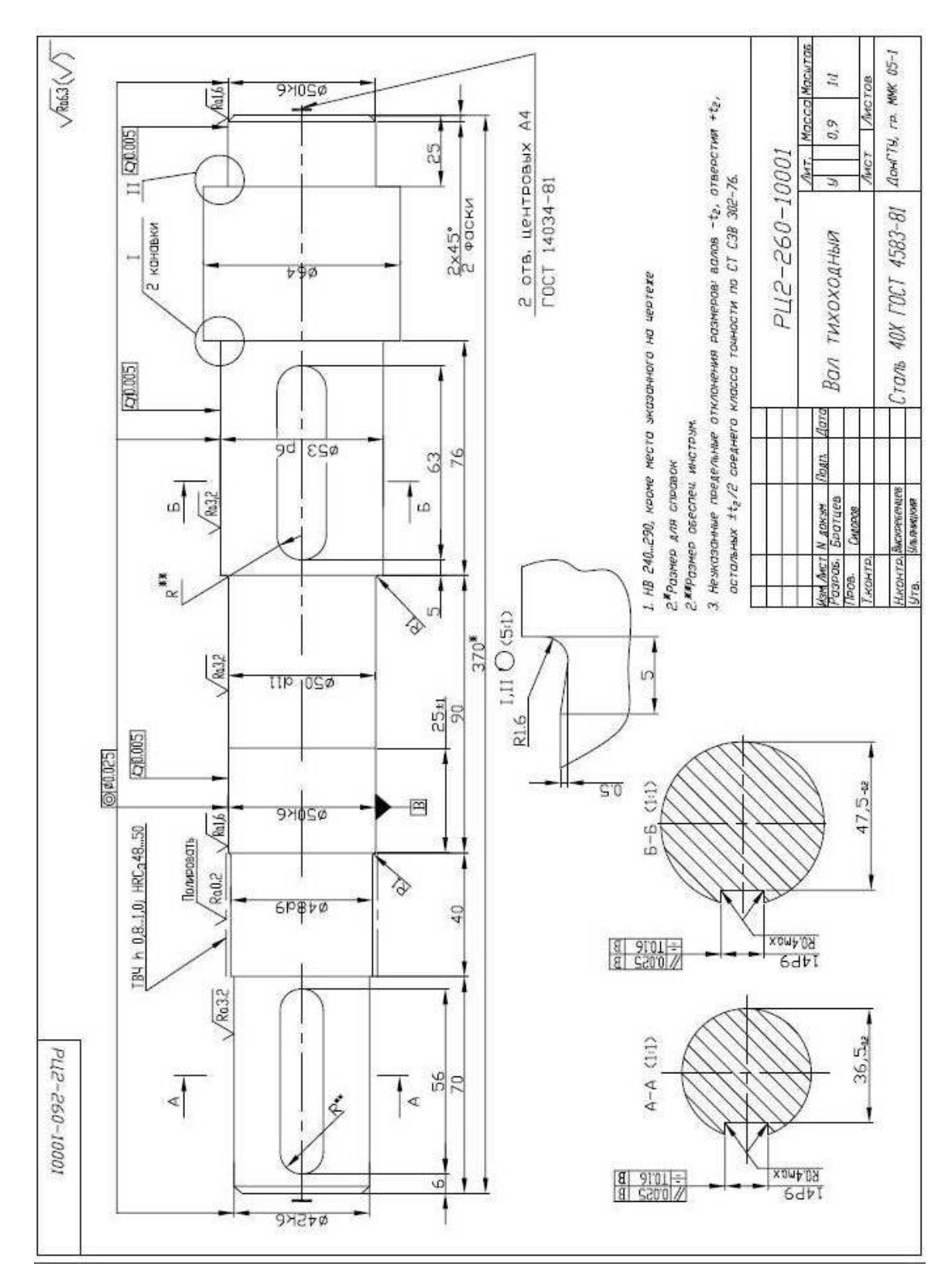

Рисунок К.12 — Укрупненный вид деталировки вала редуктора на рисунке К.6

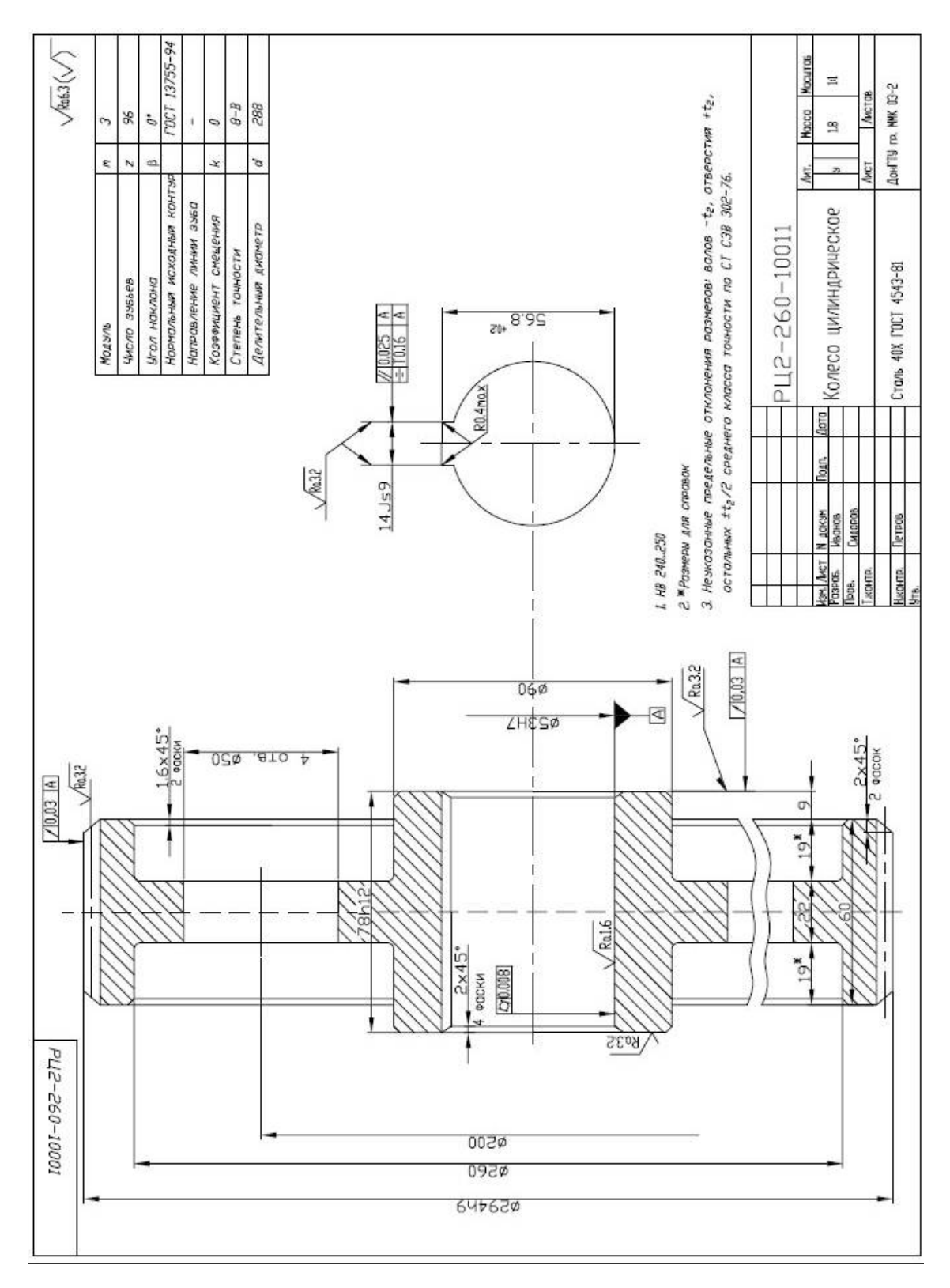

Рисунок К.13 — Укрупненный вид деталировки зубчатого редуктора на рисунке К.6
## УЧЕБНОЕ ИЗДАНИЕ

**Эдуард Петрович Левченко Оксана Александровна Левченко Дмитрий Александрович Вишневский**

## **ПРОЕКТИРОВАНИЕ И ОСНОВЫ КОНСТРУИРОВАНИЯ ДВУХСТУПЕНЧАТОГО РЕДУКТОРА**

Учебное пособие

к выполнению курсового проекта по деталям машин и основам конструирования

В авторской редакции

Компьютерная вёрстка П. М. Исмаилова Художественное оформление обложки Н. В. Чернышова

Заказ № 174 Формат 60х84  $\frac{1}{16}$  Бумага офс. Печать RISO. Усл. печат. л. 6,35. Уч.-изд. л. 5,35. Издательство не несет ответственности за содержание материала, предоставленного автором к печати. Издатель и изготовитель: Донбасский государственный технический университет пр. Ленина, 16, г. Алчевск, ЛНР, 94204 (ИЗДАТЕЛЬСКО-ПОЛИГРАФИЧЕСКИЙ ЦЕНТР, ауд. 2113, т/факс 2-58-59) Свидетельство о государственной регистрации издателя, изготовителя и распространителя средства массовой информации МИ-CГР ИД 000055 от 05.02.2016.

 $\mathcal{L}_\mathcal{L} = \{ \mathcal{L}_\mathcal{L} = \{ \mathcal{L}_\mathcal{L} = \{ \mathcal{L}_\mathcal{L} = \{ \mathcal{L}_\mathcal{L} = \{ \mathcal{L}_\mathcal{L} = \{ \mathcal{L}_\mathcal{L} = \{ \mathcal{L}_\mathcal{L} = \{ \mathcal{L}_\mathcal{L} = \{ \mathcal{L}_\mathcal{L} = \{ \mathcal{L}_\mathcal{L} = \{ \mathcal{L}_\mathcal{L} = \{ \mathcal{L}_\mathcal{L} = \{ \mathcal{L}_\mathcal{L} = \{ \mathcal{L}_\mathcal{$